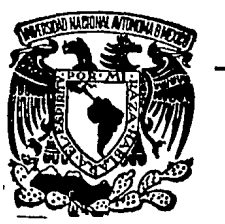

# **UNIVERSIDAD LA SALLE A. C.**

ESCUELA DE INGENIERIA INCORPORADA A LA UNAM

"MODELO DE LA INSTALACION Y OPERAClON DE UN TALLER DE MAQUINAS HERRAMIENTAS"

# **TESIS PROFESIONAL**

QUE PARA OBTENER EL TITULO DE **INGENIERO MECANICO ELECTRICISTA** 

PRESENTAN: **NACIP ANTONIO FAYAD CABALLERO GASPAR ALílANDRO ACEVEDO MEYER** 

DIRECTOR DE TESIS : ING. FERNANDO CHONG LARA

MEXICO, D. F.. 1990

 $3006$ 

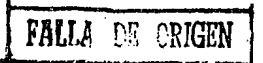

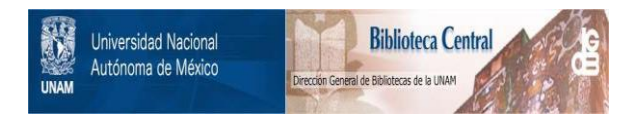

# **UNAM – Dirección General de Bibliotecas Tesis Digitales Restricciones de uso**

# **DERECHOS RESERVADOS © PROHIBIDA SU REPRODUCCIÓN TOTAL O PARCIAL**

Todo el material contenido en esta tesis está protegido por la Ley Federal del Derecho de Autor (LFDA) de los Estados Unidos Mexicanos (México).

El uso de imágenes, fragmentos de videos, y demás material que sea objeto de protección de los derechos de autor, será exclusivamente para fines educativos e informativos y deberá citar la fuente donde la obtuvo mencionando el autor o autores. Cualquier uso distinto como el lucro, reproducción, edición o modificación, será perseguido y sancionado por el respectivo titular de los Derechos de Autor.

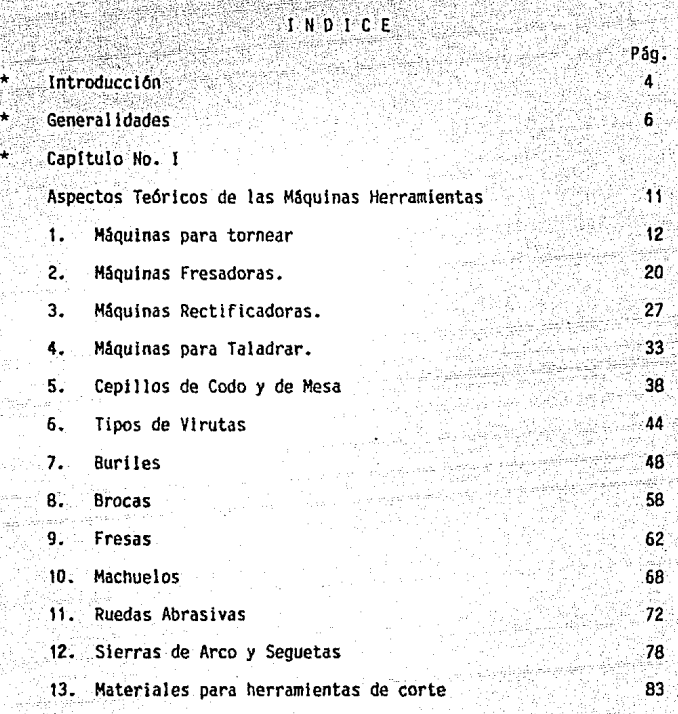

Capitulo No. II

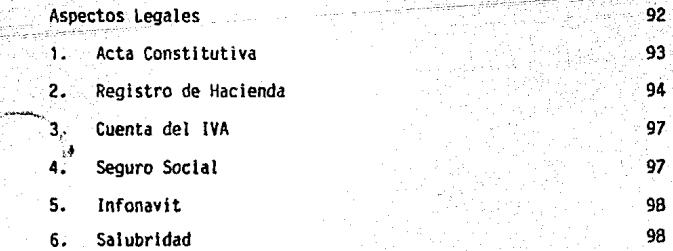

- 2 -

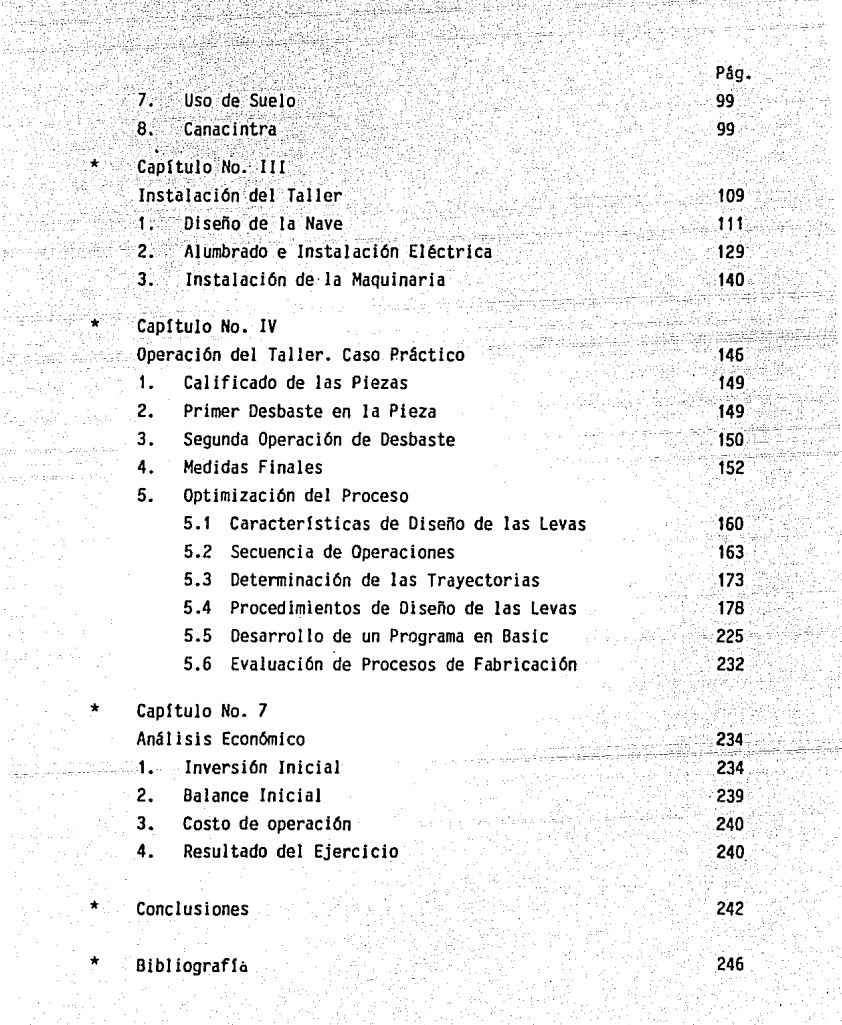

prov

prys

iji<br>Vy  $\alpha_{\rm{B}}$ 

aleed blact

무리가

Fur

 $\frac{1}{\pi}$  . Bibliography Bibliografía

1932)<br>Surdê

lingar<br>Sida

... 정치<br>사업

undi dhiqdiri

5년 일 

in<br>Ingles particulatori liste de garche d

e Tipelin

눈꼬

#### **INTRODUCCION**

El presente trabajo de tesis consiste en detennlnar los parAmetros más Importantes que Intervienen para poder Instalar y operar un tallerde máquinas herramientas, el cual representa una necesidad real para la Industria del pals ya que aunque existen muchísimos talleres de éste t!. po, la mayoría no cuenta con la capacidad y conocimientos necesarios pa ra ofrecer una excelente calidad en sus trabajos y por lo tanto poder competir no sólo a nivel nacional sino también en el extranjero, tenien do como principal destino a los Estados Unidos donde la mano de obra es muy costosa comparada con la de nuestro pals.

Así, la tarea de implantar un taller metal mecánico de éste tipo no comienza con la actividad productiva y ni aún con su construcción, ya que para esto se necesita llevar a cabo una investigación previa para detenninar la viabilidad del proyecto y darle al mismo tiempo la for\_ ma más adecuada para su funcionamiento, ya que se deben abarcar aspec-tos tanto técnicos como econánicos y legales, los cuales quedarán ordenados de la siguiente forma:

- \* Breve historia de las maquinas herramientas y su evolución.
- \* Tipos de máquinas utilizadas en éstos talleres.
- Diseño del taller de acuerdo a las necesidades requeridas.
- Simulación de una producción en serle.
- Recuperación econ&nica de la inversión inicial.

Por lo tanto, de acuerdo a los aspectos que se pretenden abarcar -

- 4 -

en ésta tesis podemos señalar los siguientes:

- 1. Conocer el campo de operación de éstos talleres así como sus li mitaciones.
- 2. Conocer las principales máquinas herramientas (así como sus accesorios) para poder seleccionar en un momento dado la más adecuada para cubrir las necesidades requeridas.
- 3. Poseer la capacidad de diseñar la nave del taller, no importando el tamaño de éste.
- 4. Tener el conocimiento de todos los aspectos legales que deberán de cubrirse para poder operar un taller metal mecánico.
- 5. Evualuar el monto de la inversión inicial para poder determinar la viabilidad de instalar un taller de éste tipo.

# GENERALIDADES

El desarrollo tecnológico que ha tenido la humanidad a través deltiempo se debe entre otros factores a que el hombre siempre ha deseadofacilitar sus tareas diarias, obteniendo al mismo tiempo las mayores ventajas posibles para poder de ésta manera, modificar su nivel de vi- da.

·De esta constante necesidad se ha tenido que construir todo tipo de maquinaria, la cual de acuerdo a las exigencias del momento se han tenido que ir perfeccionando, elevando as! la capacidad de producción. de duración, etc., e ir disminuyendo al mismo tiempo el personal para poder-operarlas, los costos de mantenimiento, as! cano otros aspectos de los cuales nos ocuparemos mas adelante.

As! pues, actualmente ha surgido una creciente necesidad por la es pecialización no sólo a nivel maquinaria sino que también a nivel humano, la cual nos ha ! levado a crear diversos tipos de agrupaciones entre las cuales podemos encontrar de tipo económico, social, cultural, etc. De entre ésta irrnensa gama nos ocuparemos de las agrupaciones de tipo económico industrial y más específicamente a aquellas referentes a la producción de piezas para la Industria metal mecanica, es decir, a la de un taller de maquinas herramientas, donde la especialización tanto de maquinaria, de personal e incluso del tipo de producción son detennl nantes para el éxito de éstos.

Por lo tanto, para poder adentrarnos en lo que un taller de máqui--

- 6 -

nas herramientas es y representa, será preciso conocer los servicios que presta para poder así delimitar sus funciones.

Históricamente hablando, encontramos que desde finales del siglo -XVIII y más significativamente debido a la Revolución Industrial que se suscitó en algunos países europeos, el panorama económico, político y  $\sim$ social se vl6 afectado grandemente, ya que de un sistema totalmente doméstico se pasó a lo que conocemos actualmente como Hbrlca, es declr, se sustituyó la doble función de agricultura-industria que en época deescasa producción agrlcola practicaban los campesinos en sus casas conartefactos de su propiedad para comerciantes que les proporcionaban materias primas y a su vez adquirían los productos elaborados, por un sis tema en que los medios de producción estaban concentrados en un mismo edificio, los cuales no eran de su propiedad y que al trabajarlos recibían una remuneración económica.

Ahora bien, al estar hablando de un taller metal mecánico, es im-pl !cito que tarde o temprano se hable de la maquinaria necesaria para éste. Por lo tanto, como se mencionó anterionnente, durante el siglo - XVIII, la gran mayorla de las piezas y componentes necesarios para la naciente industria, que se enfocaba básicamente a ruedas hidráulicas pa ra la obtención de vapor, telares, industria minera, sldertírgica, ferrg\_ viaria, etc., eran de madera, sin embargo, por la lógica necesidad de hacerlas m§s duraderas, se empezó a trabajar con los metales conocidosen ese entonces.

Este cambio que se produjo en las máquinas de hierro con algunos -

- 7 -

componentes de acero, propició que éstas fueran mejor construidas y demayor garantia, pero al mismo tiempo más complejas, influyendo en forma determinante en el impulso necesario para las máquinas herramientas. nombre genérico con el cual se designan a las máquinas de un taller metal mecánico.

Las mâquinas herramientas surgieron para satisfacer las necesida-des de la época, ya que durante siglos se hablan utilizado maquinas muy sencillas como tornos para piezas en madera, maquinas para taladrar para la construcción de annas y cañones, herramientas de corte, cepilla- doras y tornos para fabricantes de relojes y de Instrumentos cientlfi- cos, etc., pero al mismo tiempo se vieron *en* la necesidad de tener ma- yor precisión, de tener una tomll lerla mas pequeña de paso muy fino yunlfonne. Fue as!, como la precisión conseguida por algunos fabricantes de herramientas como Jesse Ramsden provocó un impulso definitivo *en* elperfeccionamiento de las maquinas herramientas, provocando a su vez una mejor y mayor producción *en* los talleres, para que por fin, hacia el año de 1880, se empezaran a comercializar éstas maquinas, ya que las anteriores eran modelos únicos empleados exclusivamente en el taller de quién las habla inventado.

Como ejemplo de lo mencionado, se tiene que según se dice, el torno fue inventado por el griego ieodoro Samos *en* el siglo VII a.c., pero la primera prueba histórica directa se halla *en* una pintura funeraria egipcia hacia el año 300 a.c., ya que en ella se describe el funciona- miento de ésta herramienta, en la cual la pieza que se está trabajando, aparece sostenida por sus extremos por un par de husos horizontales,

-8-

mientras que el "tornero" mantiene su cincel contra un soporte. De ésta manera, la pieza se hace girar gracias a la acción de un segundo artesa no·el cual tira de los extremos de una cuerda enrollada alrededor de un huso. En éste proceso, es obvio el carácter intermitente del proceso gi ratorlo, por lo que s61o era posible cortar cuando la pieza giraba ha- cla el filo del cincel, mientras que en el movimiento de regreso se el! minaban las astillas de madera. Este proceso viene a representar la principal caracterlstica de los tornos primitivos. Por lo anterior, esmuy probable que el principio funcional del torno fuera sugerido por la rueda del alfarero.

Como hemos mencionado, aunque en un principio el torno fue utiliza do s6lamente para trabajos en madera, posterionnente se adaptó a muchos otros usos corno para tallar piedras o vidrio, hasta que se dispuso de mejores herramientas de corte para dar forma a los primeros objetos demetal como lo fueron los cuencos metálicos.

As!, el torno no experimentó nuevas mejoras hasta el siglo XII, época en la cual se acopló un renuevo flexible a un poste vertical porun extremo, de modo que Ja extremidad libre quedaba situada encima deltorno. Desde ese extremo libre se hacia pasar una cuerda alrededor delhuso y se fijaba a un pedal, el cual al ser presionado, la pieza giraba hacia el cincel, mientras que al cesar la presión, el vástago funcionan do como muelle, hacia que la pieza volviera a su posición inicial. A es te torno se le conoció con el nombre de Torno de Pértiga y permitió a los artesanos usar ambas manos para manejar la herramienta de trabajo y al mismo tiempo permitía ejercer mayor fuerza, ya que el pedal era

- 9 -

accionado con el pie, por lo que se pudieron tornear piezas de mayor tamaño.

Un cambio de diseno se produjo en el siglo XV y se basaba en el principio de la rueda, la cual fue Introducida a Europa desde el Lejano Oriente, pero a pesar de que ofrecía una mayor producción, no tuvo la po pularidad esperada debido a que requería más mano de obra que las anteriores fonaas.

De ésta manera, se puede afirmar que aunque las máquinas herramientas han evolucionado grandemente, las formas de las máquinas de  $-$ principios de siglo aún pueden reconocerse en las formas de las máqui-nas actuales y básicamente, para la instalación de un taller de ésta na turaleza es necesaria la misma maquinaria como lo son los tornos, fresa doras, cepillos, taladros, sierra, etc., así como herramientas de manoe instrumentos de medici6n.

Así pues, se ha explicado hasta este momento como se ha desarrolla do el taller, los servicios que presta y la maquinaria requerida para éste, sin embargo, nada de lo anterior tendría validez si la presencia-' de éstos no representara un beneficio para alguien. El beneficio al que se hace referencia, es aquel que surge de la necesidad de la industriaactual y más específicamente de México.

- 10 -

### CAPITULO No. 1

#### ASPECTOS TEORICOS DE LAS MAQUINAS HERRNllENTAS

Para la instalación y operación de un taller metal mecánico, es de stma Importancia el conocer a fondo las diversas maquinas herramientasque existen, así como su aplicación y sus capacidades, ya que el apro-piado uso de éstas para la solución de problemas de maquinado, requiereun conocimiento de varios campos como lo son la mecánica, plasticidad,fenómenos superficiales, metalurgia, etc.

Un término usado comunmente que comprende a la mayorla de los procesos que se llevan a cabo en un taller de maquinas herramientas, es el de maquinabilidad, el cual se define en términos de:

1. Ouraci6n de la herramienta.

2. Requerimientos de potencia.

3. Integridad de la superficie.

As! una buena capacidad de maquinabil idad indicara una combinaci6n de larga duración de la herramienta, un requerimiento menor de potencia y una buena superficie de la pieza de trabajo, pero por )o· general, resulta dificil conjuntar éstas tres variables.

La duración de la herramienta se considera como el factor importan te, y en producción, se expresa generalmente como el número de piezas maquinadas entre reafiladas, sin embargo, ésta dependerá grandemente de

- 11 -

la máquina donde se esté trabajando, su estado y capacidad. Es por esto que el conocer los tipos de máquinas, sus capacidades, usos, etc., re-sulta vital para el éxito de un taller.

A continuación se describirán las máquinas herramientas más comú-nes y sus aplicaciones.

#### 1. MAQUINAS PARA TORNEAR.

El torno fue una de las primeras máquinas herramientas que se cons truyeron y actualmente es una de las más versátiles y de mayor uso den-tro de un taller metal mecanico.

A partir de los tornos para madera del siglo XIII, los cuales eran accionados por una cuerda enrollada o con un pedal, se ha evolucionadoenormemente, al grado de que hoy día es una máquina de alta precisión capaz de tornear piezas con tolerancias muy precisas.

Las máquinas para tornear incluyen a toda máquina herramienta queproduce una forma cilíndrica o esférica y la manera más común de remo-ver el material es por rotación de la pieza de trabajo contra un cortador de un solo filo. Esto se logra montando la pieza entre puntos, en un plato plano, en un mandril o con boquillas.

Aunque éstas máquinas son particularmente adaptables para producir piezas cilíndricas, también se pueden obtener superficies planas y efec tuar las mismas operaciones con los mismos resultados. Dentro de éstas-

- 12-

operaciones, tenemos que las mas comunes son el refrentado, torneado de conos, torneado paralelo, corte de roscas, moleteado, barrenado, rectlflcacl6n de Interiores, escariado, etc., *y* por lo general el torno es usado para producir piezas individuales a las especificaciones requeridas o también cuando se necesita un número pequeño de piezas similares-(corridas cortas de producción).

Ahora bien, es dificil dar una clasificación adecuada de estas maquinas, ya que existen muchas variables en cuanto a la medida, modo deaccionamiento y propósito, pero una de las más comunes es la que se men ciona a continuación.

1.1 Tornos de Taller.

a. Tomo de Velocidad o Rapido.

b. Tomo easico.

c. Tomo de Banco.

d. Tomo para herramientas.

1.2 Tornos para copiado *o* de propósitos especiales.

1.3 Tomos para producción en serie.

a. Tomo Revólver.

b. Tomo Automatico.

c. Máquina Automática Roscadora.

Antes de pasar a explicar cada uno de los tornos antes señalados,-

- 13 -

mencionaremos cuales son las partes más importantes de éstos.

Partes principales del torno:

\* Cabezal Fijo.

\* Husillo patr6n.

 $*$  Porta herramientas.

\* Carro Auxiliar.

\* Contra punto.

\* Caja de avances.

\* Bancada.

\* Carro transversal.

\* Carro longitudinal.

Ver Figura No. 1 (Pág. 19).

A continuación se explicará brevemente algunas de éstas partes.

i de Aristo III e Successió<br>Aristo Australia

\* Contra punto.

El contra punto de un torno puede ser ajustado a lo largo de la bancada para el montaje de diferentes longitudes de barra.

Está provisto de un centro endurecido que puede ser ajustado en longitud por medio de un volante y con tomillos de ajuste lateral, colocados en la base y que son empleados para el alimento de los cen- tros y para tornear conicidades.

\* Husillo Patr6n.

Es una barra larga cuidadosamente roscada, localizada abajo de

- 14 -

las gulas de la bancada extendiéndose desde el cabezal hasta el contrapunto. Esta engranado al cabezal de tal fonna que puede Invertirse su rotación y se ajusta al carro longitudinalmente, de manera que puede embragarse y desembragarse durante las operaciones de corte. El husillo patrón es solamente para maquinar roscas, debiendo estar desembragado cuando no se use para proteger su precisión.

\* Caja de Avances.

La caja de avances transmite el movimiento desde la caja de cambio hasta el mecanismo del carro longitudinal para obtener el avance transversal y longitudinal. Cuando es necesario el cambio de velocidaddel husillo patrón o de la barra de avance, éste se hace por medio de la caja de engranes de cambio rápido localizada en el extremo del cabezal fijo del tomo. Es necesario mover solamente las palancas según elvalor Indicado en la caja de engranes para el aimento del avance de laherramienta.

\* Carro Longitudinal.

Este comprende al carro compuesto, el porta herramientas y eldelantal. Dado que el carro soporta y gula a la herramienta de corte, debe ser rlgldo y construido con precisión. Esta provisto de dos avan- ces manuales que quían a la herramienta en un movimiento transversal. en forma manual o automática.

Para la selección de un torno es necesario tomar en cuenta dos medidas, la primera se expresa en función del diámetro de la pieza quedebe girar, es decir, el espacio libre que se tiene sobre las gulas dela bancada al girar dicha pieza y generalmente se le denomina como Volteo. La Segunda dimensión sirve para definir la medida de la capacidadde la máquina en función de la longitud de la pieza de trabajo. Algunos fabricantes expresan lo anterior considerando la máxima longitud entrelos centros del torno, mientras que otros lo expresan en funci6n de lalongltud de la bancada.

Ahora bien, una vez que se conocen las principales partes de un torno y la forma de conocer la capacidad de éstos, se describirán los tipos de tornos que se señalaron anteriormente.

#### a. Torno de Velocidad.

Este tipo de torno es el más simple de todos y consiste de una bancada, cabezal fijo, contra punto y una corredera ajustable para so- portar la herramienta. Usualmente es accionado por un motor de veloci- dad variable montado dentro del cabezal fijo, pero el movimiento puedeser transmitido por banda y cono de poleas. Las herramientas empleadasson naturales y los cortes son pequeños, mientras que la pieza es monta da entre centros o en un plato sobre el cabezal fijo. Este tipo de tornos se caracteriza por la rapidez de preparaci6n y cambio de la pieza de trabajo, por su facilidad de operación y por el poco mantenimiento que necesita.

b. Torno Básico.

La diferencia primordial entre éste torno y el anterior, radi-

- 16 -

ca en que éste posee características adicionales para controlar la velo cidad del árbol y para soportar y controlar el avance dado a la herra-mienta de corte. Se utilizan preferentemente para trabajos ligeros o me dlanos y reciben el movimiento del motor por medio de una banda pequena o bien por una contra marcha formada por un cono de poleas. El cabezalfijo esta equipado de manera que al ser conectados los engranes con elcono de poleas, proporciona cuatro velocidades extras.

ransan iti aw

c. Torno de Banco.

Este es un torno pequeño que se encuentra montado sobre un ban. co de trabajo, de ahí su nombre, el cual presenta las mismas caracterís tlcas que los dos primeros, difiriendo de éstos en la medida y la forma de montarse. Estos tornos se utilizan principalmente para maquinado ligero en piezas de trabajo pequeñas y poseen una capacidad máxima de vol teo de 250 mm en la cara del plato.

d. Torno para Herramientas.

Como su nombre lo indica, está equipado con los accesorios necesarios para el maquinado preciso de herramientas, siendo éste un torno con cabezal engranado y posee una considerable variedad de velocidades en el husillo principal. Dentro de sus accesorios se Incluyen lunetas, engranes de cambio rápido, husillo patrón, barra de conicidades de mordazas, aditamento para boquilla interna y bomba para refrigerante.

e. Tornos para Copiado o de Propósitos Especiales.

- 17 -

Estos tornos son básicamente de taller, y presentan la adición ·.de un aditamento copiador o un sistema de lectura digital. Generalmente se utilizan para reproducir piezas que serian muy difíciles o costosasde producir en otros tipos de tornos. Para el copiado se utiliza un sis tema de tipo hidráulico aunque existen otros con sistema de lectura digital que se utilizan para acelerar la producción de piezas que nonnalmente se trabajan en otros tornos. Más adelante se abundará más sobre éstos tornos de copiado o semiproducción (Capítulo No. 4).

f Tornos Rev61 ver o de Torreta.

Se utilizan para producir un gran número de piezas iguales que pueden requerir operaciones tales como torneado, taladrado, barrenado, escariado, refrentado y corte de roscas. En algunos casos se pueden lle gar a montar hasta veinte herramientas diferentes en una torreta de tipo de ariete o porta herramientas, donde cada una de éstas puede gl- rar a su posición en forma rápida y exacta, por lo que una vez ajustadas, se producen piezas idénticas y en un menor tiempo.

g. Torno Rev61 ver Horizontal.

Este tipo de torno se hace en dos diseños generales conocidoscorno el de Corredera y el de Si lleta. Ambos reciben su nombre debido ala fonna en que se encuentra montada la torre, ya que en el primero, se localiza directamente sobre una corredera que puede moverse hacia ade- lante y hacia atrás, mientras que el segundo, lleva la torre sobre un carro con fonna de silla que al igual que el primero tiene movimiento hacia adelante y hacia atrás.

- 18 -

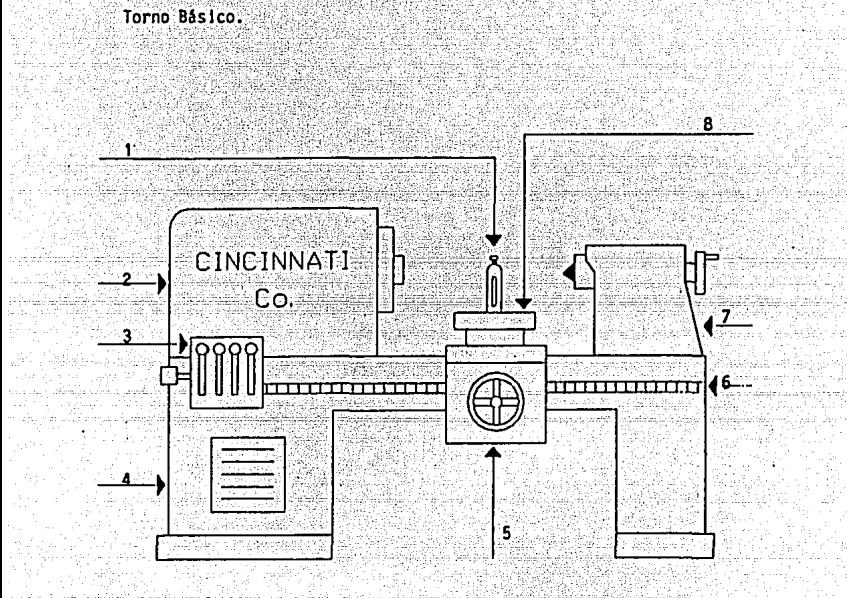

Figura No. 1

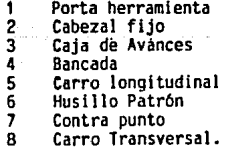

2. MAQUINAS FRESADORAS.

La máquina fresadora fue inventada por Eli Whitney en el año de 1818 y actualmente es la más versátil de todas las máquinas herra- mientas, va que la mayoría de las operaciones que se realizan en cepi-lladoras, generadoras de engranes, brochadoras, etc. pueden realizarseen ésta, teniendo al mismo tiempo un mejor acabado y una mayor preci- sión. Si a esto le aunamos la gran variedad de cortadores que existen comercialmente, tendremos que una máquina fresadora resulta casi indispensable en un taller metal mecánico.

Así pues, el fresado es un proceso de maquinado que produce su perficies lisas o conformadas donde el material se remueve con un corta dor al que se le denomina Fresa. Este cortador, es de dientes múltiples v cada uno remueve cierta cantidad de material, va que se encuentra enrotación. Por lo general, la fresa gira en un eje vertical u horizontal. conforme se mueve la pieza de trabajo perpendicularmente al eje de la fresa.

De acuerdo al diseño que presentan las máquinas fresadoras laclasificación más usual es la siguiente:

- 20

2.1 Por el tipo de Columna y Ménsula (Rodilla).

a. Manual.

b. Simple.

c. Universal.

# d. Vertical.

## 2.2 Fresadora Tipo Cepillo.

2.3 Centros de Maquinado.

2.4 Tipos Especiales.

a. Planetaria.

b. Perfil adora.

c. Copiadora.

*d;* Pant6grafo.

A continuación se mencionarán las partes más importantes que constituyen a ésta máquina para posteriormente explicar cada uno de los tipos. Ver Figura No. 2 (Pág. 26).

\* Fresadora Horizontal.

Consta principalmente de un bastidor, soporte, arbol porta herramientas, luneta, mesa longitudinal, carro transversal y consola.

Fresadora

Consta de bastidor, cabezal, porta herramientas, mesa longitudinal, carro transversal y consola.

Tipos:

a. Fresadora Manual.

Es la maquina mas simple y generalmente es empleada en trabajos de producción con operaciones sencillas como lo son el corte de ranuras, pequeños cuñeros y acanalados. Posee un árbol horizontal donde se monta el cortador y la mesa de trabajo esta provista con tres movi- mientos, con lo cual la pieza avanzara contra el cortador por movimiento manual de una leva o por un tornillo accionado por un volante.

b. Fresadora Simple.

Es prácticamente igual a la anterior a excepción de poseeruna construcción mas robusta y tener un mecanismo de avance automatico para controlar los movimientos de la mesa. Existen dentro de éste tipolas fresadoras de bancada fija, las cuales tienen s6lo movimiento longl tudinal, pero el arbol que soporta al cortador tiene ajuste vertical ytransversa 1 •

c. Fresadora Universal.

En apariencia es similar a las anteriores, pero difiere enque la mesa de trabajo esta provista de un cuarto movimiento el cual permite girar horizontalmente. Esta característica permite usar un cortador helicoidal. Ast, éstas fresadoras pueden estar equipadas con aditamentos para fresado vertical, mesa giratoria, prensa, etc.

d. Fresadora Vertical.

Se le llama así por la posición vertical que presenta el ár bol de corte. En éste, todos los cortadores son del tipo cilíndricos

- 22 -

frontales y posee una gran variedad de aditamentos giratorios o mesas de trabajo giratorias, las cuales penn!ten el ranurado circular ofre- · sado continuo en piezas de baja producción. Dentro de sus principales usos incluyen el taladrado, rimado, mandrinado, refrentado, etc.

,··~ .. ·- ~.~:· - .\_ \ '·· ,; ' . . - ' '

e. Fresadora Tipo Cepillo.

Recibe su nombre a la gran semejanza que presenta con otramáquina herramienta conocida con el nombre de cepillo. En ésta, la pieza a trabajar se monta sobre una mesa larga la cual posee únicamente mo \_vlmiento longitudinal, por lci que *va* en.contra del cortador giratorio siendo esto lo que la distingue del cepillo.

El árbol del cortador tiene movimientos vertical y transver sal y generalmente éstas máquinas se utilizan para el fresado de piezas largas que requieren gran eliminación de material así como para el du-pl icado preciso de contornos y perfiles.

f. Centros de Maquinado.

Son máquinas de control númerico diseñadas para la produc-ción de lotes pequeños y medianos. En éstos, se pueden realizar opera-clones de fresado, taladrado, mandrinado, rimado y machueleado.

Aunque los centros de maquinado son muy versátiles, resul-tan excesivamente costosos y por lo general se pueden sustituir por - otras máquinas diferentes.

### g. Fresadora de mesa rotatoria.

Esta es una adaptación de la fresadora vertical y agui la operación es continua por lo que es una máquina rápida pero presenta el Inconveniente de estar limitada para el fresado de superficies planas.

#### h. Fresadora Planetaria.

Es usada para el fresado interior o exterior de roscas cortas y superficies. En ésta, la pieza es estacionaria y todos los movi-mientos necesarios para el corte son hechos por el cortador. Las aplica ciones típicas de ésta máquina incluyen el fresado de roscas internas y externas en toda clase de superficies cónicas, agujeros diferenciales,casquillos y puntas para bomba, etc.

#### i. Máquina Perfiladora.

Esta máquina posee un cortador giratorio cuyo movimiento es controlado por el movimiento manual de la mesa y generalmente es utilizada para el corte de matrices y moldes, grabado y perfilado. La mayo-ría son adaptaciones de la fresadora vertical, no obstante que algunastrabajan con el árbol en posición horizontal. Los movimientos son guiados por un perno quía el cual estará en contacto con la pieza o planti--'11a.

j. Máquina Duplicadora o Copiadora.

Se utiliza generalmente para la producción de matrices formadoras, para salpicaderas, tableros, toldos, portezuelas para automóvi-

 $-24-$ 

a gradu pri se ostali s se sve

les, etc. Los modelos o plantillas empleadas para éste tipo de trabajoson hechos de madera dura, veso, cera u otros materiales, va que su pro pósito es quiar al seguidor que controla la posición de la herramienta.

Pantógrafo. k.

Recibe su nombre del mecanismo de pantógrafo que se usa para reproducción de un modelo a escala va sea aumentada o reducida, cambian do la disposición de los eslabones en él. Se usa para grabar plata y pa ra matrices de piezas de metal deloado.

Dos aditamentos muy útiles para las fresadoras son las Cabezas Divisoras y las Mesas Giratorias. Las primeras, suelen estar montadas en la mesa y se utilizan para alinear con precisión las piezas de trabajo al ángulo deseado, mientras que las segundas, hacen girar a lanieza para poder trabajarla en cualquier posición sin perder su alineamiento contra el cortador.

Por lo general existen dos tipos de fresado:

4. Fresado en oposición.

Fresado en concordancia.  $2.$ 

El fresado en oposición, es el más usado aunque produce un fuerte rozamiento y el corte tiende a levantar a la pieza, mientras que el fresado en concordancia presiona fuertemente para maquinar piezas contra su apovo, usándose principalmente para maquinar piezas delgadas. La mesa de la máquina en éste tipo de fresado, no debe tener juego, pues si existe, se puede romper la pieza, la fresa o ambas.

- 25 -

# Fresadora Universal

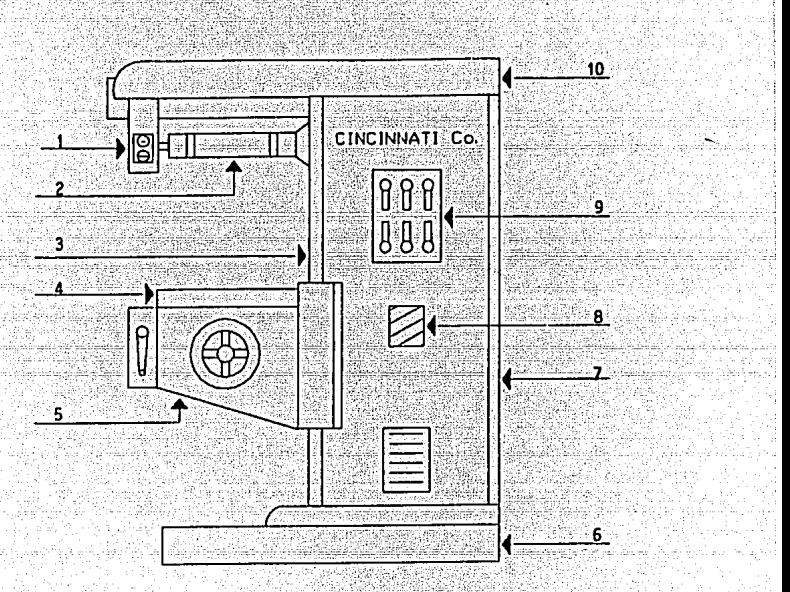

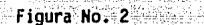

- 
- 2 Arbol porta herramienta 3 Bastidor
- 1 Soporte<br>2 Arbol p<br>3 Bastido<br>4 Mesa los
- 
- 4 Mesa longitudinal<br>5 Carro transversal<br>6 Base<br>7 Consola Carro transversal
- **Base**
- 7 Consola<br>8 Switch
- Switch
- 9 Caja de avances 10 Bastidor.
- 

- 26 -

3. MADUINAS RECTIFICADORAS.

Dentro de un taller de máquinas herramientas, el proceso de rectificado se refiere al arranque del metal por medio de una rueda abrasiva rotatoria. Ia cual tiene una función similar a la de un cortador para fresado.

Históricamente, la rectificación se utilizó primeramente parahacer herramientas para otras máquinas de producción, como lo son elafilado de buriles o simplemente para desgaste por fricción, pero ac- tualmente, presenta grandes ventajas en otros usos:

a) Se obtienen acabados extremadamente lisos que son adecuados para superficies que se encuentran en contacto o que sufren rozamiento.

b) Con la rectificación, se pueden lograr acabados de piezas con dilllensiones exactas. Esto se debe a que se arranca una pequeña canti dad de material.

f) La presión que se ejerce en la rectificación de una pieza. por parte de la rueda abrasiva es mínima, lo que permite hacer la recti ficación en piezas frágiles que tenderían a saltar fuera de la herra-mienta. Esta característica, permite el uso de mesas magnéticas para su jetar las piezas en muchas operaciones de rectificado.

Los componentes más importantes de una máquina rectificadora son los que se mencionan a continuación:

- 27 -

\* Cabezal porta pieza.

\* Piedra.

\* Cabezal porta piedra.

\* Cabezal móvil.

\* Rastidor.

\* Mosa.

Ver Figura No. 3 (Pág. 32).

A continuación se menciona la clasificación más usual para di-

arastingin k

Amira (Caracter

chas maguinas:

3.1 Máquinas Rectificadoras Cilindricas.

a) Para trabajos entre puntos.

b) Sin centros.

c) De sobre torno.

3.2 Rectificadoras de interiores.

a) De mandril.

b) De rodillos.

c) Con piedra estacionaria.

3.3 Rectificadora de Superficies Planas.

a) De mesa alternativa.

b) De mesa rotatoria.

3.4 Rectificadora Universal.

a) Para piezas cllfndrfcas.

b) Para piezas con rosca.

c) Para engranes.

d) Oscilante.

A continuación se explicara brevemente cada una *de* las anteriores:

부분의 지난 사람이

a. Rectiricadora Ciltndrica.

Como su nombre lo indica, esta máquina se usa principalmente para rectificar superficies cilíndricas, así como también superficies cónicas y atras ronnas simples. Estas se pueden clasiricar a su vez deacuerdo al método de sujeción *de* la pieza:

à à za

Sin centros.

La pieza se sostiene por la disposición de su apoyo. es decir. por la rueda de regulación y por la rueda abrasiva.

Entre centros o entre puntos.

Como su nombre lo dice. se tiene un contra punto por cada ex- tremo de la pieza.

Rectiricadora de Sobre-tomo.

Se utiliza para rectiricar diversas piezas pequeñas. las cua- les se sujetan sobre el carro porta herramientas y avanza a lo largo de la pieza.

b. Rectiricadora de Interiores.

De acuerdo a la construcción general. hay varios tipos de és--

- 29 -

La rueda gira en una posición fija mientras la pieza gira len-. tamente y se desplaza hacia uno y otro lado.

tas:

La rueda gira y al mismo tiempo se desplaza a uno·y otro ladoa toda la longitud del agujero.

La pieza permanece estacionaria y se le da al árbol rotatorioun movimiento excéntrico de acuerdo al diámetro del aqujero por rectifi. car. Este tipo de rectificadora frecuentemente es llamado planetario yse usa para piezas que son difíciles de girar.

- En otro tipo de rectificadora de interiores, se incorpora el principio de rectificación sin centros, es decir, la pieza gira sobre su diámetro exterior por medio de rodillos conducidos, haciendo posible rectificar el agujero absolutamente concéntrico con el diámetro exte- rior. En ésta máquina es posible rectificar tanto aquieros rectos comoc6nicos.

c) Rectificadoras de Superficies Planas.

Para la rectificación de superficies planas, se han desarrolla do dos tipos generales de máquinas:

a) Mesa de movimiento alternativo o tipo cepilladora.

b) Mesa de movimiento rotatorio.

Cada tipo de máquina tiene variaciones posibles en la posición del árbol de la rueda abrasiva, ya sea horizontal o vertical, por lo que se tiene 4 tipos en general:

- 30 -

- Arbol horizontal y mesa alternativa.
- Arbol horizontal y mesa rotatoria.

؞؞؊ڵ؇؊ۮڎ؉؞ڔ؊ۮ۫ؽ؞ۄۺڵۼۣڴڰ؇ڸؽڂڲؚڂۜؠۻۼٳڵۺۑۯ؊ۑٷ؞ڎ Katalia kata mana na mata kata na mata

- Arbol vertical y mesa alternativa.
- Arbol vertical y mesa rotatoria.

Calculated The Collection of St

s.

u.

-Statz dag dal la La

i ya komunista ya katika ya kama wa kuli wa mwana wa kutoka mwana wa mwana matami. Matanga wa kutoka wa kutoka<br>Matanga wa kutoka mwana wa kutoka wa kutoka wa kutoka wa kutoka wa kutoka wa kutoka wa kutoka wa kutoka wa kuto

and the local star market

n a Silva<br>Teografia

i je český politik (\* 1930)<br>19. světna – Antonio John Harry, americký filozof, americký filozof (\* 1930)<br>19. světna – Antonio John Harry, americká filozof, americká filozof (\* 1930)

a la la provincia d

Rectificadora de Interiores.

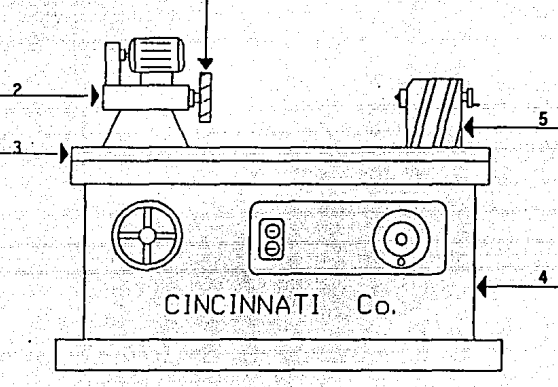

Figura No. 3

1 Piedra

1

- 2 Cabezal porta piedra
- 3 Mesa
- 4 Bastidor
- 5 Cabezal móvil (Contra punta)

4. MAQUINAS PARA TALADRAR.

Se entiende por taladrar a la operación de producir un aguje ro en un objeto, forzando contra él una broca. La operación puede serrealizada permaneciendo estática la broca y girando la pieza de trabajo o viceversa (como acontece en el torno).

Las máquinas taladradoras se clasifican de acuerdo a truccl6n general en:

4;1 Taladro Portátil. 4.2 Taladro Sensitivo.

> al De Banco. b) De piso o Columna.

4.3 Taladro Vertical.

a) De trabajo ligero.

b) De trabajo pesado.

c) Múltiple.

4.4 Taladro Radial.

4.5 Taladro Revólver.

4.6 Taladro de Arboles Múltiples.

a J De una unidad.

b) Del tipo de gulas.

- 33 -

Ahora bien, entre las partes principales de un taladro podemos senalar las siguientes:

\* Cabezal.

\* Manera!.

\*Porta herramientas.

\* Mesa de trabajo.

\* Base.

\*Columna.

Ver Figura No. 4 (Pág. 37).

A continuación se explicará brevemente los diferentes tiposde taladros antes señalados.

a. Taladro Portátil.

Estos taladros son pequeños y compactos y la mayorla está equipado con motores eléctricos. Operan a muy altas velocidades y pueden alojar brocas de hasta 12 mn de diámetro. Algunos otros utilizan aire comprimido como fuente de energía y son usados donde las chispasde los motores pueden ser motivo de incendio.

b. Taladro Sensitivo.

Es una máquina pequeña de alta. velocidad que consta de un bastidor vertical, base horizontal y árbol vertical el cual gira y sos tiene la broca. Son de avance manual y generalmente la transmisión esde cremallera y pinón.

- 34

Pueden ser operados por motor, banda o disco de frlccl6n y se utilizan principalmente para trabajos ligeros, y rara vez son capaces de operar con brocas mayores de 15 mm de diametro.

## c. Taladro Vertical.

Son similares a los anteriores con la excepcl6n de que tienen mecanismos para el avance y giro de la broca, siendo por lo general pa ra trabajo pesado. Los puede haber con columna tipo caja o cilíndrica, siendo de mayor rigidez la primera.

## d. Taladro Múltiple.

Se le llama así por que se tienen varios árboles taladrado-res montados en un banco y se uti 1 iza en trabajos de producci6n dondevarias operaciones deben ser desarrolladas.

e. Taladro radial.

Este taladro, está diseñado para piezas grandes donde no esfactible mover la pieza de un lado a otro para taladrar varios aguje- ros. Generalmente, consiste de una columna vertical que soporta un bra zo, el cual sostiene el cabezal taladrador. El brazo puede girarse encualquier posici6n sobre la mesa de trabajo y el cabezal taladrador tiene un ajuste radial a lo largo de éste brazo.

# f. Taladro Rev6lver.

BAsicamente realiza las mismas operaciones que un taladro -
múltiple pero supera las restricciones de espacio. Se puede montar una gran variedad de herramientas como en los tornos rev6lver.

g. Taladro de Arboles' múltiples.

Estas son máquinas de alta producción que taladran gran cantidad de piezas y con bastante precisión. Usualmente, una plantilla gula a las brocas con exactitud hacia el material.

Estos taladros frecuentemente emplean el avance de la mesa para evitar el movimiento del cabezal, el cual contiene los mecanismos que hacen girar a las brocas y se hace por medio de una crema! lera ypiñón, por tornillo y tuerca o por leva de disco giratorio. Esta última, suministra movimientos variables, es decir, acercamiento rApido, avance de maquinado y retroceso rApido de las herramientas a la posi- ci6n inicial.

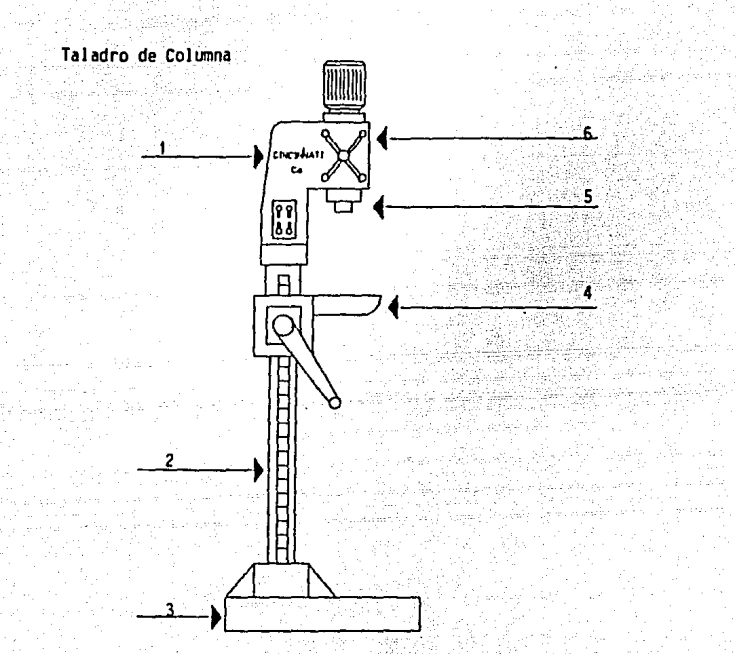

Figura No. **4** 

- **1** Cabezal
- 2 Columna
- *3* Base
- 4 Mesa de trabajo
- 5 Porta herramietas
- 6 Manera).

5; - CEPILLOS DE coóo y DE MESA.

En forma histórica, el cepillo de mesa precede al cepillo de codo y fue inventado por Richard Roberts en Inglaterra en 1817.

El cepillo es una máquina con una herramienta de corte del mismo tipo que la del torno, efectuando un corte rectll lneo y generando\_ de: esta fonna una superficie plana. No ofrece la perfección o exactitud de otras maquinas y se pueden real Izar asimismo cuñeros externos e internos, cremalleras, colas de milano, ranuras en T, etc.

Los cepillos de codo, de acuerdo a su diseño se clasifican -

en:

5. 1 Horizontal con Corte en el Avance.

a) Simple (trabajo de producción).

b) Universal (trabajo de herramientas).

5.2 Horizontal con Corte en el Retroceso.

5.3 Vertical.

a) Ranuradora.

b) Hortajadora.

Los cepi !los de mesa se clasifican en:

5.4 De doble bastidor.

5.5 Lateralmente abierto.

- 38 -

### 5.6 Tipo Fosa.

### 5.7 Canteador.

Las partes principales de un cepillo de Codo son las siguien

÷. Ariete.

\*

tes:

\* Carro porta herramienta.

Porta herramientas.

Mesa de trabajo.

Bastidor.

Ver Figura No. 5 (Pág. 43).

A continuación se explicarán brevemente, los tipos de cepi- llos mencionados.

- Cepillos de Codo Horizontales.

Un cepillo de codo horizontal, consiste de una base y un bas tidor, el cual soporta un ariete. Dicho ariete es el que lleva a la he rramienta y es movido a su vez por un mecanismo de retorno rápido, elcual está diseñado de manera que el recorrido de retroceso es más rápi. do que el de corte.

En el extremo del ariete se encuentra el cabezal porta herra mienta, el cual puede girar angularmente y está provisto de un torni-llo de avance para la penetración de la herramienta de corte. Este por ta herramienta, se encuentra sujeto a una base basculante, la cual esta pivotada en la carrera de retroceso evitando de esta manera que laherramienta de corte se levante en la carrera de retroceso al mismo -

- 39 -

tiempo que se incruste en la pieza de trabajo.

Un cepl llo de codo universal, posee un ajuste gf ratorfo *en*  la mesa, lo que pennfte maquinar una pieza a cualquier Angulo requerido.

Los cepillos de codo con corte en el retroceso son usados pa ra cuando se necesita demasiado desbaste, por lo que se usa con fre- cuencia para el corte de grandes placas de matrices y para el maquinado de piezas grandes en talleres ferroviarios.

Cepillos de Codo Verticales.

Se emplean principalmente para cortes de interiores, planos-º con Angulas donde se requieren cortes verticales debido a la posi- ci6n· en que se debe mantener la pieza. Se les conoce también como Ranuradoras.

El ariete del cepillo de codo opera de un modo vertical y al igual que el anterior, tiene el dispositivo de retorno rápido.

La mesa en este tipo de máquinas, posee un avance rotatorio,ademas de los movimientos usuales (transversal y longitudinal), el cual permite el maquinado de superficies curvas, mientras que los otros se utilizan para superficies planas.

Un tipo especial de cepillo de codo vertical es conocido como mortajadora y esta diseñado especialmente para cortar cuñeros en engranes, poleas, levas, etc., y su funcionamiento es muy similar a los anteriores.

 $- 40 -$ 

Ceplllo de Mesa de Doble Bastidor.

Este cepillo consta de una base pesada y larga en la que lamesa (plancha) se mueve alternativamente. El bastidor vertical en el centro se encuentra a los lados de la base y soporta el travesano en el cual las herramientas avanzan a través de la pieza tanto en direc- ción vertical como transversal.

Cepillo de Mesa lateralmente Abierto.

Este cepillo se diferenc(a del anterior debido a que el bastidor se encuentra en un sólo lado, lo cual permite el maquinado de piezas anchas.

La mayoria de los cepillos de mesa tienen una quía plana y una doble V Jo cual pennlte expansiones desiguales en la bancada y lamesa. Posee a su *vez* bridas ajustables al lado de la bancada, las cuales limitan la longitud de la carrera de la mesa.

- Cepillo de Mesa Tipo Fosa.

Este es un cepillo de gran tamaño y difiere de los demás en que la bancada es estacionaria y la herramienta se mueve sobre la pieza de trabajo.

Dado su tamaño, puede tener dos cabezales con porta herra- mientas, siendo todos los avances automáticos y reversibles, pudiéndose operar en ambos extremos de la carrera del cepillado o en una solade ellas.

41

- Cepillo de Mesa de Cantear.

Este cepillo se utiliza para el maguinado de los cantos de  $$ placas para recipientes a presión y de blindaje. En éste, Ja placa sesujeta a la bancada y el carro que sostiene a la herramienta cortantese mueve hacia atrás y adelante a lo largo del centro.

Estos cepillos, por lo general, usan fresas en lugar de buri les para dar así una mayor velocidad y precisión.

- Cepl ! lo de Mesa de Cantear.

Este cepillo se utiliza para el maquinado de los cantos de placas para recipientes a presl6n y de blindaje. En éste, la placa sesujeta a la bancada y el carro que sostiene a la herramienta cortantese mueve hacia atrás y adelante a lo largo del centro.

Estos cepillos, por lo general, usan fresas en lugar de buri les para dar así una mayor velocidad y precisión.

i da se andi te

.<br>Geografia

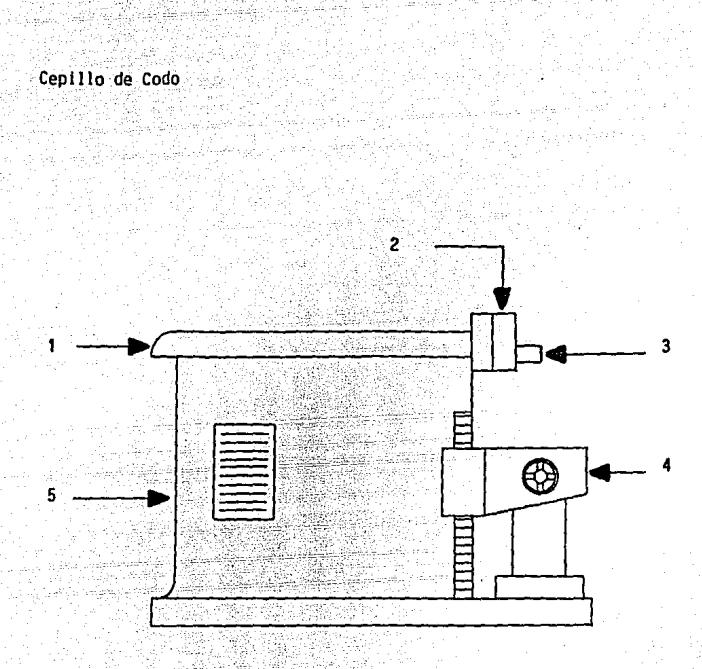

Figura No. 5

- 1. Ariete
- 2. Carro porta herramienta

evinský (\* 1799)<br>Goberný († 1889)

- 3. Porta herramienta
- 4. Mesa de Trabajo
- 5. Bastidor.

6. TIPOS DE VIRUTAS.

Como se ha visto, todas las máquinas herramientas utilizadas en un taller metal mecánico tienen como función el arranque de mate- rial, es decir, la mecánica básica de los procesos de maquinado depende directamente de la formación de viruta. Así pues, independientemente de la operación de maquinado, hay cuatro tipos baslcos de viruta ocombinaciones de éstos:

6.1 Viruta Continua.

Se forma por el maquinado ininterrumpido de la pieza de trabajo delante de la herramienta, seguida de un suave flujo de ésta a lo largo de la cara de la herramienta. Estas virutas se obtlenenordlnariamente al cortar materiales dúctiles con altas velocidades.

6.2 Viruta Discontinua.

Como su nombre lo dice, esta viruta se da por segmentos, que se producen por la fractura del metal delante de la herramienta. Di- ches segmentos pueden estar unidos uno con otro en fornia 1 igera o no unidos, y generalmente éste tipo de viruta se presenta al maquinar materiales quebradizos o al cortar materiales dúctiles a muy bajas *velo*cidades.

6.3 **Viruta** no Homogenea.

Estas presentan reglones de defonnación grandes y pequeñas, siendo características en metales de baja conductividad térmica o meta

- 44 -

les cuya resistencia a la cedencia decrece enormemente con la temperatu ra. Las virutas de aleaciones de titanto son frecuentemente de este ti DO.

 $6.4$ Virutas de Borde Compuesto.

Son de una masa de metal que se adhiere a la cara de la he-rramienta. la cual fluve continuamente a lo largo de ella. Este tipo de viruta se encuentra muchas veces en las operaciones de maquinado yestá asociada con la alta frícción entre viruta y herramienta así como por el mal acabado de la superficie de la pieza de trabajo.

Por lo tanto, un factor may importante al cortar metal, es el desgaste de la herramienta para lo cual intervienen muchos factores que determinarán el tipo y la razón del desgaste que ocurre en ella.

Las variables críticas que afectan el desgaste de la herra-mienta son:

- La Temperatura de la herramienta.
- Dureza y tipo del material de la herramienta.
- Grado y condición de la pieza de trabajo.
- Lo abrasivo de los microconstituventes del material de la pieza de trabaio.
- Geometría de la herramienta.
- Alimentación del corte.
- Fluido de refrigeración.

Así, el desgaste de la herramienta puede clasificarse como sigue:

 $-45 -$ 

Desgaste Abrasivo Unlfonne.

Es el causado por las salientes de desgaste de flanco.

\* Desgaste de Crâter sobre la cara de la herramienta.

\* Desgaste Local izado.

Producido por el redondeo del borde para cortar.

\* Despostillado del borde para cortar.

\* Desgaste concentrado.

Provocado por una ranura profunda en el borde de una herra- mienta de tornear.

Por lo que se ha expuesto hasta el momento, se puede afirmar que el afilado correcto de las herramientas de corte es muy importante ya que de ello depende la duración del filo de ésta y por ello se tendrån las siguientes ventajas:

a) Duración de la herramienta.

- Mayor duración del filo.
- \* Mayor duración y capacidad de corte.
- \* Menos vibraciones y flexiones.

b) Conservación de la máquina.

\* Menor esfuerzo y desgaste de los mecanismos.

\* Conservación de la precisión.

\* Menor consumo de potencia.

- 46 -

c) Calidad de las piezas.

- \* Más precisión.
- \* Mejor acabado superficial.
- \* Menor tiempo de maquinado.

Se verá a continuación las herramientas de corte más usuales de acuerdo a las máquinas herramientas antes mencionadas.

### 7. BURILES.

los buriles son herramientas que por sus caracterlstlcas tle- nen una ampl la aplicación en el maquinado de materiales y generalmente se encuentran en el mercado en barras de sección cuadrada o de secciónredonda y las medidas comerciales más usuales son:

- \* 3/16"
- \* 1/4"
- $3/8"$
- $1/2$ "
- $5/8$  "

los buriles sirven para realizar el corte de diferentes mate- riales, ya sea para dar forma y/o la dimensión a las piezas que se elaboranen tornos, cepillos, mandrinadoras, etc.

Partes principales de los buriles, (Figura No. 6):

Vástago o zanco.

Es la parte de la herramienta que sirve para sujetarla en el porta herramientas.

Base.

Sirve para asentar a la herramienta en posición horizontal ene! porta herramientas.

Cara de Desprendimiento.

Es la superficie por la cual se des! Izan y salen las virutas -

durante la acción de corte.

Filo.

Es la arista principal que penetra y corta el material en lasoperaciones de maquinado.

Nariz

×

Es el extremo o punta de la arista cortante.

Flanco.

Es la superficie que sirve para disminuir el rozamiento entreel material y la herramienta durante el corte (en la dirección .deJ·avance).

\* Frente.

> Es la superficie que sirve para disminuir el rozamiento entreel frente de la herramienta y el material a cortar.

Es importante seilalar que según el tipo de material de la pieza que se maquine, depende directamente la velocidad de corte lo cual se menciona mas detalladamente en la tabla No. 1.

- Descripción de los Angulas de los burí les y su fUnción:

El conocimiento de los angulas de los buriles y la función que desempenan es de mucha importancia, ya que de ello depende que el afilado se real ice correctamente. (Figura No. 7).

·- 49 -

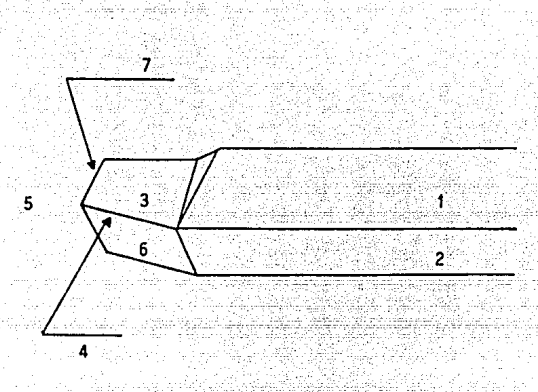

arregola  $Figure N0.6$ 

u Fullado.

ili kacamatan

- Vástago  $\mathbf{t}$
- 2 Base
- 3 Cara de Desprendimiento
- Filo 4
- Nariz 5
- Flanco 6
- Frente.  $\overline{\phantom{a}}$

ating.

## Angulos de los Buriles.

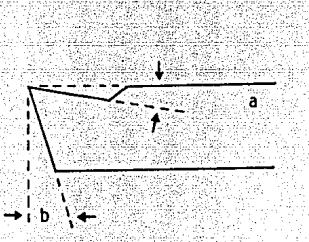

- Angulo de Desprendimiento Posterior.  $\mathbf{a}$
- b Angulo de Holgura Frontal.

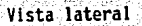

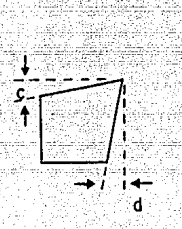

c - Angulo de Desprendimiento<br>- Lateral.

d - Angulo de Holgura lateral.

Vista Frontal

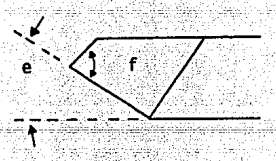

e Angulo lateral de .filo o de posición

Angulo de nariz. f

### Vista superior.

Figura No. 7  $-51 -$ 

1. ANGULO DE DESPRENDIMIENTO POSTERIOR.

Es el ángulo formado por la inclinación de la punta y el plano superior y sirve para facilitar y dirigir la salida de la viruta, pu- diendo ser positivo o negativo.

2. ANGULO DE DESPRENDIMIENTO LATERAL.

Es el ángulo formado por la arista de corte y el plano supe- rior de la herramienta. Sirve para disminuir la presión en el corte alfacilitar la salida de la viruta.

3. ANGULO DE HOLGURA FRONTAL.

Es el formado por la punta y la superficie frontal de la herra mienta y sirve para disminuir el rozamiento entre la superficie frontal v el material al efectuarse el maguinado.

4. ANGULO DE HOLGURA LATERAL.

Es aquel que se forma por el filo y el plano lateral de la herramienta. Permite al filo cortante trabajar libremente disminuvendo el rozamiento entre la superficie lateral y el material.

5. ANGULO LATERAL DE FILO O DE POSICION.

Es el formado por el filo cortante y el plano lateral de la he rramienta, permitiendo que el filo penetre en forma gradual al realizar el corte.

 $-52 -$ 

6. ANGULO DE NARTZ

Es el que se forma entre la arista cortante y la arista fron-tal y normalmente este ángulo se redondea en el vertice para darle ma-vor resistencia va que es la parte que está más expuesta al despaste. Para mayor referencia ver tabla No. 2 (Pág. 57).

TIPOS DE BURTLES:

1. Buriles Derechos

Son aquellos que para efectuar el corte avanzan de derecha a izquierda.

2. Buriles izquierdos.

Son aquellos que para efectuar el corte avanzan de izquierda a derecha.

3. Buriles a Dos manos.

Son aquellos que por su forma y filo permiten efectuar cortescon avances hacia la derecha y hacia la izquierda.

4. Buriles para Desbaste.

Estos buriles deben tener una forma y filo robustos así como tener ángulo de desprendimiento lateral.

5. Buriles para Acabado.

La forma y el filo de éstos buriles pueden ser la misma que pa ra los anteriores, pero con la diferencia de que la punta debe se re-dondeada, va que esto permitirá que las piezas queden con un acabado su perficial más liso y fino.

6. Buriles de forma

Los buriles de forma se afilan con un perfil determinado. lo cual permite dar a las piezas la forma requerida. como en el caso de -los buriles para cuerdas, ranuras, radios, etc.

gaya<u>n d</u>a din gundeka

A continuación se mencionan los tipos de buriles más comunes utilizados dentro del taller. (Figura No. 8):

- 11 Para desbastar con ángulo de filo izquierdo.
- 2. Para desbastar con ángulo de filo derecho.
- з. Para desbastar con filo recto izquierdo.
- 4. Para desbastar con filo recto derecho.
- 5. Para acabado a dos manos.
- 6. Para careado izquierdo o derecho.
- 7. Para careados finos izquierdos.
- Я. Para careados finos derechos.
- ۹. Cuchilla para trozar.
- $10 -$ Cuchilla para ranurar.
- $11.$ Para hacer radios izquierdos.
- $12.$ Para hacer radios derechos.
- $13.$ Para hacer ranuras.
- $14.$ Triangular.
- $15.$ Triangular.
- 16. Trapezoidal.
- $17.$ Cuadrado.
- Para roscas interiores. 18.
- Para calibrado interior.  $19.1$

 $-54$ 

# Buriles de Forma.

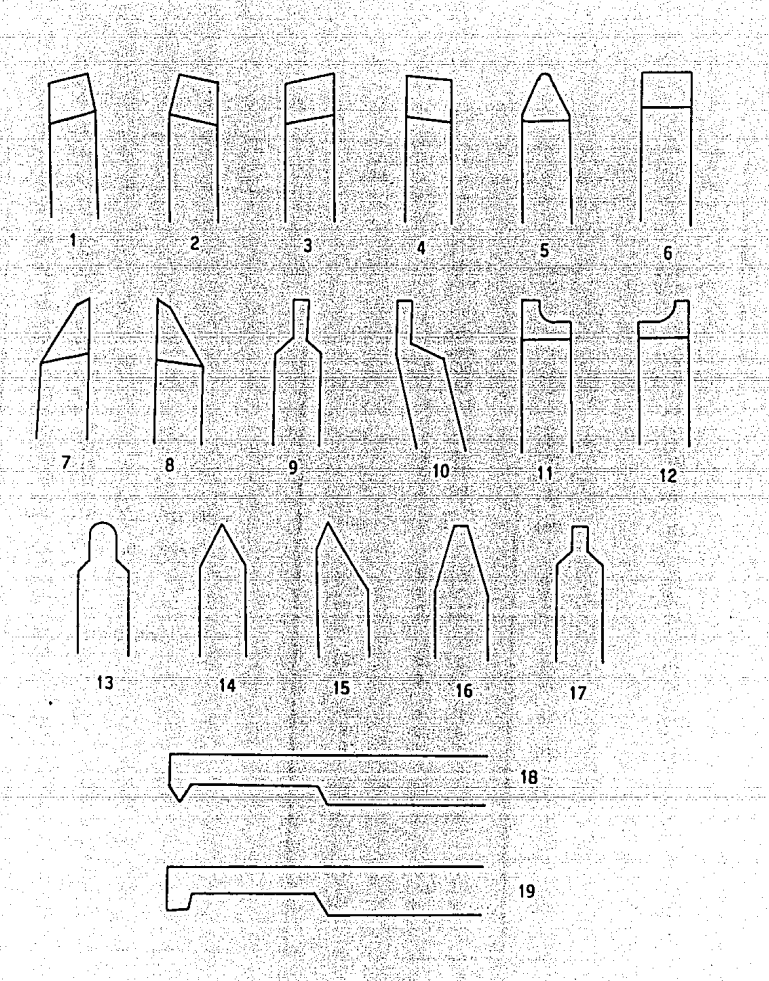

Figura No. 8.

 $-55$ 19

### TABLA No. 1

Construction of the company of

VELOCIDADES DE CORTE Y AVANCES PARA DIVERSOS MATERIALES.

 $\zeta_{\rm c} \gg l$ 

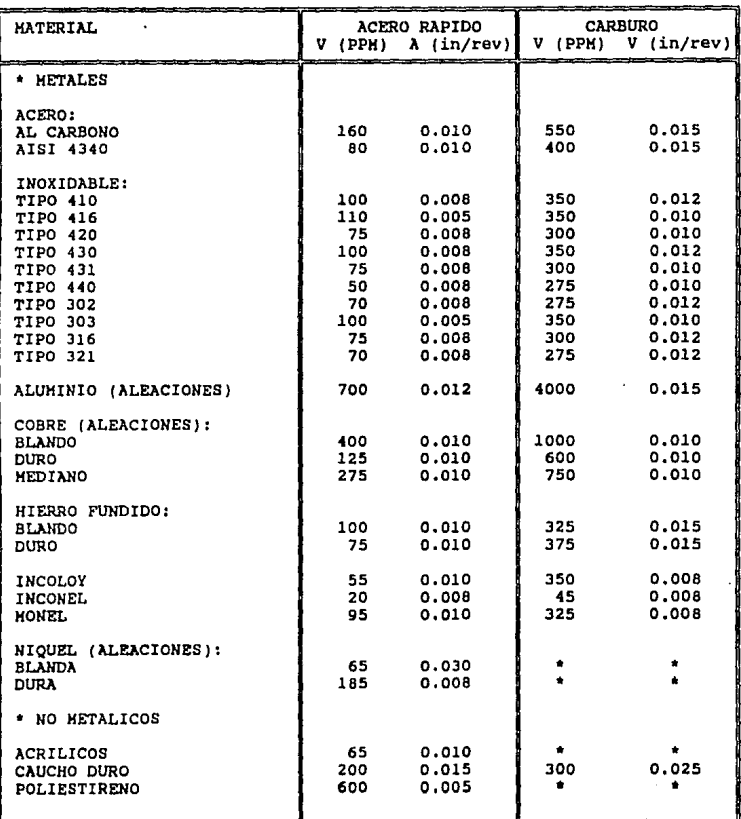

sfore.

 $\tau \ll 1$ 

 $-56 -$ 

والوامور

**Contractor** 

TABLA No. 2<br>ANGULOS PARA HERRAHIENTAS DE CORTE DE ACERO RAPIDO.

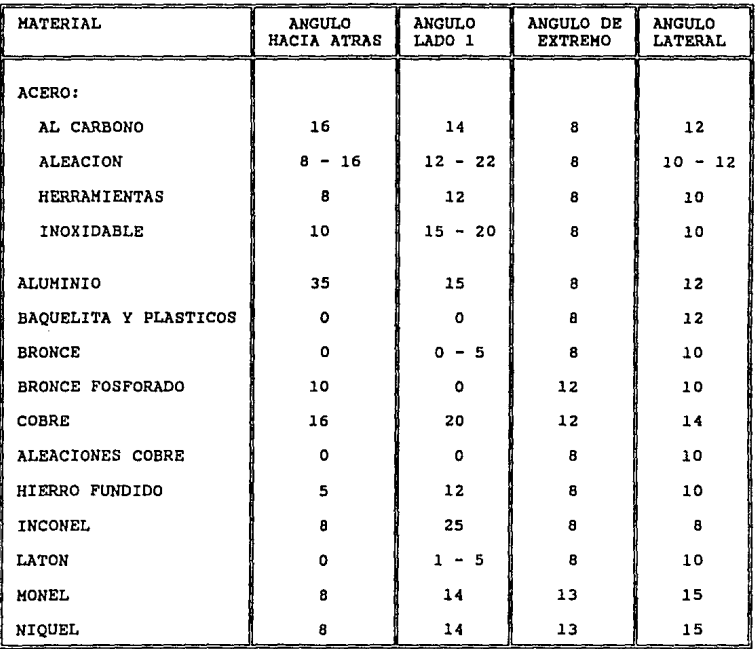

**B. RROCAS** 

Las brocas de tipo helicoidal y rectas son las más comunes para la operación de taladrado y comercialmente se pueden encontrar en muchos diámetros y longitudes.

Las brocas de vástago recto se encuentran disponibles en tamanos por números que van del 1 al 80, en tamaños por letras que van de la A a la Z y en fracciones de pulgadas en etapas de 1/64" hasta llegar a - $1/2$  .

Las de vástago cónico vienen en tamaños desde 1/8", hasta 1 3/4" de diámetro en etapas de 1/64"; después hasta 2-1/4" en etapasde 1/32" y hastas 3 1/2" de diámetro en etapas de 1/16".

La tendencia creciente a adoptar el sistema métrico ha provoca do que las brocas milimétricas sean más usuales y se pueden encontrar en tipos de vástado recto y cónico, en tamaños que van desde 0.04 hasta 23mm. en el primero y de 5 a 100 mm. de diámetro en el segundo (vástago cónico o Morse).

Para mayor referencia en cuanto a velocidades de corte en dis-1 tintos materiales referirse a la tabla No. 3.

A continuación se presenta la nomenclatura de una broca:

De la figura 9A

1. Filo de cincel.

2. Filo principal.

3. Angulo de alivio o destalonado.

De la figura 9B.

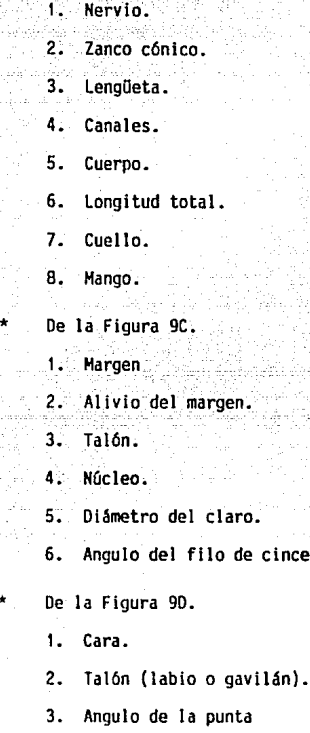

Los ángulos de destalonado que se usan normalmente, dependen directa mente del material que se pretenda trabajar. Este ángulo de destalonado o alivio varía de acuerdo a la siguiente tabla:

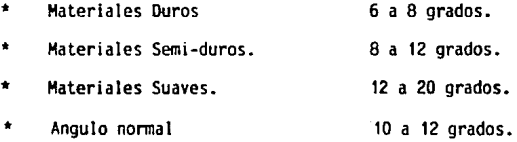

de cincel.

Nomenclatura de una broca.

교육을 사용할 수 있는 것이 있다.

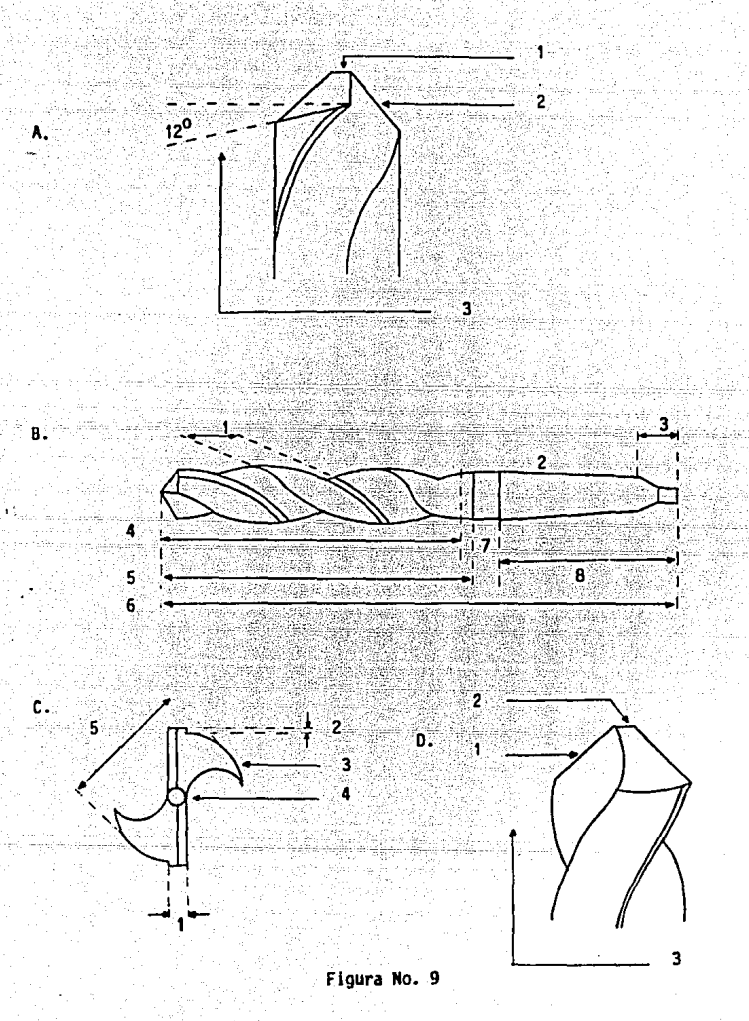

é.

- 60 -

### TABLA No. 3 VELOCIDADES RECOMENDADAS PARA BROCAS.

e transformation<br>System of the first<br>System of the first

 $\sim 100$ 

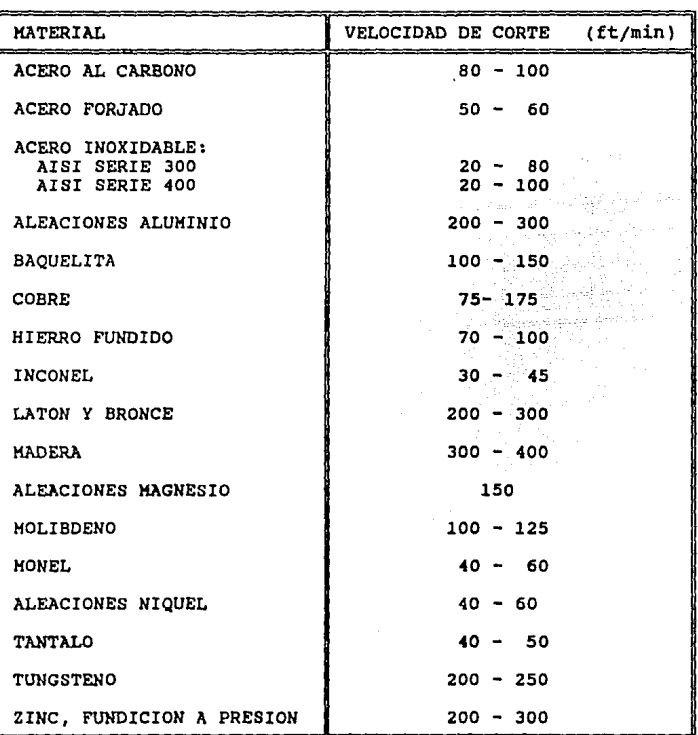

### 9. FRESAS.

Las fresas, están disponibles en muchos tamaños y formas y suclaslficaclón' general es la· siguiente:

-· ·.\_:<- .-.--::"-·o- • ,· ,- ---\_'. ,·. :- •

- a. Periféricas.-
- b. De frente.
- c. Escarladoras.

Las fresas periféricas cortan con dientes que están en la periferia de la fresa y por lo general se utilizan con su eje de rotación -·paralelo a la superficie que se va a fresar.

Las fresas de frente, producen la superficie deseada en la pie za de trabajo por la acción de los dientes en la cara de la fresa y los filos en su diámetro exterior, y por lo general, se impulsa con un husi llo en su eje perpendicular a la superficie de la pieza de trabajo.

Las fresas escariadoras tienen filos en la cara y en la perife ria y, por lo tanto, se utilizan como cualquiera de los tipos mencionados o en combinación. Estas se encuentran disponibles con vástago recto y cónico.

Las fresas más Gtlles para el trabajo técnico son la periférica, las fresas laterales, sierras para ranurar y las fresas escariado- ras. Las fresas sencillas con dientes solo en la periferia, con cara de menos de 3/4" de anchura, suelen tener dientes rectos, mientras que las

- 62 -

más anchas tienen dientes helicoidales. Las fresas de corte lateral tie nen dientes rectos y escalonados en la periferia, en ambos lados o en la periferia. Las fresas escariadoras tienen dientes helicoidales o rec tos en la superficie cilíndrica y en el extremo y con frecuencia amboslados tienen dientes con un vástago recto entre ellos.

A continuación se mencionan las partes que forman una fresa sencilla (o de dientes finos) y de una fresa de corte lateral. (Figura No. 10).

Fresa sencilla (o de dientes finos).

f. Filo Periférico.

2. Angulo de diente.

3. Angulo de inclinación radial positiva.

4. Angulo de sal ida primario.

5. Angulo de sal ida secundarlo.

6. Banda.

7. Filete.

\_Fresa de corte lateral.

1. Angulo de inclinación radial.

2. Angulo de sal ida periférico.

3. Angulo de al ivlo periférico.

4. Filo de ta cara.

5. Angulo de al ivlo de la cara;

Como se mencionó anteriormente, existen muchos tamaños y tipos

de fresas y no es posible incluir una lista de las fresas específicas para todos los posibles materiales que se vavan a trabajar. Ahora bien, como quia general para seleccionar las fresas, se deben recordar algu-nas cosas:

<u>, andra andra di</u>llin

El espacio para virutas en la fresa debe ser lo bastante grande para que las virutas no ocasionen atascamiento ni sobrecalentamien-to.

Se deben utilizar fresas con el mínimo número de dientes que permitan efectuar el trabajo, que es en si el mínimo número de dientesque permita el corte ininterrumpido de la pieza de trabajo.

El material también influye en el número de dientes selecciona dos para un trabajo dado, va que para materiales quebradizos, que produ cen virutas pequeñas o finas, se pueden usar un número mayor de dientes mientras que para materiales correosos o gomosos ocurre lo contrario.

Se presenta así mismo una tabla donde se presentan varios ángu los de dientes para fresas hechas de acero rápido y para 12 metales comunes, que puede servir como guía para seleccionar un tipo de fresa. (ta bla No. 4), así como la velocidad y avance recomendado para fresar diver sos materiales (tabla No. 5).

# Nomenclatura de una fresa.

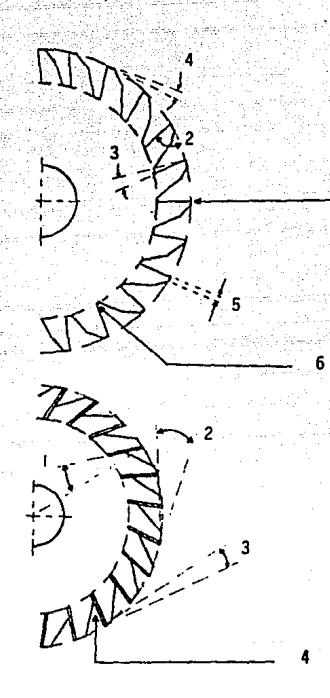

Figura No. 10

- 
- 
- 3. Angulo de lncllnacl6n radial 3. Angulo alivio periférico
- 
- 5. Banda
- 6. Filete
- Fresa Sencilla Fresa de Corte Lateral
- 1. Filo Periférico 1. Angulo de inclinación radial
- 2. Angulo de diente 2. Angulo Salida Periférico
	-
- 4. Angulo Salida 4. Filo de la cara.

### TABLA· No. 4 ANGULOS DE DIENTES PARA FRESAS DE ACERO RAPIDO.

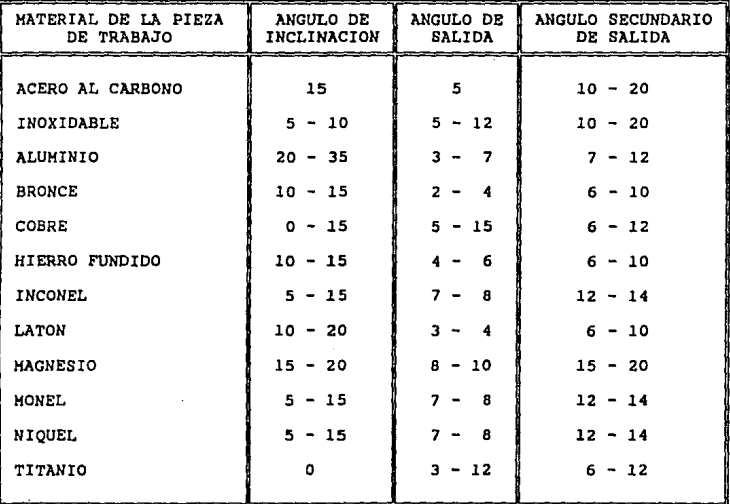

# TABLA No. 5<br>VELOCIDADES Y AVANCES RECOMENDADOS PARA FRESAR DIVERSOS MATERIALES.

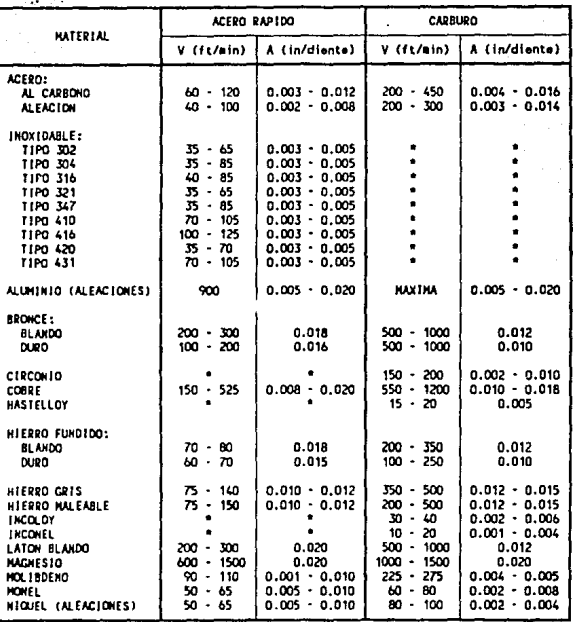

### 10. MACHUELOS.

Los machuelos se clasifican en: Macizos.

De expansión.

Filos de Inserto.

Secciona!.

Ajustable.

Contralble.

De los siete tipos mencionados anteriormente, el más común enlos talleres son los machuelos macizos, por lo que nos ocuparemos solamente de éstos.

Estos machuelos son para hacer roscas rectas o cónicas; los ma chuelos rectos producen roscas de un mismo difünetro de paso a lo largodel barreno, mientras que los cónicos producen roscas de un diámetro de paso que se reduce con uní fonnidad de un hilo de rosca al otro.

\* Nomenclatura de un Machuelo. Figura No. 11 A.

1. Longitud de cuadro.

2. Eje.

3. Diámetro de zanco.

4. Angulo de hélice.

5. Angulo de Chaflán.

- 68 -

6. Centro interno. 7~ Centro externo. 8. Dlametro de punta. 9. Talón. ID.Arista de Corte.

Angulos de corte.

Figura No. 11 B.

1. Negativo.

\*

Es para aplicaciones especiales y se utiliza para fundición gris y bronce duro.

25.500.5425-354

. Saksi Sala

2. Radial.

Para latón, bronce fosforado, hierro colado, hierro malea- ble, etc.

3. Positivo.

Para baquelita, bronce al manganeso, cold rolled y aceros en general.

4. Gancho.

Aluminio, babbit, cobre, metal monel, niquel, acero inoxida dable, zamac.

\* Angulos Generales.

Figura No. 11 C

1. De hélice.

- 69 -

- 2. Paso.
- $3. Eie.$
- $4.  $Rafz$ .$
- 5. Cresta.

que Anglia

alach lài

awa hindiran

Service 1

التقويد للمناجر المداهيات والمراقب

6. Angulo de rosca (60 grados).

t itá

se na saba

A continuación se muestra la nomenciatura de un machuelo.

Tha is baking kinské círcu († 2.

noje Pijes Mal Write de UK Lau

ang tadaha kec

laha dalam kalendar dan kapal menganjukan pada hasil dapat kal

film to be the consult.

is e neindeach

ar ala

and railwhy

 $\Delta\phi$  .

التواصل المولين
Nomenclatura de un machuelo.

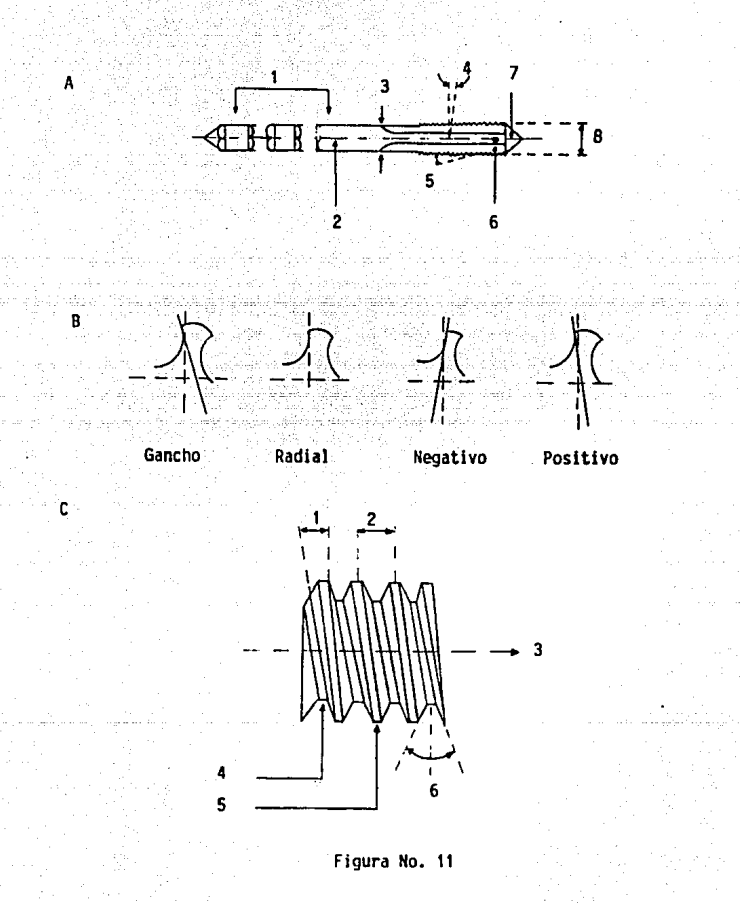

11. RUEDAS ABRASIVAS.

Existen varios factores que deben tomarse en cuenta para la se lección de las ruedas o piedras abrasivas, entre los que podremos señalar los siguientes:

a. Tamaño y fonna de la rueda.

b. Clase de abrasivo.

Existen 2 tipos, carburo de silicio y óxido de aluminio. Los primeros se recomiendan para materiales de baja existencia a la tensión {hierro fundido, bronce, hule, carburos cementa- dos, etc.). Las segundas se usan en materiales de alta resis- tencla a la tensión (acero templado, de alta velocidad, aleado, hierro maleable, etc.).

c. Tamaño de grano de las partículas abrasivas.

Se utiliza grano fino para materiales duros y frágiles, así co mo en donde es importante el acabado. Los de grano grueso se usan para materiales suaves y para el rápido desprendimiento del material.

d. Grado o Resistencia del aglutinante.

Un aglutinante es duro si es capaz de retener los granos con- tra las fuerzas que tienden a separarlos; en sentido opuesto. será suave si solo se necesita una pequeña fuerza para separar los. Así es como se recomiendan ruedas duras para materiales suaves y viceversa.

- 72 -

#### Separación del grano: e.

Los materiales suaves y dúctiles requieren un espacio amplio.mientras que para un acabado fino se requieren espacios reduci dos (para las formas normales de ruedas abrasivas ver figura No. 12).

En el siguiente cuadro se muestra el sistema normalizado de identificación de las ruedas abrasivas según ANSI (American National -Standards Institute):

> $\overline{2}$ ंड PREF130  $3.5 - 4.$ 51  $A - 36 - L - 5 - V - 23$

Prefijo

Simbolo del fabricante (uso opcional); lesses la clave del tipo de abrasivo.

Número 1.

Indica el tipo de piedra:

 $A = 0$ xido de Aluminio.

 $C =$  Carburo de Silicio.

Número 2.

Tamaño de grano.

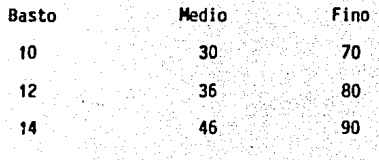

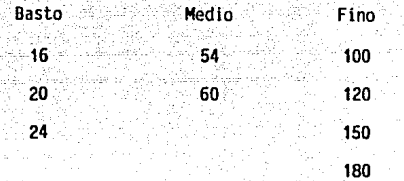

Número 3.

Grado

Puede ser suave, mediano o duro y es según el orden alfabético,  $A = muy$  suave  $Z = muy$  duro.

\* Número 4.

Estructura (uso opcional).

Puede ser densa o abierta y va del 1 en adelante.

Número 5.

Tipo de Aglutinante:

Vitrificado.

- $S = Silicato$
- H = Hule.

 $R =$  Resinoide.

E = Laca (Shellac).

O = Oxicloruro.

Las ruedas más comúnes se mencionan en la Tabla No. 6.

Cuando las partlculas se pegan al papel u otro respaldo flexible, se les llama abrasivos revestidos y los cinco tipos de respaldo m3s utilizados son:

• 74 -

Papel.

Tela. Fibra. Papel-tela. Tela-fibra.

Cada uno de éstos tiene ciertas características que lo hacen ventajoso para una aplicación en particular. Para trabajo pesado, se re comienda un revestimiento compacto por lo que los granos cubren completamente la superficie del respaldo. Si se quiere awnentar la flexibilidad se utiliza un revestimiento abierto.

Formas normales de ruedas abrasivas

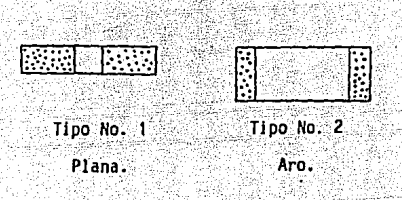

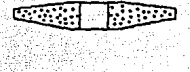

Tipo No. 4. Cónica en los dos lados.

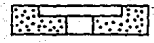

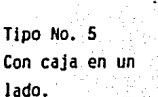

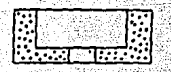

Tipo No. 6 De caja recta.

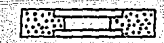

Tipo No. 7 Con caja en los dos lados.

Tipo No. 11 De caja acampanada.

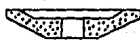

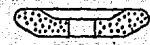

Tipo No. 12 Platillo.

Tipo No. 13. De desbaste curvo.

Figura No. 12

TABLA No, 6

n sa skod al

RUEDAS ABRASIVAS RECOMENDADAS PARA DIVERSOS MATERIALES.

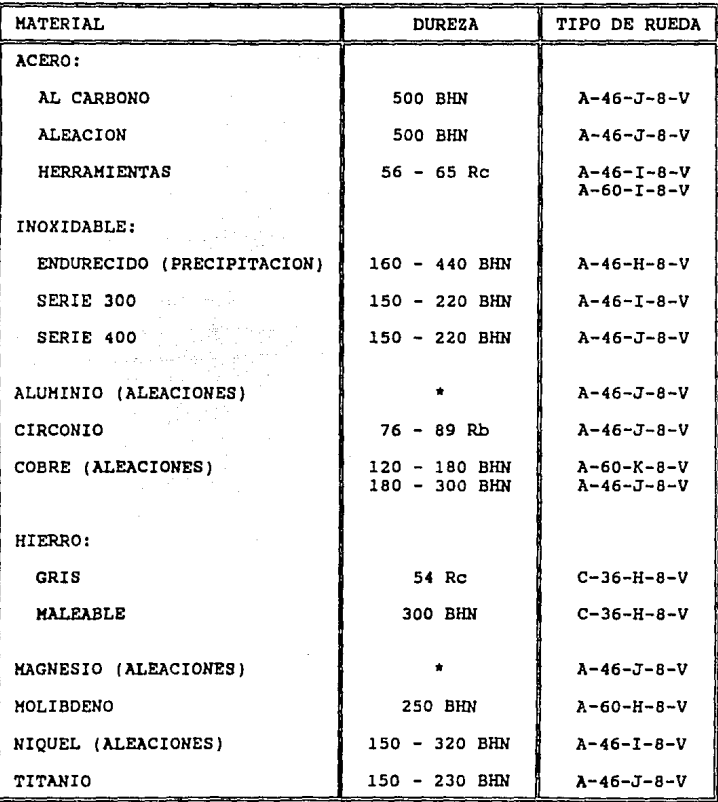

## 12. Sierras de Arco y Seguetas.

Las sierras de arco mecánicas, se utilizan para cortar barras, fónnas extruidas y laminadas, tubos y otros. La hoja se encuentra tensa a un arco o bastidor el cual posee un movimiento de vaivén sobre la pie za de trabajo, la cual se sujeta en una prensa de tornillo en la mesa de la sierra. El peso de dicho arco var!a según el tamaño de la mAquina. As! mismo, la presión requerida entre la hoja y la pieza de trabajo semodifica con la adición de pesos en el bastidor, con tensión de resorte, con avance positivo de un sinfín y en ocasiones con algún mecanismo hidráulico. Dicha presión variará de acuerdo al material que se esté cortando.

Las hojas para las sierras mecánicas son de acero aleado con tungsteno, acero al tungsteno para alta velocidad y acero al molibdenopara alta velocidad, de las cuales las primeras son las más generalizadas. Estas hojas están disponibles en longitudes de hasta 36 " y en pasos de 2 1/2 a 18 dientes por pulgada (DPP) y su espesor varía de 0.032 a 0.100". MAs adelante, se presenta una tabla con las velocidades de corte y los DPP de la segueta que se recomiendan para diversos materia- les, (Tablas No. 7 y 8).

Por lo general en las sierras de arco mecánicas se debe utilizar una hoja de la longitud necesaria para abarcar el tamaño de la pieza con el espesor suficiente para soportar la presión de avance y siempre teniendo, cuando menos, 3 dientes en contacto con la pieza de traba jo. Para los materiales blandos se uti 1 izan dientes gruesos y dientes -

- 78 -

#### ESTA JALIA *u*e la biblioiech rrns Ha DEBE

finos para los materiales duros. Las velocidades de corte son entre 150 y 600 carreras por minuto siendo la mas alta para materiales blandos y las más bajas para materiales duros y tenaces.

Los arcos para las sierras de mano están hechos para colocar las ho .. jas estándar de 8, 10 y 12 pulgadas de longitud. Dichas hojas tienen de- $7/16"$  a  $9/16"$  de anchura y 0.025 de espesor con 4 tipos de pasos:

14, 18, 24 y 32 dientes por pulgada y generalmente son de acero dealeación al tungsteno, acero a carbono y acero rápido.

En general, se utilizan las hojas de 14 dientes para cortar mate- rial redondo de 1" o más y materiales blandos que requieren máximo despe je para las virutas.

Para materiales de 1/4" a 1" de Ø y para uso general en el taller se utll izan en el mayor de los casos hojas de 18 DPP. Para materiales de l/B" a 1/4" de espesor se usan hojas de 24 dientes y para materiales demenos de 1/8" de espesor de 32 ODP.

Ver figura No. 13.

#### TABLA No. 7 SIERRAS DE ARCO MECANICAS. n<br>Serika p DIENTES PARA LA HOJA Y VELOCIDADES DE CORTE RECOMENDADAS.

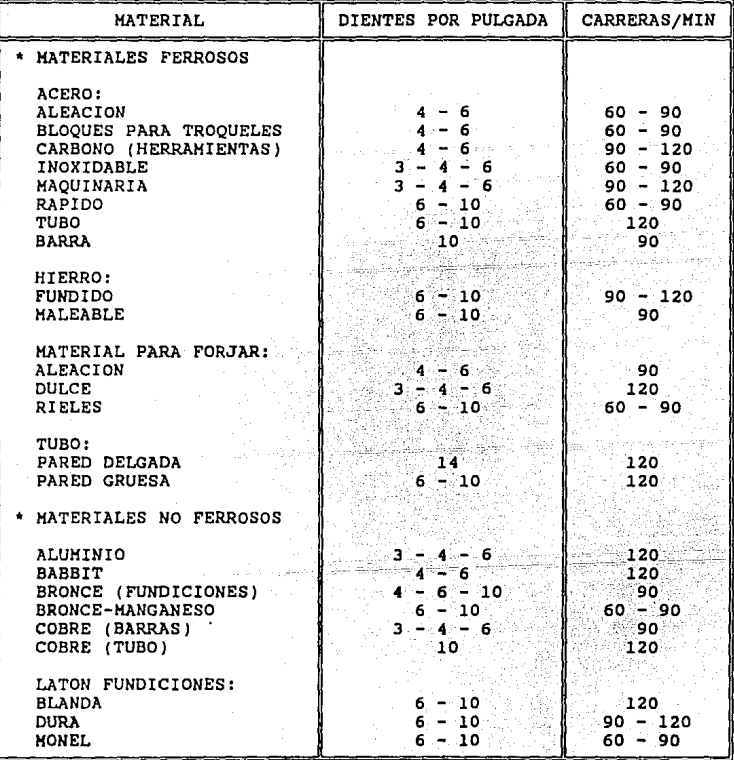

TABLA No. 8 SIERRAS DE ARCO DE MANO. DIENTES PARA LA HOJA Y VELOCIDADES DE CORTE RECOMENDADAS.

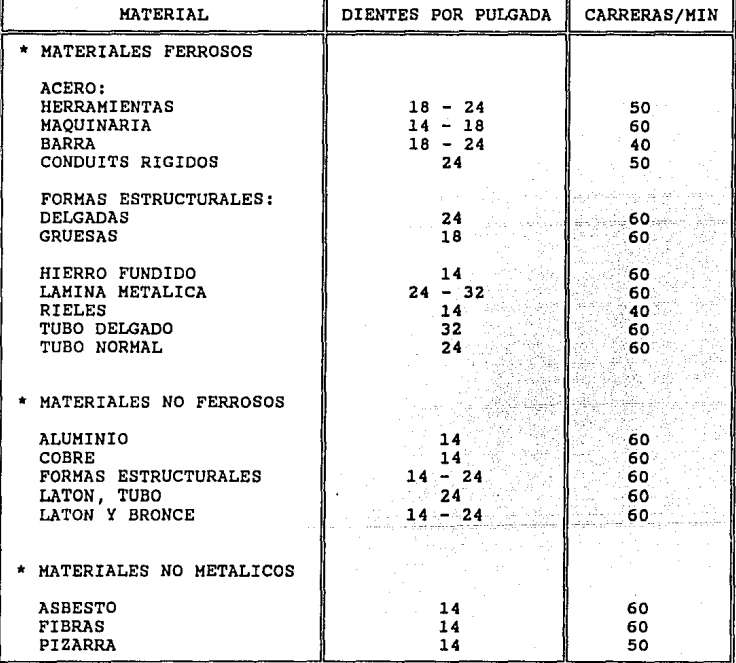

# Construcción de los dientes de las hojas de segueta.

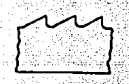

Dientes rectos (Hojas de Sequeta).

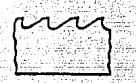

Dientes Recortados (Hojas Largas).

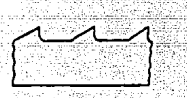

Dientes de Garganta Ancha (Acero y Hierro).

ellius (liid), uz

Tipos de Triscados para Seguetas Metálicas.

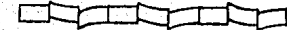

Triscado incidente (Para acero y Hierro)

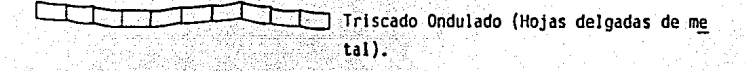

Iriscado Común (Latón, Bronce y Plástico).

Figura No. 13.

 $-82$ .

13. MATERIALES PARA HERRAMIENTAS DE CORTE.

Los principales materiales empleados en las herramientas de -corte son los siguientes:

13. 1 Aceros de Al to Carbono.

Antes del desarrollo de aceros para herramientas de alta velocidad, se usaban aceros al carbono para todas las herramientas cortantes. Limitándose el contenido de carbono de 0.80 a 1.20 %. Estos aceros tienen  $$ una buena templabilidad y con un tratamiento térmico apropiado alcanzan una dureza tan grande como cualquiera de las aleaciones de alta veloci- dad. A máxima dureza, el acero es muy quebradizo y si se desea algo de tenacidad se debe obtener a costa de la dureza. La capacidad de penetrac i 6n del temple es baja, 1 imitándose el uso de éste acero a herramientas pequeñas. Debido a que éstas herramientas pierden dureza alrededor de los JOOo C, no son convenientes para altas velocidades y trabajo pesado, restringiéndose su uti 1 idad al trabajo en materiales blandos como la madera. As! pues, el acero de alto carbono para herramientas, tiene poca importancia para el corte de metales y sus aplicaciones principales sonpara herramientas de bajo uso que pueden usarse sólo en corridas cortas. Los aceros al carbono para herramientas se usan en grandes cantidades pa ra dados de forja y fundición, para herramental de trabajo en lámina demetal y para otras aplicaciones distintas del maquinado, donde la dure- za, resistencia, etc., son importantes.

13.2 Aceros de Alta Velocidad.

Los aceros de alta velocidad son de un alto contenido de aleacl6n,

tienen una excelente templabil idad y mantienen un buen filo cortante a temperaturas de cerca de 650oC. A la capacidad de una herramienta para resistir al ablandamiento en altas temperaturas se le conoce como dureza al· roio y ésta es la cualidad más deseada. El primer acero para herra- mientas que mantenla su filo cortante a casi un calor rojo, fue desarrollado en 1900 por Fred W. Taylor y M. White. Esto se efectuó añadiendo al acero, 18 % de tungsteno y 5.5 % de cromo como los principales elemen tos de aleación. La práctica actual en la fabricación de aceros de altavelocidad aún emplea estos dos elementos en aproximadamente el mismo por\_ centaje. Otros elementos de aleación comunes son el vanadio, molibdeno y cobalto. Aunque hay numerosas composiciones de acero de alta velocidad. todas ellas se pueden agrupar en las siguientes tres clases:

13.2; 1 Acero de Alta Velocidad 18-4-1.

Este acero contiene 18 % de tungsteno, 4 % de cromo y 1 % de vanadio, y se le considera uno de los mejores aceros para he- rramientas de propósitos múltiples.

13.2.2 Acero de alta velocidad al molibdeno.

Muchos aceros de alta velocidad usan molibdeno como elemento principal de aleación, ya que una parte de éste sustitulr5 a dos partes de tungsteno. Los aceros al molibdeno tales como el 6-6-4-2 que contienen 6 'l. de tungsteno, 6 *'l.* de molibdeno, 4 'l. de cromo y 2 % de vanadio, tienen una tenacidad y capacidad  $\sim$ cortante excelentes.

13.2.3 Aceros rápidos superiores.

- 84 -

Algunos aceros de alta velocidad contienen cobalto, el cual va ria en cantidades comprendidas entre el 2 y el 15 %, puesto que éste elemento aumenta la eficiencia de corte especialmente a altas temperaturas. Debido al mayor costo de este material,se usa principalmente para operaciones de corte pesadas que im ponen presiones y temperaturas elevadas.

La mayoría de las brocas, rimas y muchos cortadores de fresa son de acero rápido. El uso del material para herramientas deuna sola punta está limitado a herramientas de forma especial-Y a aquellas usadas en operaciones donde la velocidad de corte y la duración de la vida de la herramienta tienen relativamen té un efecto pequeño en el costo global.

#### 13.3 Aleaciones Fundidas no Ferrosas.

Numerosas aleaciones no ferrosas, que contienen principalmente cro mo, cobalto y tungsteno con porcentajes menores de uno o más elementos formadores de carburo como el tántalo, molibdeno o boro, son materialesexcelentes para herramientas de corte. Estas aleaciones tienen una altadureza al rojo y son capaces de mantener buenos filos cortantes en las herramientas a temperaturas por encima de los 925oC. Comparadas con losaceros de alta velocidad, se pueden usar al doble de la velocidad de cor te y aún mantener el mismo avance. Sin embargo, son más quebradizas, noresponden al tratamiento térmico y se pueden maquinar solamente por esme rilado. El rango de elementos en estas aleaciones es del 12 al 25 % de tungsteno, 40 a 50 % de cobalto y 15 a 35 % de cromo. Estas aleaciones tienen una buena resistencia a la craterización y pueden resistir mucho-

- 85 -

·mejor que lps carburos a. las cargas de choque. Como material de herramientas para la eficiencia de corte, están en un rango medio entre los aceros de alta velocidad y los carburos.

Así pues, la forma de la herramienta usualmente es de un filo único para usarse en tornos y cepillos. Tanto el acero rápido como las alea ciones no ferrosas tienen una amplia aplicación como materiales estructu rales, sobre todo en ambientes de alta temperatura. Las aleaciones no fe rrosas también tienen alta resistencia a muchos qufmicos y a la acción de los abrasivos.

13.4 Carburos Cementados.

Los insertos de carburo para herramientas de corte se hacen sólo por la técnica de metalurgia de polvos en la cual los polvos del metal del carburo de tungsteno y el cobalto se forman por comprensión, se presinterizan para facilitar su manejo y acabado de su forma final, se sinterizan en un horno con altmósfera de hidrógeno a 1550 $^{\circ}$ C y se terminan con una operación de esmerilado. Los aceros de bajo carbono para herra- mientas y de alta velocidad, dependen de la formación de carburos de metal para su dureza. En los aceros simples al carbono, es el carburo de cromo el que proporciona la dureza y la resistencia a la abrasión. La ma yerta de los carburos de metal son en s!, materiales extremadamente du- ros y tienen potencial como herramientas de corte. Los carburos cementados que por lo general se usan, como materiales para herramientas de cor te contienen del 3 % al 25 % de cobalto o níquel como un agente de liga.

Los carburos tienen un al to módulo de elasticidad, 350 GPa (50 mi-

- 86 -

llones de lb/in2) o más, en comparación con los 200 GPa (30 millones de  $1b/1n2$ ) del acero. La cualidad de rigidez indicada por este valor es im portante en la aplicación donde se desea deflexión mínima bajo carga. -Los carburos cementados tienen altas cualidades de amortiguación, lo que les da un valor adicional en muchas operaciones de maquinado dondela vibración puede ser de otra manera un problema.

En téminos generales, existen cuatro clases de carburos para usoen herramientas de corte:

13.4.1 Carburo directo al tungsteno (WC).

13.4.2 Resistente al cráter para corte de acero (WC+TiC+TaC).

13.4.3 Carburo directo al titanio (TiC).

13.4.4 Carburos revestidos.

El carburo directo al tungsteno se usa principalmente para metales no ferrosos y hierro fundido, ambos para operaciones de desbastado y acabado.

La adición de carburo de titanio y/o carburo de tántalo al carburo de tungsteno aumenta la resistencia a los cráteres y reduce la tenden-cia para la soldadura entre la herramienta y la pieza de trabajo cuando se maquina acero.

El carburo directo de titanio con cobalto como agente de liga produce una herramienta muy dura y resistente al desgaste, adecuada sólo para alteraciones de acabado en el acero debido a la alta fragilidad y-

- 87 -

a. una tendencia a descascararse bajo cargas de choque.

Las herramientas cortantes de carburo cementado se hacen como composiciones por el uso de dos grados diferentes de carburo u otros maté- riales. Un grado tenaz, resistente al choque se usa como núcleo del cuerpo principal de la herramienta. Este núcleo se reviste por depósitode vapor con una capa muy delgada de carburo de .titanio, nitruro de ti- tanio, nitruro de hafnio u óxido de aluminio y cobalto "u otro agente de" liga. El núcleo proporciona la tenacidad necesaria para las cargas de choque y el revestimiento proporciona una superficie muy resistente al desgaste, lo que hace a las herramientas adecuadas para ambas operacio- nes de desbaste y acabado. Los carburos revestidos se producen sólo como insertos pos iclonables.

El costo Inicial de las herramientas de carburos cementados es de dos a diez veces la de las de acero rápido de diseño símilar, no sólo de bido al costo más alto del material, sino también por la mayor dificul-tad para conformar el material. El alto costo inicial, con frecuencia se recupera en corto tiempo debido a la más alta velocidad de operación y a la más larga vida de desgaste del material.

13.5 Herramienta de cerámica.

El polvo de óxido de aluminio, junto con aditivos de titanio, magne sio u óxido de cromo se mezcla con algún aglutinado y se transforma contécnicas de metalurgia de polvos, en una herramienta de corte de inser- ci6n. El inserto se sujeta en el porta herramienta o se le adhiere por medio de una resina ep6xica. El material-resultante tiene una resisten--

- 88 -

cia a la comprensión extremadamente alta. pero es muy quebradizo. Debido a esto se debe dar a los insertos una inclinación negativa de 5 a  $7<sup>0</sup>$  para fortalecer su filo cortante y deben estar bien soportados por el portaherramienta. El punto de ablandamiento de una herramienta de ce rámica es mayor de 1100<sup>o</sup>C y esta característica, aunada a su baja con-ductividad térmica, posibilita a la herramienta para operar a altas velocidades de corte y a admitir cortes profundos. No se ha indicado al-qún aumento sustancial en la duración de la herramienta con el uso de refrigerante. Las ventalas de las herramientas de cerámica incluve la dureza y la resistencia a altas y bajas temperaturas, alta resistenciaa la comprensión, falta de afinidad con el metal que se corta, resisten cia a la craterización y una baja conductividad térmica. El uso de he-rramientas de cerámica está limitado por su fragilidad, la rigidez, capacidad y velocidad de las máquinas herramientas convencionales y la di ficultad para asequrar el inserto en su soporte.

# 13.6 Abrasivos.

Todos los materiales precedentes se usan para herramientas de corte con un sólo filo y para herramientas de filos múltiples en las cua-s les las aristas cortantes están relacionadas entre sí. Otro grupo de ma teriales para herramientas, conocidos como abrasivos, se usan en operaciones de rectificado. Los abrasivos son herramientas de filos múlti-ples debido a que cada grano del material abrasivo en la superficie dela herramienta sirve como una arista cortante. La orientación de estosgranos varía sobre la superficie de la rueda y los ángulos de inclina-ción y alivio de los granos individuales son diferentes. Así, para continuar el corte con eficiencia. la rueda debe reafilarse por si misma,-Jo cual se lleva a cabo por la acción combinada de Ja fractura de los granos del abrasivo que presentan aristas cortantes nuevas y por Ja l iberación de los granos completamente desgastados del agente de liga que los mantiene juntos. Pero Independientemente de ésto, la acción de corte es esencialmente la misma que con cualquier otra herramienta cortante. Las ruedas y otras herramientas abrasivas se manufacturan por Ja combinación del abrasivo cristalino, cuidadosamente clasificado por tamaños, con uno de varios materiales de liga. La mezcla se comprime a la forma adecuada y se hornea o seca dependiendo del material de liga para producir la resistencia de la herramienta final.

Hay tres tipos de abrasivos de mayor importancia:

13.6.1 Oxido de Aluminio.

.<br>Es un grano fuerte, tenaz que tiene el mayor uso en la producción de ruedas de rectificado y herramientas cortantes de cerámica.

#### 13.6.2 Carburo de Silicio.

Estos cristales son más duros y con aristas más marcadas, pero por 10 mismo presenta mayor fragilidad. Las ruedas de éste material seusan para esmerilar materiales de baja resistencia a la tensión, ta les como el hierro fundido y el aluminio.

13.6.3 Diamante.

Las partículas de diamante son trituradas ya sea por el hombre o na turalmente y se graduan por tamaño. Se combinan.con un material deliga y se aplican a un material de soporte en la forma de un anillo o banda para producir una rueda de rectificado. Estas ruedas son

- 90 -

muy caras, pero al tener una vida larga y a que pueden efectuar tra bajos que otros materiales no podrían, llegan a ser la compra más. económica.

a di Kabupatén Padé Kabupatén Propinsi Jaw

a station and the station of the station of the station of the station of the station of the station of the st<br>The station of the station of the station of the station of the station of the station of the station of the s<br>

a a cijelov na lata sa sa lata se doba je se postavanje vrstvo postavanje i pod obiti su prostori su postavanj<br>Najvara sa da sa na sa sa sa sa vrstva se najveći se postava se dobit sporta i trajnje se postava se postavanj

te legen part of

e de la provincia de la conservación de la conservación de la conservación de la conservación de la conservaci<br>La conservación de la conservación de la conservación de la conservación de la conservación de la conservación

an da kara sa san sa Tangang.<br>Tanggaran sa sa sa Tangang Tangang Tangang Tangang Tangang Tangang Tangang Tangang Tangang Tangang Tangang Tan

in ander

a a c

ar B

# CAPITIUO No 11 ASPECTOS LEGALES

Toda actividad comercial que se realice en la República Mexicana causa derechos y obligaciones. Dentro de la instalación de un taller de máquinas herramientas se deben cumplir con ciertas obligaciones de tipo legal tanto para la iniciación de la empresa como para su operación.

Las obligaciones se pueden dividir de acuerdo a la institución ante quien se debe responder en:

- Estatal.  $\mathbf{a}$
- b. Municipal.
- $c.$  Federal.
- $d = A$  terreros.

Las obligaciones de tipo estatal, son aquellas que se contraen con el gobierno del estado donde se opera y se deben de pagar las cuo-tas correspondientes en las receptorías de renta del estado que correspondan a la localidad particular del negocio. Los fondos provenientes de estas recaudaciones son del estado y su monto depende de la legislación estatal.

Las obligaciones municipales dependen de lo dictado por las normas de cada municipio y se pagan en la tesorería del municipio . Por lo general, son menores que las cuotas estatales o las federales y de-penden de medidas de tipo urbano, ecolôgico, etc.

Las obligaciones federales son aquellas que prevalecen en toda la República y por lo general, son de tipo gravario. Se deben cumplir en la Tesorer!a de la Federación correspondiente a la localidad del negocio.

Las obligaciones con terceros dependen en mucho del giro de la empresa y se adquieren principalmente con los mismos obreros. Como ejem plo de éstas tenemos: el lnfonavit, Seguro Social, Liquidaciones, Repar\_ to de utilidades, etc.

A continuación se mencionarán las obligaciones que debe cumplir un taller de maquinas de herramientas en el orden en que normalmente se re quieren, mencionando la periodicidad con que se deben renovar y las dependencias donde *se* debe acudir.

#### 1. ACTA CONSTITUTIVA.

Cuando se desea iniciar algún tipo de sociedad, primeramente se deben determinar los siguientes puntos:

\* Tipo de Sociedad.

\* Giro de la empresa.

\* Capital de inicio.

Una vez determinado lo anterior, se procede a formalizar la so ciedad para lo cual debe darse fe pública ante un notario. Para esto, se redacta el Acta Constitutiva, la cual contendrá los siguientes datos:

Lugar y fecha del acto.

- 93 -

- Número de socios (mínimo cinco).
- Capital contable mostrado en el acto.
- Giro de la empresa.
- Puesto de cada socio.
- \* Nomero de acciones emitidas.
- \* Valor de cada acción.
- Cantidad de acciones que posee cada socio.
- Descripción general del acto.

El acta quedará asentada en los libros de la notaría y en un original entregado a la empresa estando todas las hojas selladas y firmadas por el notario y por todos los socios al margen.

2. REGISTRO DE HACIENDA.

Una vez obtenida el acta constitutiva, se procede a dar de alta a la empresa ante la Secretaría de Hacienda y Crédito Público, paralo cual, se debe acudir a la delegación correspondiente de la localidad donde se encuentra la empresa, donde se procede a llenar una fonna (F.- I) donde se especifica lo siguiente:

- Fecha de escrituración.
- \* Fecha de inicio de operaciones.
- Domicilio fiscal.
- Giro de la empresa.
- Cierre del ejercicio fiscal.
- Obligaciones por ser retenedor.
- Pago del IVA.

Registro Federal de Contribuyentes.

Lo mas importante de ésta fonna es el Registro Federal de Contribuyentes, ya que éste representa el nombre de Ja empresa ante Ja Secretarla de Hacienda.

En el caso de un taller, se deben pagar Jos impuestos reteni- dos de acuerdo a lo siguiente:

لأستشابك سال للمراد

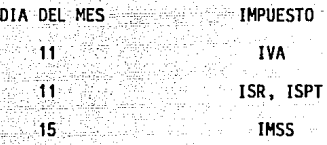

Después de presentar la fonna, se debe pagar la cuota corres- pondiente:

Una vez que se ha cumplido con éste requisito, se puede ini- ciar la operación del taller para que posterionnente por medio del co- rreo se obtenga el registro oficial (F.IJ).

Ahora bien, a partir de la fecha en que se cierre el ejercicio fiscal, se cuenta con 15 días para presentar los siguientes libros contables ante la SHCP:

- Libro de mayor.
- Diario General.
- Inventarios y Balances.
- Estado de Resultados.

- 95 -

## $A$ ctivos.

Esto se hace con el fin de que se tenga un control estricto so bre la contabilidad de la empresa por parte de la Secretarla.

En caso de que se desee cambiar el sistema manual por un siste ma de cómputo, se deberá dar aviso a Hacienda a través de una fonna (F.III) en la cual se especifica lo siguiente:

- Registro Federal de Contribuyentes.
- Domicilio fiscal de la empresa.
- Giro de la empresa.
- Representante 1 egal.
- Sistema anterior.
- Fecha de la modificación.
- Marca del equipo.
- $\blacksquare$ Porcentaje de la contabilidad que abarca el nuevo sistema.
- Capacidad y caracter!sticas del equipo.
- Descripción de los programas.
- Ingresos declarados los dos últimos años.

Otras obligaciones para con la Secretaría de Hacienda son el dar aviso cuando se presente uno de los siguientes casos:

- Cambio de nombre.
- Inicio de la liquidación.
- Cambio de domicilio.
- Inicio de sucesión.
- Cambio de actividad preponderante.

Más adelante se presenta una forma (F.IV) como ejemplo de lo anterior

3. CUENTA DEL TVA

Una vez realizado lo anterior, se procede a obtener el regis-tro en la Secretaría de Finanzas del Estado donde se esté operando. vaque el IVA es un impuesto de carácter federal (F. V).

Por lo anterior. la empresa se encuentra obligada a cobrar el-IVA en todas sus facturas para posteriormente pagarlo en la fecha co--rrespondiente.

4. SEGURO SOCIAL.

Uno de los derechos de los trabajadores mexicanos es el del Se quro Social para lo cual se necesita dar de alta ante dicha institución llenando una forma (F. VI).

Así, al iniciarse la empresa es necesario que el patrón se déde alta, para lo cual es necesario presentar los servicios y registrosya mencionados así como presentar la forma correspondiente. Una vez hecho esto, se está en posibilidad de contratar personal, al cual se le deberá dar de alta ante el IMSS.

Como otra obligación ante el seguro social, está la de dar avi. so de las bajas de los trabajadores que cesen su relación laboral con la emoresa.

# 5. lNFONAVIT.

Esta es una institución de ayuda para los trabajadores, la cual proporciona créditos y facilidades para la adquisición de vivien- das y mobiliario o usos generales. El patrón debe registrarse en él, ydebe realizar pagos bimestrales por el 5 % del salario de cada trabajador. Ahora bien si el trabajador obtiene un crédito por medio de éste. el patrón debe retener los pagos, los cuales seran liquidados junto con los del lMSS en la fecha correspondiente.

# 6. SALUBRIDAD.

El registro de salubridad es un trámite municipal que consta de dos partes:

a) Se debe efectuar un pago en la Tesorería Municipal conocido con el nombre de Derecho de Placa, que es en realidad el registro antedicha institución.

Este trámite no causa inspección y sólo se obtiene de él la -placa, la cual comprobara que la empresa se encuentra registrada ante la SHCP.

b) Esta segunda parte consiste en la obtención de la licencia sanitaria, para lo cual se debe llenar la forma correspondiente (F. VII). en la cual se estipula lo siguiente:

- Domicilio.
- Giro.

- 98 -

- \* Fecha de expedición.
- \* Fecha de vencimiento.

Una vez llena esta forma, un inspector revisa que la empresacumpla con los requisitos estipulados como lo son baños, ventilación, iluminación, etc., y de ser así se obtiene la licencia; la cual debe re novarse cada 2 años.

7. LICENCIA DE USO DE SUELO;

Este tramite también es de caracter municipal y tiene por obje to el verific\_ar que el funcionamiento de la planta queda dentro de lo estipulado por los reglamentos del municipio.

Para obtener esta licencia, se debe acudir al ayuntamiento y llenar la forma correspondiente, la cual deberá renovarse anualmente (F. VIII).

## 8. CANACINTRA.

La CAmara Nacional de la Industria de la Transformación es una asociación que agrupa a todas las industrial (pequeñas, medianas o gran des). que de alguna manera transfonnan materia prima.

En el caso de un taller de máquinas herramientas, se tiene laobl igaci6n de pertenecer a dicha asociación y para el lo se deben de - efectuar pagos anuales que van de acuerdo al tamaño y giro de la empresa.

- 99 -

Como comprobantes de los pagos se obtienen recibos. los cuales deben permanecer a la vista junto con una placa como comprobante del re gistro.

Como se puede apreciar, son muy diversas las obligaciones quese deben cumplir para el inicio de una empresa, por lo que se requieremucho orden para no dejar de cumplir con alguna de éstas, así como su conocimiento previo.

こうりゅうへん

a an Aonaichte.<br>Ceannaiche

tha Car

 $\begin{array}{ccc} & \cdots & \ddots \\ & \cdots & \ddots \\ \end{array}$ 

تا المحدث والمركزة المسار فقافقا لفاعق ويوو مقدا كالدمع بأبيهي أريا

a <sub>a ta</sub>yan wanashi

a a Christian an

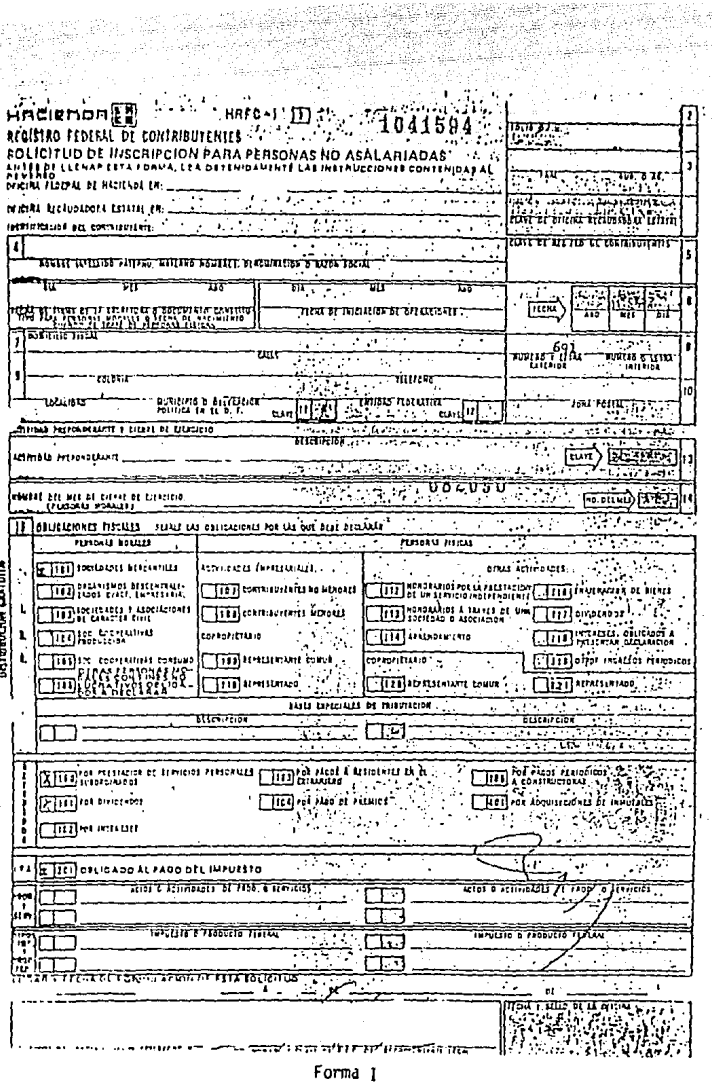

र देखें के रोहे

製作品中の作品。

 $101 -$ 

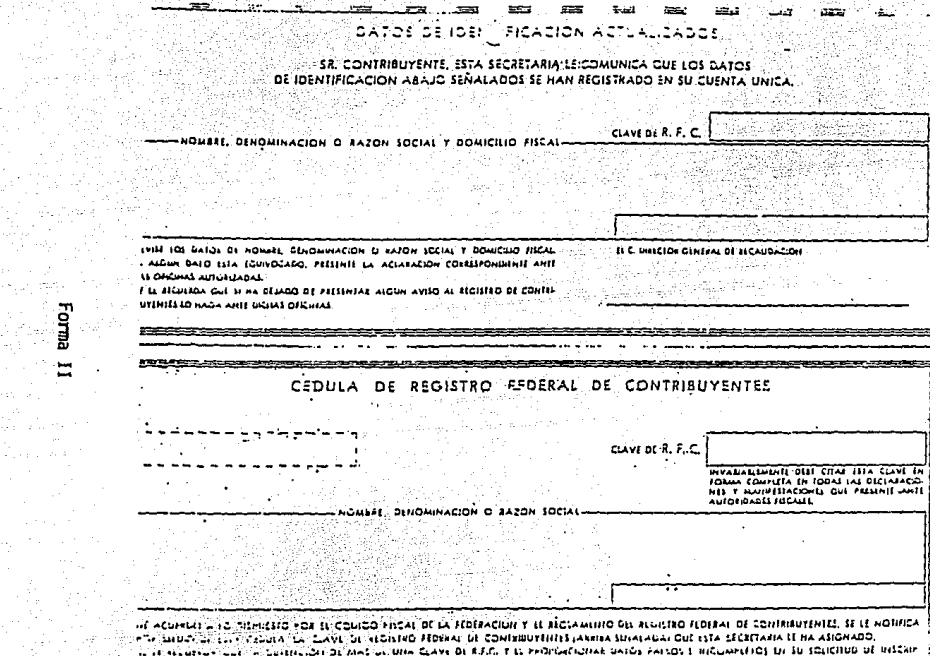

N.

¥

នី

بالالتجاء والهيونين

ά

1990 - Anii 1990 - Anii 1990 - Anii 1990 - Anii 1990 - Anii 1990 - Anii 1990 - Anii 1990 - Anii 1990 - Anii 19<br>1990 - Anii 1990 - Anii 1990 - Anii 1990 - Anii 1900 - Anii 1900 - Anii 1900 - Anii 1900 - Anii 1900 - Anii 1<br>1

 $\bullet$ 

 $\ddot{\phantom{a}}$ 

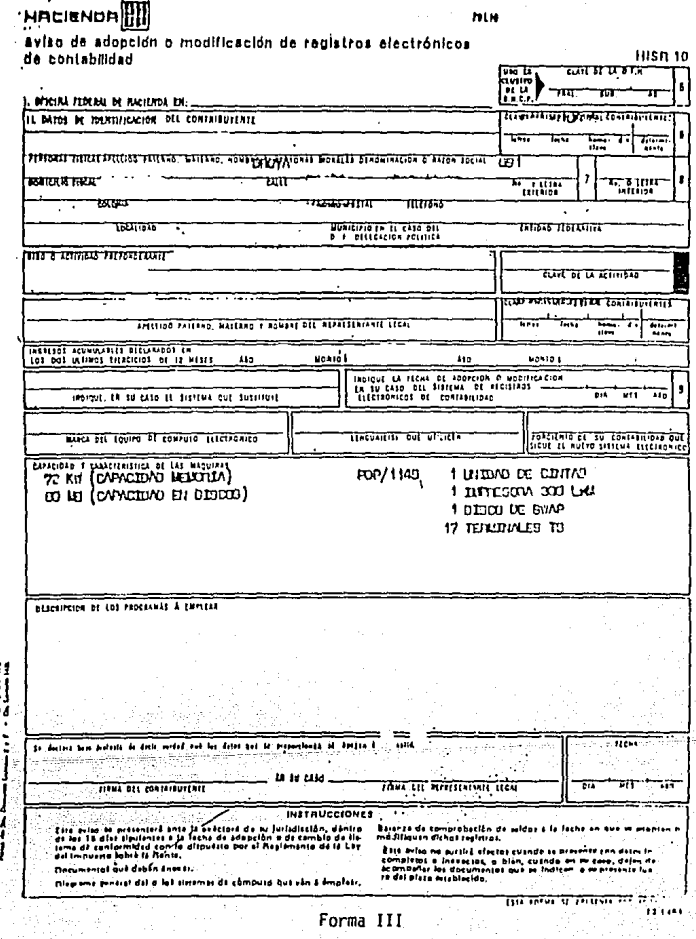

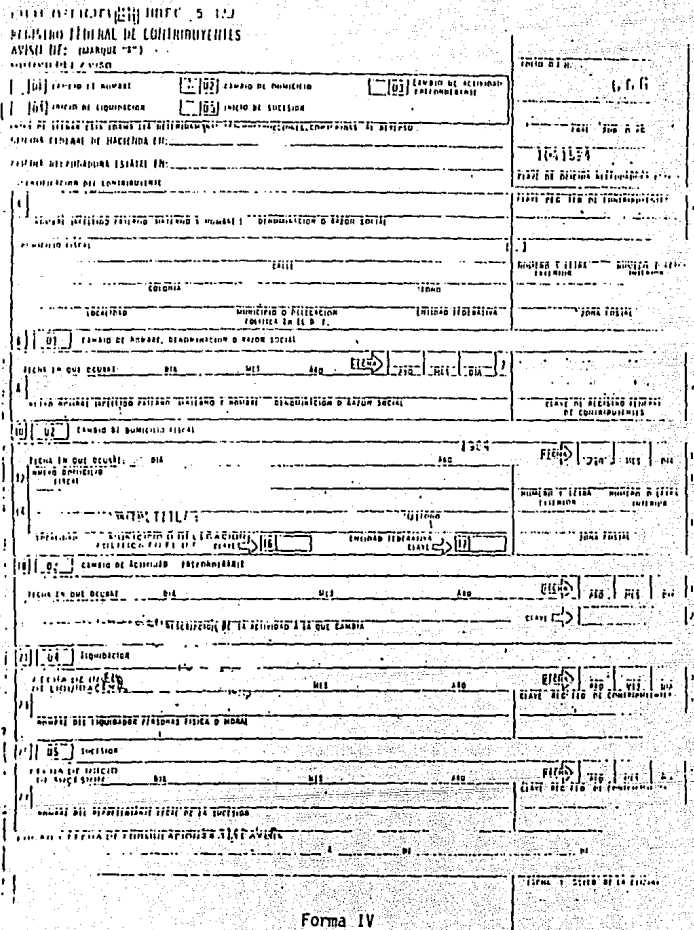

 $-104 -$ 

Ĭ

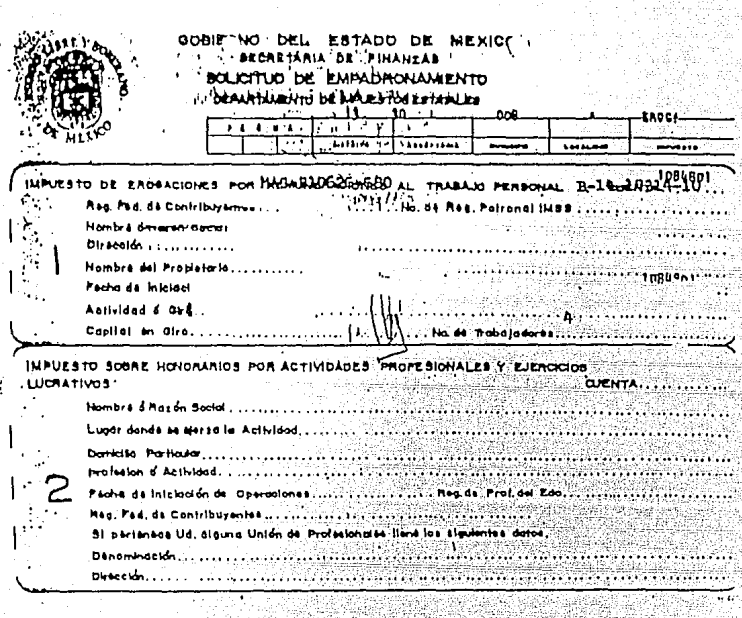

Forma V

 $105 -$ 

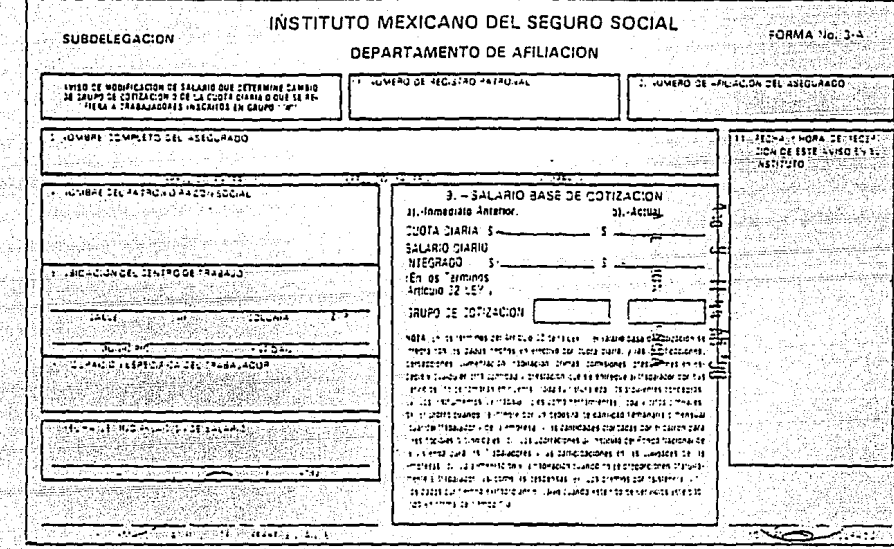

aan ah siir ee Afrika فكالأمين والمتمالي والمتواري
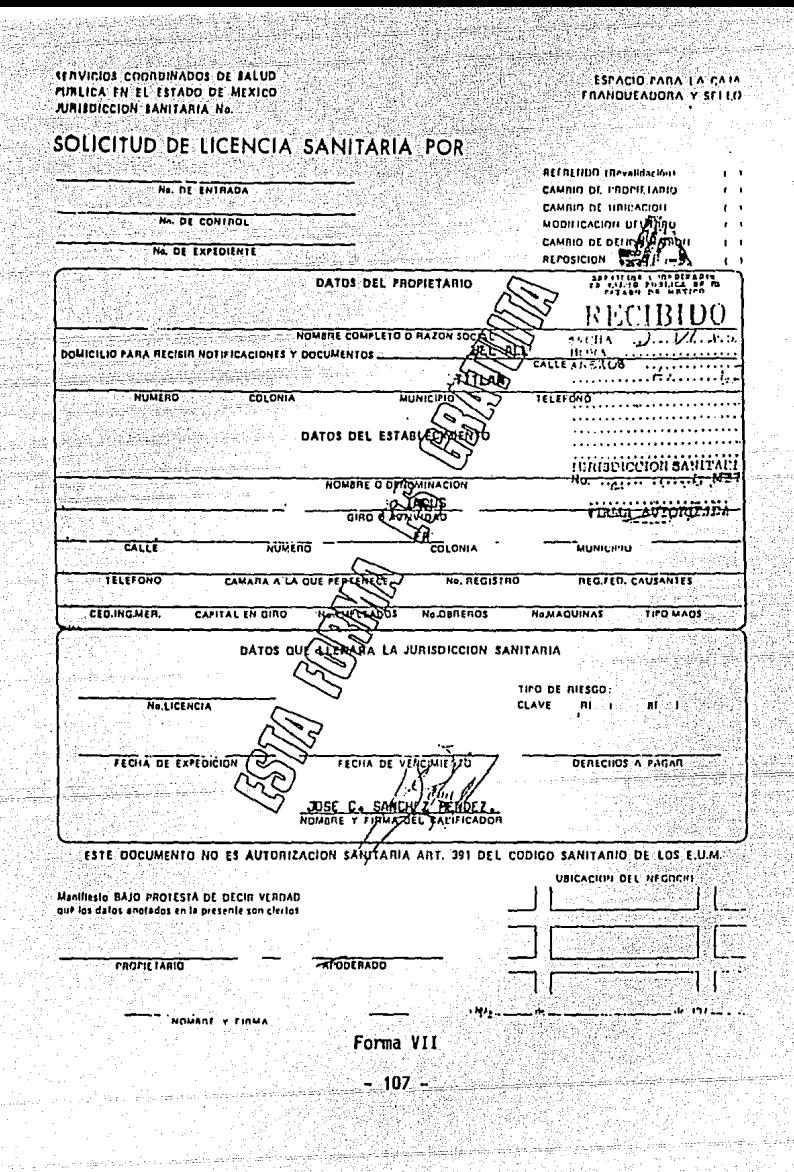

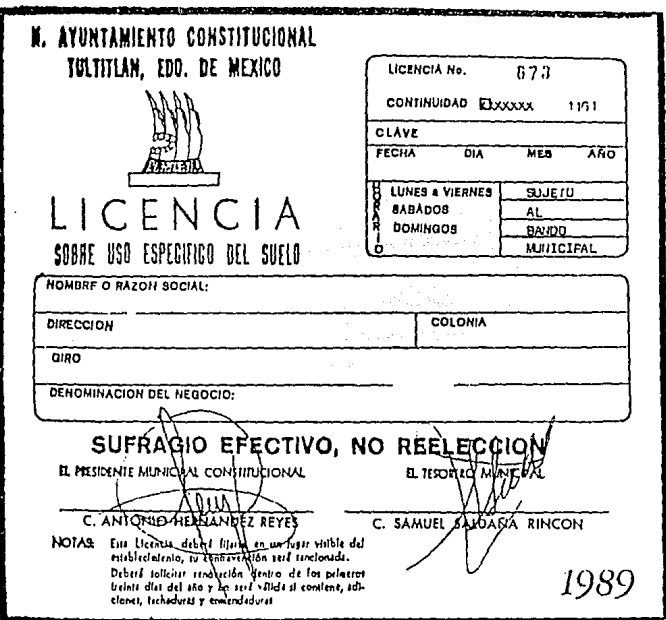

 $\langle \varphi_{\alpha}^{\alpha} \rangle_{\alpha=0}$  , and then  $\beta$ 

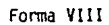

108 mat

ستعبره

## CAPITULO No. 111

### INSTALACION DEL TALLER

Uno de los objetivos que se plantearon en éste trabajo de tesis fue el de la instalación del taller, dentro del cual los puntos principalesa tratar serán los sioulentes:

\* Diseño de la armadura y techado de la nave industrial.

\* Cálculo de las columnas y cimentación de la nave.

\* Cálculo de las losas.

\* Instalación del alumbrado

\* Instalación de la maquinaria (Eléctrica y cimentación)

\* Lay Out de la planta.

Para poder cubrir lo anterior es preciso determinar la magnitud del taller, lo cual depende principalmente del aspecto econ6mico ya que ésto' limitará en gran medida la capacidad de producción del mismo. Así, en  $$ este caso específico se planteará un taller de tamaño mediano con espa-clo suficiente para tener alguna ampliaci6n en el futuro.

Así, seleccionaremos arbitrariamente un terreno de 35 x 40 m2 den-tro del cual se tendrán las siguientes áreas;

1. Patio y estacionamiento

2. -Almacén

3. Comedor

4. Vestidores y baños

5. Oficinas generales

6. Area de taller.

- 3 BAÑO 4 OFICINA GRAL.
- 
- 
- 
- *5* AREA DE MAQUINAS
- 
- 
- 2 BODEGA
- OFICINA\_
- 
- 6 PATIO
- 

B COMEDOR 9 VESTIDORES

7 BODEGA Y ALMACEN

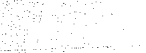

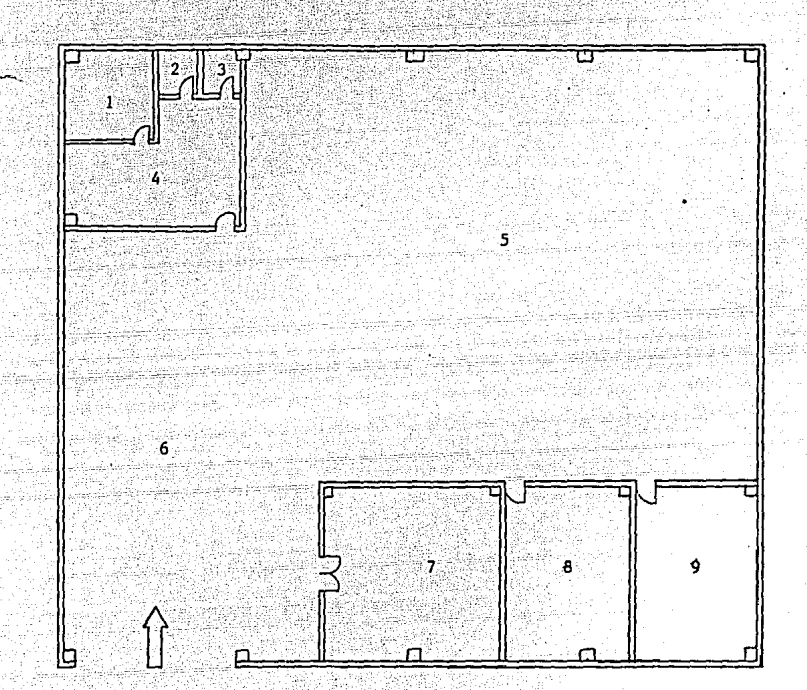

110

Por lo tanto, conociendo el tamaño del terreno así como los servi-cios que se desean se pueden realizar los cálculos pertinentes para la instalación del taller. los cuales se describen a continuación.

DISFNO DE LA NAVE.

T.

 $\star$  Datos conocidos.

Tamaño de la nave: 35 x 40 metros

Altura: 6.00 metros.

Largo de la estructura 35 metros.

Número de Estructuras: 5.

Espaciamiento entre estructuras: 10 metros.

Material de la Estructura: Acero A-36 ASTM.

 $\sigma$  del material:  $t=1520$  Kg/cm2=(manual AHMSA)

Por lo tanto:

Para la selección de la armadura nos basaremos en la siguiente rela  $c10n$ :

### $R = h = 6 = 0.1714$ नेद т

Y de acuerdo al Manual Monterrey (Pag.246) tenemos:

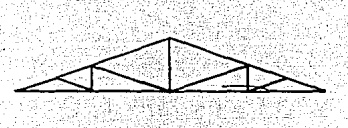

 $tan \theta = catop = 6$ catady 17.5

 $6 - 190$  $\theta = \text{and}$  $17.5$ 

donde  $R = 0.1666 ≈ 0.1714$ 

\* Cálculo de la Estructura.

Del Manual Monterrey obtendremos los siguientes coeficientes de esfuerzos de cada miembro de la estructura:

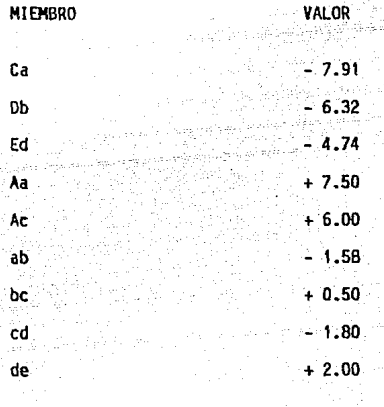

donde: Miembro a Tensión Miembro a Compresión

\* Călculo del Techo de la Nave:

1. Area Tributaria de cada estructura.

 $A = 2$  (hip X largo)

 $-112$ 

donde hip =  $\sqrt{6^2 + 17.5^2}$  = 18.5 m.  $laro = 10 m$ 

 $A = 2(18.5 \times 10) = 370$  m2.

#### Carga por Viento. 2.

Según el Reglamento de Construcciones, la carga ejercida por el viento será:

Carriera da C

 $V = 0.00555 \times C \times A \times V2$ 

donde:

 $W =$  fuerza debida al viento (Kg).

 $C =$  factor de empuje = 1.43 (adim)

 $A = \text{Area tributaria} = 370 \text{ m2.}$ 

V = velocidad de diseño = 85 Km./hr.

 $V = 0.00555 \times 1.43 \times 370 \times 85^{2} = 21.216.25$  Kg.

3. Carga Viva.

De acuerdo al Reglamento de Construcciones antes mencionado, se debe calcular la carga viva con un promedio de 70 Km/m2 de acuerdo a:

W = Area tributaria x 70 Kg/m2.

W = 370 X 70 = 25,900 Kg.

4. Carga por peso del Techo.

Para el techo, seleccionaremos de acuerdo a los productos comerciales de AllMSA lo siguiente:

Lamina Galvanizada Rectangular Tipo MR-102

 $-113 -$ 

Dimensiones: 12 Ft de largo por 106 cm. de ancho. Calibre # 18 v espesor de 1.25 mm. Peso: 11.6 Kg/m2.

Por lo tantor

W = Area Tributaria x Peso de la lámina.  $W = 370 \times 11.6 = 4.292$  Kg.

5. Carga debida al peso de los largueros.

wl = W Viento + Peso Propio + Carga Viva + Peso techo.

5.1 Area tributarla de los largueros.  $A = 3.08 \times 5 = 15.40$  m2.

5.2 Carga por viento.

 $W = 0.00555 \times C \times A \times V^2$ 

 $W = 0.00555 \times 1.43 \times 15.40 \times 85^{2} = 883.05 \text{ kg}.$ 

5.3 Carga Viva.

 $W =$  Area tributaria x 70 Kg/m2.

 $W = 15.40 \times 70 = 1,078$  Kg.

5.4 Carga debida al techo.

W • Area tributaria x peso techo

 $W = 15.40 \times 11.60 = 178.64$  Kg.

5.5 Peso propio del larguero

Seleccionaremos del Manual AHMSA:

Canal Estándar de 6" con peso de 19.35 Kg/m y una área de 25.94 cm2.

Material: Acero ASTM A-36 Grado 1 6 2.

- 114 -

Acero SAE 1008 a 1025.

 $W = 19.35$  Kg/m x 5m = 96.75 Kg.

5.6 Comprobación del Canal Seleccionado.

W Tot = W Viento + W carga viva + W techo + peso propio.

W Tot = 883.05 + 1.078 + 178.64 + 96.75 = 2236.5 Kg.

 $W$  Tot/L = 2236.5 Kg = 4.47 Kg Sao cm. cm,

Obteniendo el Momento Maximo:

$$
M = \frac{W1^2}{B} = \frac{4.47 \times 500^2}{B} = 139,777.5 \text{ Kg.cm}
$$

Obteniendo el Esfuerzo Maximo:

$$
S = \frac{Mmax}{\sigma} = \frac{139.777.5 \text{ Kg.cm}}{1520 \text{ kg/cm2}} = 91.95 \text{ cm}^3
$$

Por lo tanto:

91.95 cm<sup>3</sup> 
$$
<
$$
 94.5 cm<sup>3</sup>

Es correcto

6. Número de Largueros y Peso.

Serán 13 largueros de 5 metros ya que:

No. Large = 
$$
\frac{40 \text{ m}}{3.08 \text{ m}}
$$
 = 12.98 ≈ 13 x 5 = 65 m.

Por lo tanto:

 $W = 65$  m x 19.35 Kg/m = 1257.75 Kg.

7. Carga por peso propio de la Armadura.

se seleccionara angulo estandar de lados iguales de 6" x 6" con 3/4 de espesor y peso de 42. 71 Kg/m

Longitud de ángulo a usar:

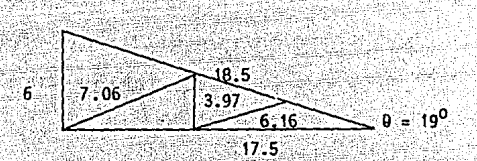

Ltot=  $6+2(7.06) + 2(3.97) + 2(6.16) + 2(18.5) + 2(17.5)$  $Ltot = 112.38 m.$ 

Por lo tanto:

 $W = 112.38 \times 42.71 = 4800$  Kg.

8. Cálculo de la Armadura y comprobación del ángulo seleccionado. Wtot = WViento + Carga Viva + Wtecho + Wiarqueros + Warmadura  $WTot = 21,216.25 + 25,900 + 4,292 + 1,257.75 + 4,800$  $Wtot = 57,466$  Kg.

Por lo tanto:

Punit =  $\frac{W \cdot 66}{W \cdot 66}$  = 9,577.66 Kg

Calculando todos los elementos de la estructura, tenemos:

 $Ca = -7.91 \times P = -75,759.30$  Kg  $Db = -6.32 \times P = -60.530.81$  Kq. Ed =  $-4.74 \times P = -45.398.10$  Kg.  $Aa = +7.50 \times P = +71.832.45$  Kg. Ac =  $+6.00 \times P = +57,465.96$  Kg.  $ab = -1.58$  x P = -15, 132.70 Kg.  $BC = +0.50 \times P = +4,788.83$  Kg. cd =  $-1.80 \times P = -17,239,78$  Kg.  $de = +2.00 \times P = -19,155.32$  Kg. Para comprobar el perfil, tomamos el valor mayor (sea a T ó c):

Area Sección = P mayor

 $A = 75.759.30 = 49.84$  cm2 < 54.45

Por lo tanto:

Fs correcto.

Cálculo de las columnas y cimentación de la nave.

1. Columnas.

> La armadura estará soportada por una columna en cada extremo de ésta, por lo que la carga total a soportar de cada una será:

> > Pc = <u>Westructura</u> =  $\frac{57,466 \text{ kg}}{2}$  = 28,733 Kg.

2. El largo de la columna será de 6 metros y se considerará por cuestiones de diseño con rotación y traslación restringidos. Es to implica que el valor del factor de longitud efectiva será - $K = 0.65$ 

3. Relación de Esbeltez de la columna.

$$
\lambda = \frac{kI}{r} < 120
$$

Para usar ésta fórmula es necesario seleccionar antes el tipo de -perfil. Para nuestro caso seleccionaremos:

Perfil 2 cps con placas interrumpidas de 6". (Manual AHMSA).

Características:

 $d = 152.4$  mm.

 $b = 103.3$  mm. Peso =  $31.26$  Kg/m.  $Area = 39.62$  cm2.  $r = 5.64$  cm.

Datos tomados del Manual Monterrey Pag. XXV Parte IV y del Manual -AHMSA.

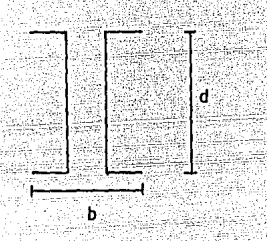

Por lo tanto:

ŗ

 $\lambda = 0.65$  (600 cm) = 69.15  $\approx$  70.0 < 120 5. KX त्ता

Por lo que es correcto.

Del Manual AHMSA (Pág. 7) corresponde a 1157.4 Kg/cm2. para acero - $A-36.$ 

Por lo tanto:

A = Pc = 28,733 Kg = 24.83 cm2.

Comprobación del Perfil:

39.62 cm2 2 cPS6" > 24.83 cm2 **DISEÑO** 

Por lo que el perfil seleccionado es correcto.

Se seleccionará ahora el tipo de placa interrumpida que irá en la -4.

columna (Pag. 111 Manual AHMSA):

Datos conocidos:  $d = 152.4$  mm. -Espesor Placa = 1/4" Datos obtenidos:  $Y_4$  = 152 mm.  $X_4 = 190$  km. di max = 900  $mn$ . Peso Placa =  $1.442$  Kg.  $\emptyset$  Tornillos =  $5/8"$ 

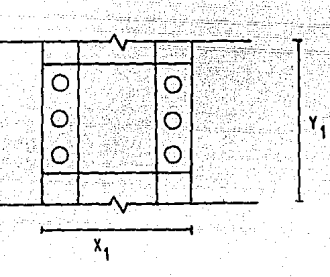

5. Seleccionando la base de la columna tendremos:

Perfil 2 CPS de 6"

Presión unitaria en el Concreto

Puc = 42 Kg/cm2.

Espesor =  $32$  mm.

 $B = 305$  nm. (Largo)

 $c = 430$  nm. (Ancho)

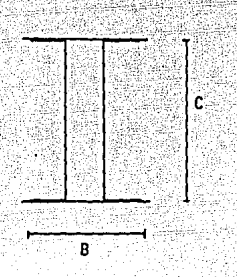

(Datos: Manual Monterrey Pág. 230).

6. Zapatas de Cimentación de las columnas.

### Datos:

Medidas de la base: 305 mm x 430 mm.

Carga de la columna: 28,733 Kg.

Resistencia del terreno: Resitencia media a la penetración

 $W = 0.75$  ton/ft<sup>2</sup>

$$
f'c = 140 \text{ Kg/cm}^2
$$

Se supondrá un peso propio de la cimentación de 7500 Kg.

Area de cimentación.

$$
A = \frac{p}{M}
$$

donde:

P = carga + Peso cimentación = 28,733 + 7 ,500 = 36,233 Kg.  $W = 0.75$  ton/ft<sup>2</sup> = 0.7323 Kg/cm<sup>2</sup>·

Por lo tanto:

A =  $36,233$  Kg. = 49,478.35 cm2 = 4.9 m2. 0.7323 Kg/cm2

Como la cimentación es cuadrada tenemos:

$$
1 = \sqrt{A^-} = \sqrt{4.9} = 2.20 \text{ m}.
$$

 $7<sup>1</sup>$ Determinación del Peralte.

 $\sim$   $\sim$   $\sim$ 

Carga Penetración  $V = (A - L^2) W$ 

 $A =$  área de cimentación = 49.478.35 cm2

 $-L =$  ancho base columna = 43 cm.

 $W =$  resitencia a la penetración = 0.7323 Kg/cm2.

Por lo tanto:

$$
V = (49,478.35 - 432) (0.7323) = 34,878.97
$$
 kg.

Por ser un cuadrado, el perimetro que transmite la carga es:

v. Skriptina i i

 $4 \times 43$  cm = 172 cm = P

Por lo que:

$$
dp = \frac{V}{P x f' c (penetración)}
$$

-donde:

f'c (penetración) = 0.12 f'c = 0.12 x 140 = 16.8 Kg/cm2.

Por lo tanto:

$$
dp = \frac{34,878,97 \text{ kg}}{172 \text{ cm} \times 16.8 \text{ kg/cm2}} = 12.07 \text{ cm} \approx 12 \text{ cm}.
$$

Se obtiene mediante la siquiente fórmula:  $\sqrt{(1.75 \text{ V/W} + 2 \text{ a}) + A-a^2}$ <br>7 VW + 4  $d = 1.75$  V<sup>1</sup>/W + 2 a +  $7.001 \pm 10$ donde: Relación  $\mathbf{V}$ = Esfuerzo Cortante ┳ Resistencia Penetración 'y Cî  $= 0.02$ f'c = 0.02 (140) = 2.8 Kg/cm2.  $= 0.7323$  Kg/cm2. W. ٧Ì  $2.8$  $= 3.82$ ਬਾ  $0.7323$ a = 43 cm.  $A = 49.478.35$  cm2. Por lo tanto:  $d = 1.75 (3.82) + 2 (43) +$  $17.75(3.62) + 2(43)$  $7(3.82) + 4$ ۷T  $(3.82) + 4$  $d = 8.685$ त्यंडा 47,629.35 (43)  $30.74$  $d = 12.15 + \sqrt{12.15 + 1549.43} = 12.15 + 39.52 = 51.66$  cm.  $d = 52$  cm. 9. Peso del Concreto y Comprobación.

> $Vz = (0.52 + 0.12) (2.20)^{2} = 3.10 \text{ m}^{3}$ Volumen Zapata  $\sigma$  concreto = 2400 Kg/m<sup>3</sup>

 $W = Peso = 0 \times Vz = 2400 \times 3.10 = 7434.24$  Kgs. Por lo tanto:

- 122 -

7.500 Kg.  $> 7.434.24$  Kg.

Por lo que es correcto el cálculo.

10. Número y Selección de las varillas de Cimentación para las Zapatas.

Considerando una separación entre varillas de 100 cm., y suponiendo un cuadro de varillas dobles, tenemos:

No. Varillas = Lado Cimiento = 2:20 m. = 22 varillas Separación

Y por ser doble No. varillas =  $2 \times 22 = 44$  varillas.

Longitud total de Varilla = 2.20  $\times$  44 = 96.8 m.

Por norma se deben de utilizar aproximadamente 120 Kg. de varilla por cada m3, por lo que tendremos:

Pv= 120 Kg X 3.10 m3 = 372 Kg.

 $PV = \frac{372 \text{ kg}}{96.8} = 3.84 \frac{\text{kg}}{\text{m}}.$ 

Así, seleccionaremos del Manual Monterrey (Pág.60) varilla corrugada tipo redondo de 1" con peso de 4.003 Kg/m ya que:

 $3.84 \frac{\text{Kg}}{\text{m}} < 4.003 \frac{\text{Kg}}{\text{m}}$ 

es correcto.

11. Cálculo de las Anclas de Cimentación.

Para este cálculo nos auxiliaremos de la siguiente fórmula: - L = Ofs 4 u

 $7.500$  Kg.  $> 7.434.24$  Kg. \_, *.:;* ~<:;;-{\~>·;,·, -*:* <~i:

Por lo que es correcto el cálculo.

10. Número y Selección de las varillas de Cimentación para las Zapatas.

: .. ~~ ... · \_\_ ::\_~-.-\_·, '~:\::·-·\_-.. .':<- -. ·\_

 $+ +$ 

Considerando una separación entre varillas de 100°cm,, y suponiendo un cuadro de varillas dobles, tenemos:

No. Varillas = <u>Lado Cimiento</u> = 2.20 m. = 22 varillas<br>Separación **0.1 m.** Y por ser doble No. varillas =  $2 \times 22 = 44$  varillas. Longitud total de Varilla =  $2.20 \times 44 = 96.8$  m.

Por norma se deben de utilizar aproximadamente 120 Kg. de varilla por cada m3, por lo que tendremos:

Pv= 120 Kg x 3.10 m3 = 372 Kg.

 $Pv = \frac{372 \text{ kg}}{96.8} = 3.84 \frac{\text{kg}}{\text{m}}$ .

Así, seleccionaremos del Manual Monterrey (Pág.60) varilla corrugada tipo redondo de 1" con peso de 4.003 Kg/m ya que:

 $3.84 \frac{\text{Kg}}{\text{m}} < 4.003 \frac{\text{Kg}}{\text{m}}$ 

es correcto.

11. Cálculo de las Anclas de Cimentación.

Para este cálculo nos auxiliaremos de la siguiente fórmula:

 $L = DFs$ 4 u

- D = dlametro de la varilla.
- fs = esfuerzo permisible del acero = 1400 Kg/cm<sup>2</sup>
- $U =$  esfuerzo permisible de adherencia, que para barras corrugadas-· es Igual a:

$$
u \leq 2.25 \sqrt{f'c}
$$

10

 $f'c = esfuerzo$  permisible del concreto = 140 Kg/cm2  $L \geq$  12 0 en barras corrugadas.

-- - - --\_ -- \_,- -~' Seleccionaremos varilla de  $1/2$ "  $\theta = 1.270$  cm.  $\theta$ 

Por. lo tanto:

 $u = 2.25 \sqrt{140} = 20.96$  cm.<br> $\frac{2.25}{1.27}$  = 20.96 cm.

L =  $1.27 \times 1400 = 21.20$  cm.<br>4  $\times 20.96$ 

Comprobación:

 $L = 21.20$  cm.

Que es 16.70 veces mayor en el Ø . . es correcto. (Figura No. 15).

\* Losas de Ja Nave y Oficinas.

1. Piso de la Nave.

Dimensiones de la Nave: 35 x 40 m.

Dimensiones de las Losas: 10 x 7 m.

- 124 -

Zapata de cimentación de las columnas.

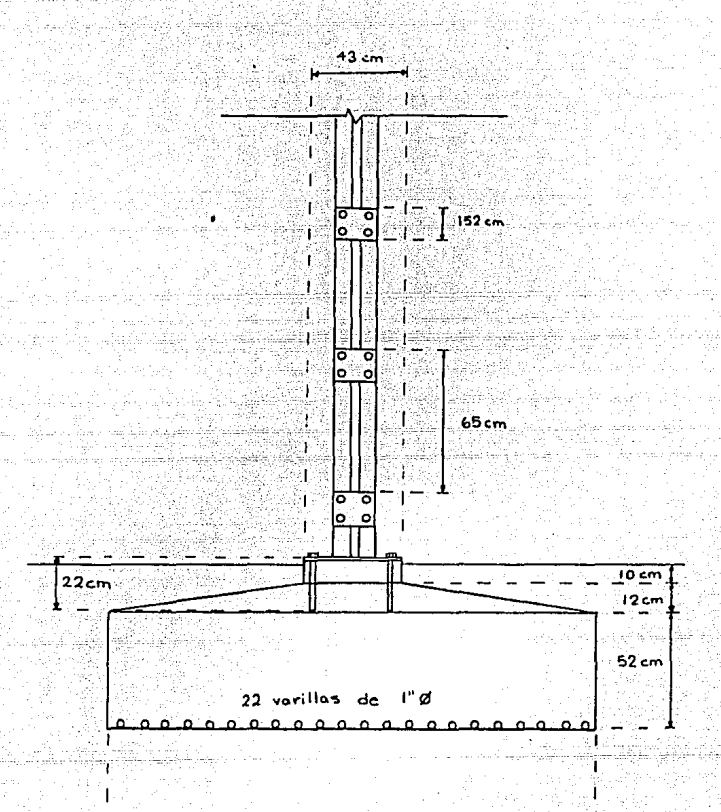

 $220cm$ 

Figura No. 15

 $-125 -$ 

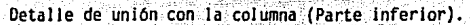

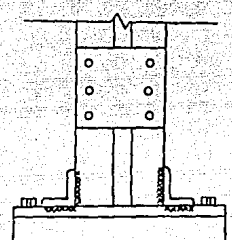

Detalle de unión con la columna (Parte superior).

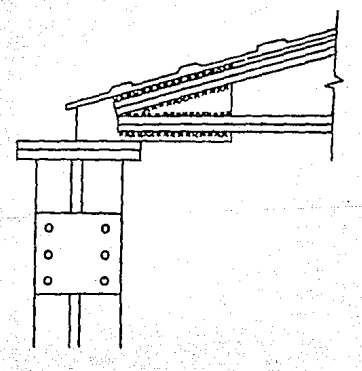

Figura No. 16.

Las losas estarán sujetas a las siguientes cargas: Carga Viva = 500 Kg/m2. CArga muerta = 1000 Kg/m2.

Por lo tanto:  $\emptyset = 1,500$  Kq/m2.

A continuación tomaremos las siguientes fórmulas para obtener los coeficientes de distribución de caroa:

 $q_1 = 0.709$   $Q = 0.709$  x 1500 = 1063.5 Kg/cm2.

 $q2 = 0.291$   $q = 0.291$  x 1500 = 436.5 Kg/cm2.

Por lo tanto, los momentos flexionantes serán:

 $M_i = g_i \frac{21}{21} = \frac{1063.5 \times 7^2}{2} = 6,513.9$  Kg.m2

 $MZ = \frac{q2}{2} \frac{1^2}{2} = \frac{436.5 \times 10^2}{2} = 5,456.2 \text{ kg.m2}.$ 

Ahora bien, suponiendo que la losa es libremente apoyada tomamos los siguientes factores:

b. à -100  $i = 0.867$  $k = 9.67$  $= 0.00885$ 

Por lo que el perolte será:

 $d = \sqrt{\frac{M}{RT}} = \sqrt{\frac{651,390}{9.57 \times 100}} = 25.95 \text{ cm} \approx 26 \text{ cm}.$ 

 $\overline{2}$ . Cálculo de la armadura.

A = pbd = 0.00885 (100) (26) = 22.10 cm2/m.

Por lo que si el largo =  $10 \text{ m}$ . tendremos:

 $A = 22.1$  cm2/m x 10 m = 221 cm2.

3. Selección de la Varilla:

Corrugado Tipo Redondo de 1" Ø con A = 5.07 cm2. con separa-ción de 23 cm. que proporciona un área de 22.2 cm2/m.

. tendremos:  $221$  cm2 = 43.58 varillas  $\approx$  44 varillas.  $5.07cm2$ 

La armadura es enrejada ... Ancho = 7 = 700 = 30.43 = 30

Total No. Varillas  $\Rightarrow$  30 + 44 = 74 varillas por losas de (10 X 7) m.

4. Comprobación de la Carga Específica.

Presión sobre la superficie:

 $q_{\bullet} = \frac{Gm + Gf}{f}$ 

### donde:

Gm = peso carga = 1500 Kg/m2 x 70 m2 = 105,000 Kg.

Gf = peso losa.

Concreto 10 x 0.26 = 18.2 m3 x 2400 Kg/m3 = 43,680 Kg.

Acero => Largo 44 (10) + 30 (7) = 650 m x 3.975 Kg/m = 2,583.75 Kg.  $Gf = 2583.75$  Kg + 43,680 = 46,263.75 Kg.  $F = 700 \times 1000 = 700,000 \text{ cm2.}$ 

q. =  $105,000 + 46,263.75 = 0.216$  Kg/cm2. 700,000

 $a_1 = 1.5$   $a_2 = 1.5$  x 0.216 = 0.324 Kg/cm2.

 $q_0 = 0.5$  Kg/cm2  $> q_0 = 0.324$  Kg/cm2.

el cálculo es correcto.

11. ALUMBRADO E INSTALACION ELECTRICA.

1. Zona del Taller.

Se necesita una área iluminada de aproximadamente 15 x 25 m v para determinar el número de lámparas necesarias tenemos:

 $No.$   $lamp. = Area (m2) \times Nivel$  Iluminación (IUxes)  $CII \times CM \times CD \times L$  (menes)

donde:

Area =  $15 \times 25 = 375$  m2.

 $Nivel$  iluminación = 500 luxes.

 $CU = Coeficiente de utilización = 0.55$ 

 $CM = Coeficiente$  de Mantenimiento = 0.70

 $CD = Coeficiente$  de Depreciación Luminosa = 0.91

Datos obtenidos del Manual Westinghouse para Alumbrado.

10menes =  $11,500$ 

Dato obtenido del Manual Electro Lighting Mexicana (Lámpara Power Grove 2x160).

Por lo tanto:

 $= 46.53 \approx 47$ 375 x 500 No. de lamp.  $0.55 \times 0.70 \times 0.91 \times 11.500$ 

 $= 23.5 \approx 24$ No. luminarias : No. lamps. 47 lamp x unidad

 $2.5$ Zona del Almacén.

Area iluminada de 10 x 10 m = 100 m2.

Nivel iluminación = 500 luxes.

Lúmenes = 6,200 (Lámpara Tipo Slim Line 2 x 74 Tipo Blanco Frio).

Por lo tanto:

No.  $1amp. =$   $\frac{100 \times 500}{0.55 \times 0.70 \times 0.91 \times 6.200}$  $= 23.01 \approx 23$ 

No. luminarias =  $\frac{23}{2}$  = 11.5  $\approx$  12

3.. Zona de.Comedor:

Area Iluminada de =  $7 \times 8 = 56$  m2. Nivel iluminación= 500 luxes. Lúmenes = 5,400 (Lámpara Slim Line 2 x 74 Tipo Luz de día).

Por lo tanto:

No. lamp =  $\frac{56 \times 500}{0.55 \times 0.70 \times 0.91 \times 5,400}$  = 14.8  $\approx$  15 No. luminarias =  $\frac{15}{2}$  = 7.5  $\approx$  8

4. Zona de Baños y Vestidores.

Area iluminada =  $8 \times 6$  =  $48$  m2. Nivel iluminación = 500 luxes.

Lúmenes = 5,400 (Lámpara Slim Line 2 x 74 Tipo Luz de día).

Por Jo tanto:

No. lamp. =  $48 \times 500$  =  $12.68 \approx 13$ 0.55x0. 70x0. 91x5 ,400

- 130 -

No. luminarias =  $13 = 6.5 \approx 6$ <br>2

- 5. Zona de Oficinas.
	- 5.1 Privados.

Area iluminada =  $5 \times 5 = 25$  m2.

Nivel iluminación = 500 luxes.

LOmenes = 5,400 (Lampara Slim-Line 2 x 74 Tipo Luz de dia).

 $6.6 \approx 7.$ 

Por lo tanto:

No. lamp. 25 X 500 o.55xo. 7xo. 91x5 ,400

No. luminarias =  $\frac{7}{2}$  = 3.5  $\approx$  4

5.2 Generales.

Area iluminada =  $5 \times 10 = 50$  m2.

Area iluminación = 500 luxes.

Lúmenes = 5,400 (Lámpara Slim-Line  $2 \times 74$  Tipo Luz de día).

Por lo tanto:

No. lamp = 50 x 500 o.SSxO. 7xo.91x5 ,4oo  $= 13.21 \approx 14$ 

No. luminarias =  $\frac{14}{2}$  = 7  $\approx$  6

5.3 Baño y Bodega.

Oos lámparas iacandescentes de 75 watts.

Potencia consumida:

zona 1 Zona 2 24 !Amparas de 2 x 160 x 1.25 = 400 Watts. 12 lámparas de 2 x 74  $\times$  1.25 = 185 Watts.

 $-131$ 

Zona 3 8 lámparas de 2 x 74 x 1.25 = 185 Watts. Zona 4 6 lámparas de 2 x 74 x 1.25 = 185 Watts Zona 5 10 lámparas de 2 x 74 x 1.25 = 185 Watts. 2 lámparas de 1 x 75 x 1.0 = 75 Watts.

Pot. Tot. Cons = 24 (400) + 12 (185) + 8 (185) + 6 (185) + 10 (185) + 2 (75) Pot. Tot.Cons = 9600 + 6660 + 150 = 16,410 Watts.

Balanceo:

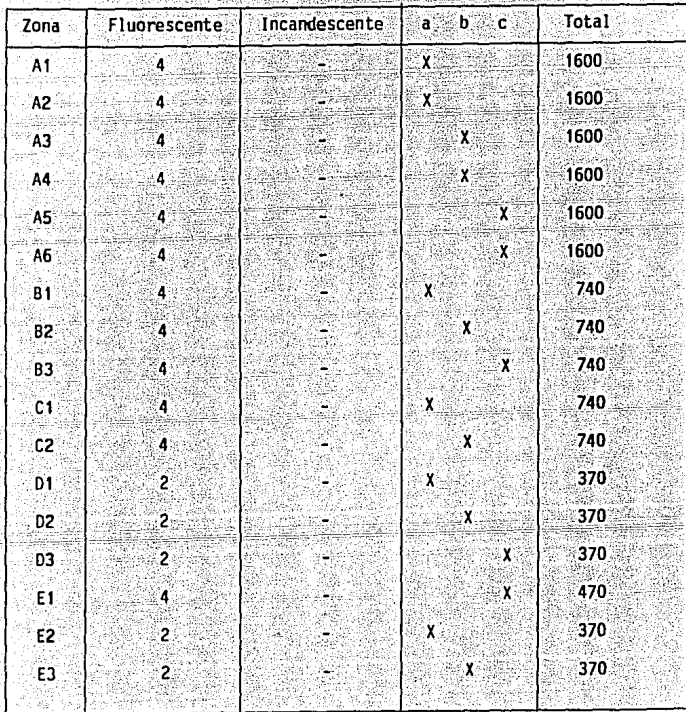

32

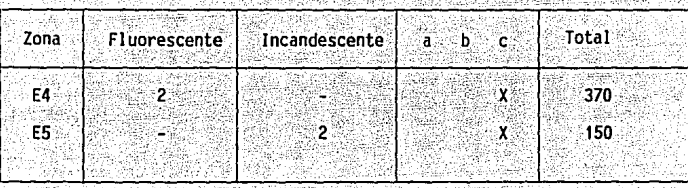

Por lo tanto:

a= 5420 Watts.

b= 5420 Watts.

 $c = 5300$  Watts.

Balanceo = 5420 - 5300 x 100 = 2.2 < 5%

Es correcto a sa

Selección de conductores y tuberla.

A. Circuito An.

Para éstos circuitos tenemos 4 lámparas Fluorescentes tipo Power Grave de Electro Lighting Mexicana de 11,500 lúmenes.

A.1 Cálculo por Corriente.

$$
= \frac{W}{V \times FP}
$$

# donde:

\*

= corriente (amps).

 $W =$  potencia consumida (watts) = 1600

 $V = Voltage (volts) = 127.5$ 

 $FP=$  factor de potencia = 0.85

133

Por lo tanto:

```
1 = \frac{1600}{127.5 \times 0.85} = 14.76 amps.
```
Selección:

Conductor Calibre # 14.

Tipo TW  $60^{\circ}$ C.

Sección transversal de 2.66 mm2.

A.2 Cálculo por caída de tensión

 $S = 4LI$  $\overline{V_0}$ 

donde:

s= Area.del conductor  $L =$  longitud = 20m.  $I =$  corriente = 14.76 amp. *V=* vol taje = 127 .5  $e^{-}/. = 1.0$ 

Por lo tanto:

 $s = 4LI$  =  $4(20)(14.76)$  = 9.26 mm2. Ve"/. 127.5 X 1.0

Selección:

Conductor calibre H 8.

Tipo TW 60<sup>o</sup>C

Sección transversal de 10.81 mm2.

Real izando la comparación entre el cAlculo por corriente y cafda de

.) To all separative and the second to the second to the second to the second to the second to the second to t<br>The second to the second to the second to the second to the second to the second to the second to the second t

a in Chaireann<br>Basann an C

**State** 

Viktor

tensión la selección final será:

Conductor Calibre # 8 con A  $40^{\circ}/$  = 29.07 mm2. Conduit  $1/2$ " con A  $40^{\circ}/_{\odot} = 53.09$  mm2. Proteción: Interruptor termomagnético de 20 amps.

**B**. Circuito Bn.

Se tienen 4 lámparas fluorescentes tipo Slim Line de 6.200 lúmenesde Electro Lighting Mexicana.

B.1 Cálculo por Corriente.

 $I = \frac{V}{V F P} = \frac{740}{127.5 \times 0.85} = 6.83 \text{ amps.}$ 

Por lo que le correspondería conductor calibre # 14 con una  $A = 2.66$  mm2.

B.2 Cálculo por Caída de Tensión.

 $S = 4LI = 4 \times 15 \times 6.83 = 3.21$  mm2.  $V = 127.5 \times 1$ 

Por lo que le corresponde un conductor calibre # 12 con una A=4.23 mm2

Selección:

Conductor calibre # 12

Tipo TW  $60^{\circ}$ C.

Sección Transversal de 4.23 mm2.

Conduit de  $1/2$ " (13 mm) con A  $40^{\circ}/. = 9.25$  mm2.

Protección: Interruptor termomagnético de 15 amps.

c. Circuito Cn.

Se tienen 4 lámparas de 5,400 lúmenes cada una de Electro Lighting-

- 135 -

Mexicana.

C.1 Cálculo por Corriente.

$$
I = H = 740 = 6.83 \text{ mps.}
$$
  
 
$$
V = P = 127.5 \times 0.85
$$

Por lo que le corresponde conductos calibre # 14 con una A=2.66 mm2

ا بالا الأمريكي.<br>المسلماني

C.2 Cálculo por Caída de Tensión.

 $s = 4LI = 4 \times 25 \times 6.83 = 5.35$  mm2.  $Y e'/.$  127.5 x 1

Por lo que le corresponde a un conductor calibre # 10 con una - $A = 6.83$  mm2.

Selección:

Conductor calibre  $# 10$ 

Tipo TW 60°c

Sección transversal de 6.83 mm2.

Conduit de  $1/2$ " (13 nm) con A  $40^{\circ}$ /. = 9.25 mm2.

Protección: Interruptor termomagnético de 15 amps.

O. Circuito On

Se tienen 2 lámparas de 5,400 lúmenes cada una tipo Slim Line.

D.1 Cálculo por Corriente.

$$
I = W = 370 = 3.41 \text{amps.}
$$
  
  $V F D = 127.5x0.85$ 

Por lo que le corresponde a conductor calibre  $#$  14 con una A = 2.66 mm2.

 $-136 -$ 

D.2 Cálculo por Cafda de Tensión

 $S = 4LI$  = 4 x 20 x 3.41 = 2.13 mm2.  $V e^2 / \sigma$  $127.5 x 1$ 

Por lo que le corresponde conductor calibre # 14 con una A = 2.66 mm2.

Selección:

Conductor calibre # 14

 $T$ ing TV  $60^{\circ}$ C

Sección Transversal de 2.66 mm2.

Conduit de 1/2" (13 mm) con A 40  $\cdot$ /. = 9.25 mm2.

Protección: Interruptor Termomagnético de 15 amps.

E. Circuito En.

El circuito más grande corresponde a 4 lámparas de 5,400 lúmenes yel resto de sólo 2 lámparas por lo que el cálculo se hará en base al primero.

E.1 Cálculo por Corriente.

 $1 - W = 370$ <br> $VFP = 127.5 \times 0.85$  $= 3.41$  amps.

Que corresponde a conductor calibre # 14.

E.2 Cálculo por Caída de Tensión.

 $S = 4 L I = 4 \times 10 \times 3.41 = 1.07$  mm2.  $V - 1$  $127.5 \times 1$ 

Que corresponde a conductor calibre # 14. Selección:

Igual que el circuito anterior (Dn).

 $-137 -$ 

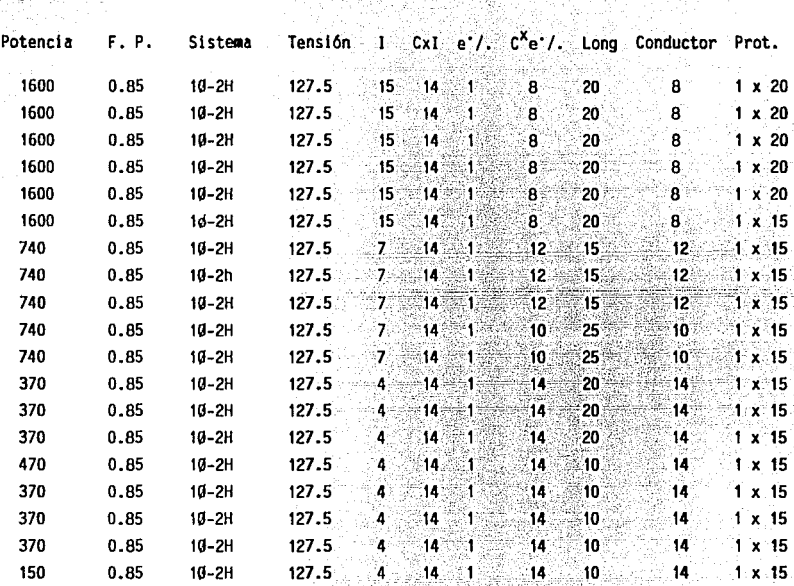

' 1  $\mathbf{I}$ 

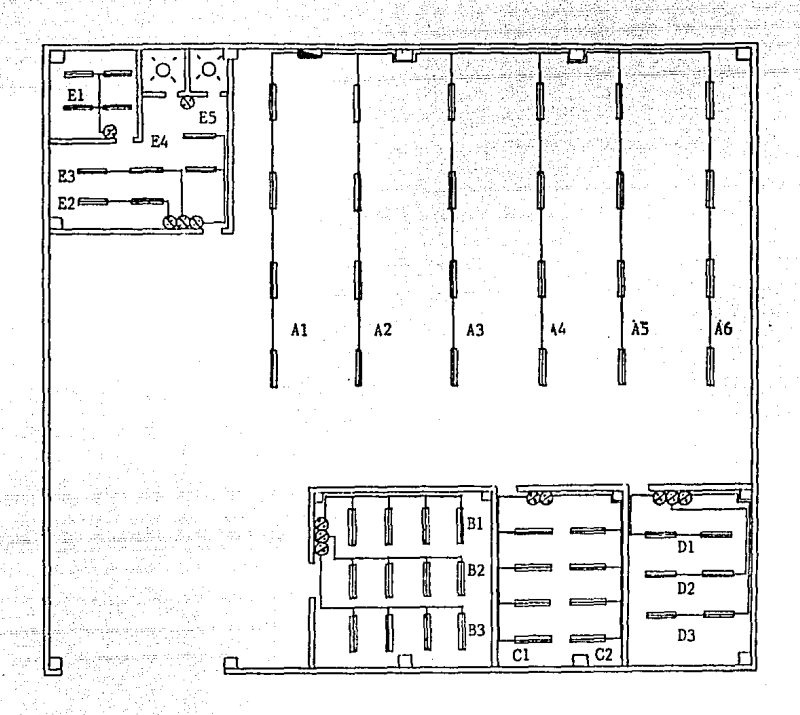

jele te

90 k til Kright.

SIMBOLOGIA:

⊛

N

ضغ LAMPARA FLUORESCENTE 2 x 74 WATTS ્રંવ્

LAMPARA INCANDESCENTE 75 WATTS

APAGADOR Y CONTACTO

TABLERO DE ALUMBRADO

TUBERIA

\* Alimentador del· Alumbrado;

La fase A = B y ambas son mayores que C por lo que el cálculo será para las 3 fases. 

-14.2

 $W = 5420$  watts.

 $1 = 5420$  = 50.01 amps. 127.5x0.85

Oue corresponde a conductor calibre  $# 6$ 

450 : 1940 - 1940 - 1940 - 1940 - 1940<br>1940 - 1940 - 1940 - 1940 - 1940 - 1940 - 1940 - 1940 - 1940 - 1940 - 1940 - 1940 - 1940 - 1940 - 1940 - 1940

 $S = 4(115)(50) = 180.40$  mm2. 127 .5 (1.0)

Que corresponde a conductor calibre  $#300.$ 

Selección:

Conductor calibre  $# 300$ 

Sección Transversal de 338.62 mm2.

Conduit de 1 <sup>1</sup> /2 (38 mm2) con una A 40º/. = 453.64 mm2.

a in 1963 Branko

Por lo que si  $338.62$  mm $2 < 453.64$  mm $2$  el cálculo es correcto.

3. INSTALAC!ON DE LA MAQUINARIA.

l. Eléctrica

Il. Cimentación.

l. Instalación Eléctrica.

En ésta parte se calculará sólo la instalación de 2 máquinas ya que el procedimiento es similar para todas las demás.

\* Máquina No. 1

Torro de 5 HP =  $3.73$  KW =  $3730$  W.

e 140 -

Máquina No. 2.

Fresadora de 3 HP = 2.24 KW = 2240 W. 1 HP = 0.7457 KW

a) Se usará un circuito trifásico de 4 hilos (30-4H).

V fase = 220 V.

V 1 !nea = 127 V.

w <sup>~</sup>3' EfxNxFP  $=$  3730  $=$  15.30 Amps.

... corresponde a calibre # 12 ya que es para 20 Amp.

Por norma el calibre menor a usarse en motores es  $#12 \vee$  en alum -brado # 14.

. Cara cal # 12 con 3 conductores con aislamiento tipo Vir. nel  $\sim$ 900 el A  $40^{\circ}$ *l.* = 36.07 mm2 y el tubo conduit será de 1/2<sup>n</sup> ya que A  $40^{\circ}$ /. = 53.09 mm2.

b) Sistema 30-4H.

 $VF = 220 V$ 

 $VI = 127$  V

 $I = \frac{2240}{\sqrt{3 \times 220 \times 0.8 \times 0.8}} = 9.20$  Amps.

•. corresponde a cal # 14 ya que soporta hasta 15 Amps.

Pero por Honna los motores deben llevar mlnimo cable calibre # 12.

 $A$   $40^\circ$   $\ell$  = 36.07 mm<sup>2</sup>.

Tubo Conduit de 1/2" ya que A 40'/. = 53.09 mm2.
- II. Cimentación.
- .a V Torno 5 HP.
- Cálculo de la altura H de cimentación.  $+$   $\approx$

$$
H = L \cdot 3 \sqrt{6.2}
$$

donde:

H. = altura del cimiento al centro (m).

 $1 = 1$ ongitud del cimiento  $(m)$ 

Gm = peso de la máquina y producto de trabajar (ton).

 $b =$  ancho del cimiento en el centro (m).

 $E = m6du$ lo de elasticidad del cemento (2.3x10 ton/m2)

 $\overline{\mathbf{x}}$  = deflexión admisible (5x10°5m)

Características de la Máquina:

Embalaie  $= 2.56 \times 1.07 \times 1.65$ Peso bruto =  $1.850$  Kg. Peso Neto =  $1.650$  Kg.

 $H = 2.56$  $\frac{1.85}{1.07 \times 2.3 \times 10^6}$  x5x10  $= 0.21$  m  $\approx 20$  cm.  $\overline{\mathbf{3}}$ 

Características de Varilla.

Volumen de la cimentación:

 $V = 2.56 \times 1.07 \times 0.20 = 0.55$  m3.

Cantidad de Varilla requerida:

Pvr = Peso Varilla = 120  $\underline{Kg} \times 0.55$  m3 = 66 Kg.

 $-142 -$ 

Tomaremos una separación entre varillas de 10 cms. suponiendo un cuadro de varillas dobles:

No. Varillas = 1.07 = 10.7  $\approx$  10 varillas x 2 = 20 varillas तन

Longitud total de varilla:  $20 \times 1.07 = 21.40$  metros.

Peso de la Varilla por metro:

 $Pv =$  $\frac{66 \text{ kg}}{21.40 \text{ m}}$  $= 3.08 \frac{\text{Kg}}{\text{g}}$ 

... Según el Manual Monterrey usaremos varilla corrugada tipo redondo de 1" y con peso de 3.975 Kg/m (Pág. 60).

 $3.08 \text{ kg} < 3.975 \text{ kg}$ 

••• el dlculo es correcto.

bl Fresadora de 3 HP (Tipo Universal).

Características Generales:

Peso Neto =  $1280$  Kg.

Peso Bruto = 1380 Kg.

Altura máxima =  $2058$  mm.

Ancho Base =  $941$  mm.

 $Largo$  Base = 820 mm.

$$
H = \frac{1}{3} \qquad \frac{3}{1} \qquad \frac{Gm}{\log \Xi}
$$

 $H = 0.82$  3 1.38 = 0.064 m = 6.4 cm. 3  $\sqrt{\frac{1.38}{0.941x23x10^6x5x10^{-5}}}$ 

## Características de Varilla:

\*

Volumen de Cimentación: 94.1 x 82.0 x 6.4 = 49383.70 cm3.  $Vc = 0.05$  m3.

Cantidad Varilla: 120 Kg x 0.05 m3 = 6 Kg.

Separación entre varillas de 10 cm con cuadro doble de éstas..

No. Varillas = 0.941 = 9.41 
$$
\approx
$$
 10 variables x 2 = 20 v.

Longitud total varilla =  $20 \times 0.941 = 18.82$  m.

Peso Varilla por metro:

តា

 $Pr =$ 18.82  $= 0.32 \underline{Kg}$ m

... Según el Manual Monterrey usaremos varilla corrugada tipo redondo de 5/16" y con peso de 0.384 Kg/m (Pág. 60) o Manual AHMSA (Pág.102).

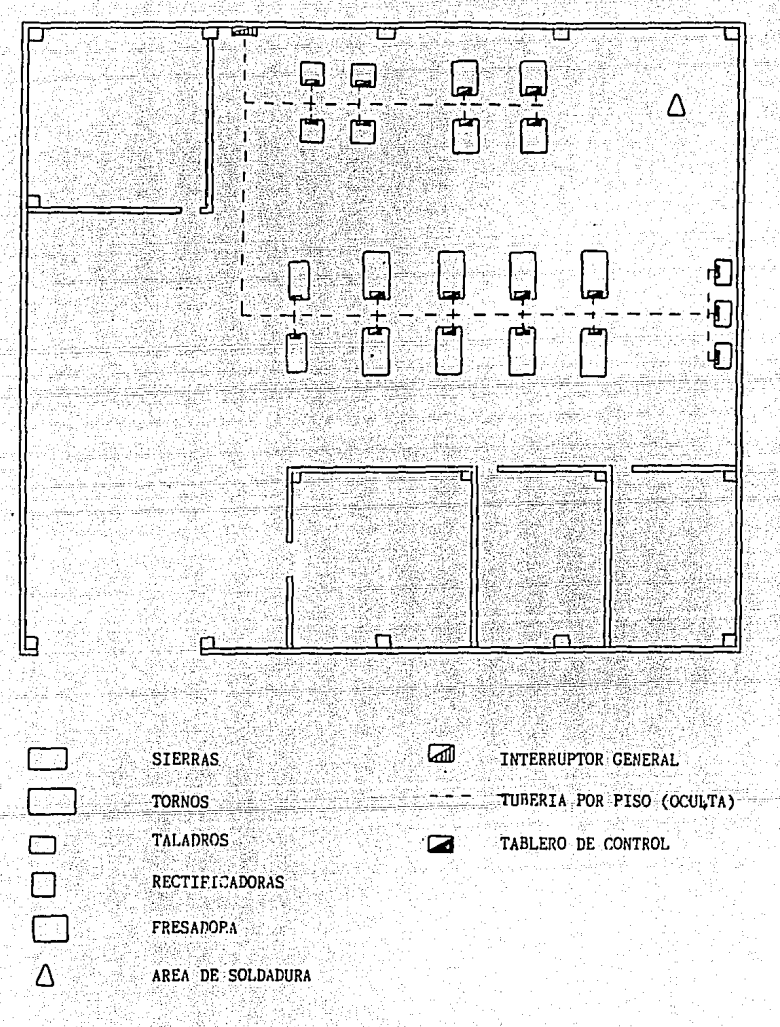

# **CAPITULO No. IV** OPERACION DEL TALLER. CASO PRACTICO

الأبداعين أركوك والأدوان

En este capítulo, trataremos de ejemplificar como se implementa una producción en serie en un taller de máquinas herramientas describiendo un proceso en el que nos vimos involucrados durante la realización de -esta tesis.

Tal vez este ejemplo pueda parecer demasiado particular va que ha-bla del diseño de un juego de levas para un equipo en realidad obsoleto. pero a cambio se habla de lo importante que es la optimización de un pro ceso y de los altos beneficios económicos que se pueden obtener mediante la adaptación.

Este caso trata sobre la fabricación de un anillo para Gabriel de -México con las características mostradas en la figura 19.

La cantidad de piezas requeridas en un principio era de 5,000 men-suales con posibilidades de incrementar el número a corto plazo y las en tregas se harían semanalmente (1,250 pzas.)

Para Gabriel existían tres medios para obtener las piezas:

A partir de una forja muy fina que no requiriera maquinado posterior.

A partir de una foria inicial con maguinado final.

A partir de una barra maciza maquinada.

En la primera opción, el costo fuerte de producción consistía en la

 $-146 -$ 

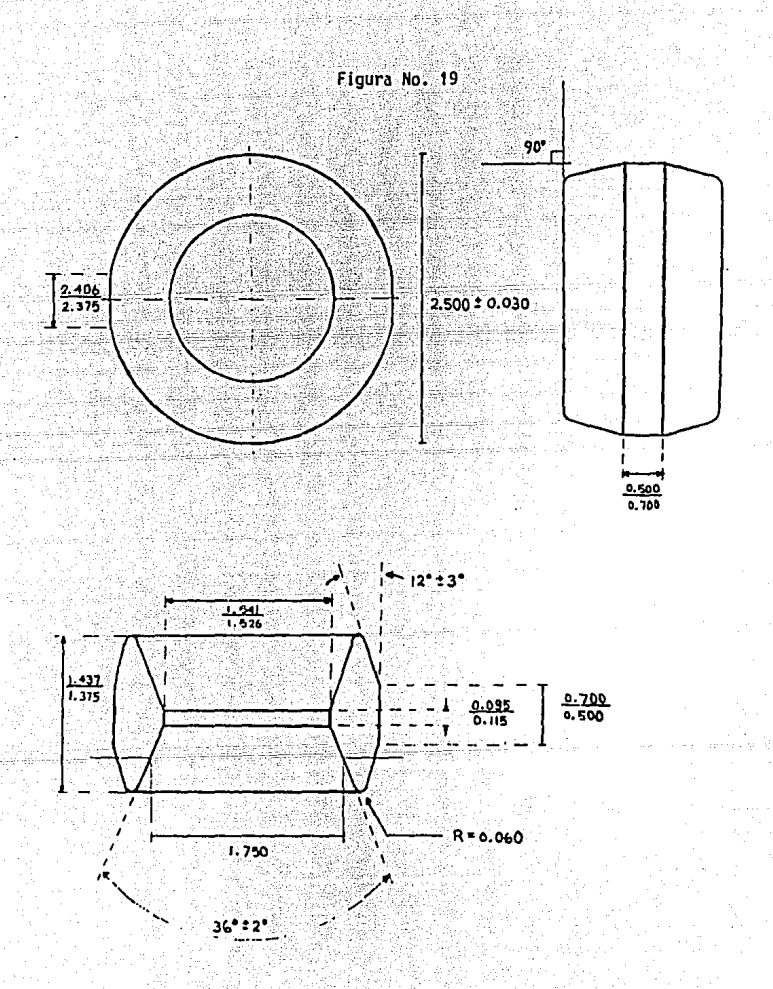

poca tolerancia de desgaste permitida en los dados.

 $-147 -$ 

En la segunda opción, el costo *se* reducla en .la forja por permitirse mas tolerancia pero se aumentaba el costo y el tiempo de maquinado.

En la tercera opción, se anulaba el costo de la forja, pero el costo y tiempo del maquinado aumentaban.

Después de considerar el costo, tiempo y calidad de cada proceso, - Gabriel se decidió por la segunda opción: Un proveedor forjaba los anl- llos con ciertas tolerancias, que se mencionaran más adelante, y el ta-ller se encargaba del maquinado final mediante un proceso que más tardese optimizó. Estas mejoras son precisamente el objeto de este capttulo.

Las piezas deforja, se entregaban al taller a granel en contenedo- res y sus medidas se encontraban dentro de los rangos mostrados en la fi gura 20 Estos rangos se obtuvieron a partir de un maiestreo estadístico.

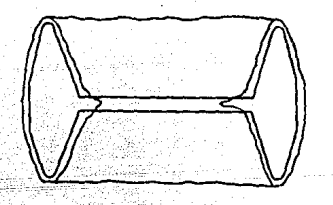

Pieza obtenida de foria

Figura No. 20

- 148 -

Para el maquinado de estas piezas, se realizaban las siguientes oper raciones:

I CALIFICADO.

El calificado consistía en dar a la pieza el diâmetro exterior co-rrecto. Esta operación se llevaba a cabo en un torno revolver de 2" de volteo con motor de 5 HP y a 900 RPM en la mordaza. En promedio esta ope ración tomaba 1:00 min.

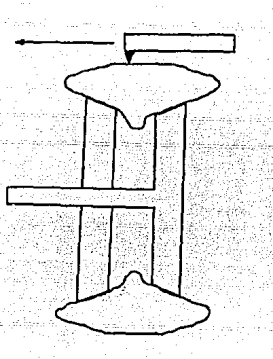

Figura No.21

#### II PRIMER DESBASTE PARA EL DIAMETRO INTERIOR.

En esta operación se abría el centro de la pieza hasta i 7/16". Sellevaba a cabo en un torno similar al de la operación !, pero a sólo 375 RPM en la mordaza, ya que el corte era bastante pesado. La operación tomaba 1:00 min. en promedio.

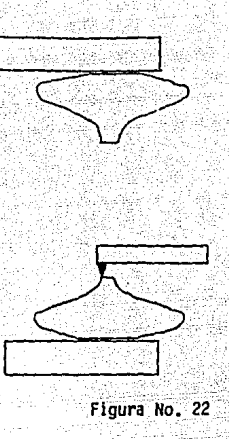

#### 111 DIAMETRD INTERIOR F l NAl/ AL TURA

Con este maquinado, se daba a la pieza el diámetro interior final y se desbastaban los extremos hasta obtener la alturu final (Todavía sin hacer el radio). Esto *se* llevaba a cabo en un tomo de dos cabezales con motor de 5 HP y a 1,000 RPM en las mordazas. Este torno es un torno vertical automático más no de control numérico; el movimiento de las herramientas de corte esta controlado por dos levas que determinan la trayectoria que siguen los portaherramientas (Un portaherramientas por cada ca bezal).

El funcionamiento de este tomo era como sigue: Una vez colocadas las piezas en las rordazas, los 2 portaherramientas bajaban (Ver figura-23) pero solo el de la izquierda tenla una herramienta de corte que daba el diámetro final a su pieza, después los portaherramientas subían y sedesplazaban hacia la derecha. Al hacer esto, ambos portaherramientas

- 150 -

desbastaban la parte superior de la pieza: Para la pieza de la izquier-da, el corte era una primera aproximación a la altura final, pero a la pieza de la derecha que durante el ciclo anterior habla estado en la mor daza Izquierda pero volteada de cabeza, el corte le daba la altura fi- nal. Así pues, al final de cada ciclo: En la mordaza izquierda se coloca ba una pieza que venía de la operación II, en la mordaza derecha se colo caba la pieza que durante el ciclo anterior habla estado en la mordaza - Izquierda, pero volteada de cabeza, y la pieza que se encontraba en la mordaza derecha quedaba ya lista para pasar a la operación IV. Esta operación tomaba 1:15 min. en promedio.

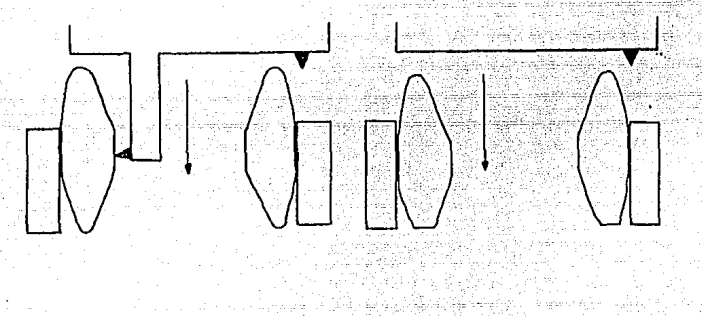

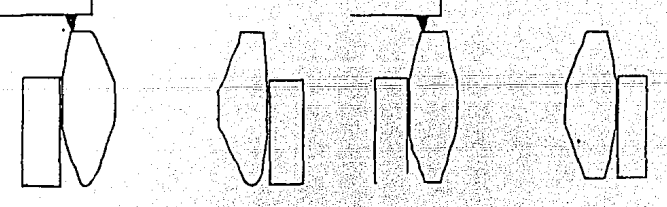

Figura No. 23

- 151 -

#### IV CONO EXTERIOR, INTERIOR Y RADIO

En este maquinado se le daba a lá pieza las medidas finales para el cono Interior y el cono exterior de ambos lados, adem&s de hacerle los dos radios.

Esta operación se llevaba a cabo en un torno semiautomático de propósitos especiales con mordaza hidr&ullca, dos plstones/portaherramien- tas, motor de 5 HP y a 1,500 RPH en el cabezal.

La figura 24 muestra una vista de planta de este torno:

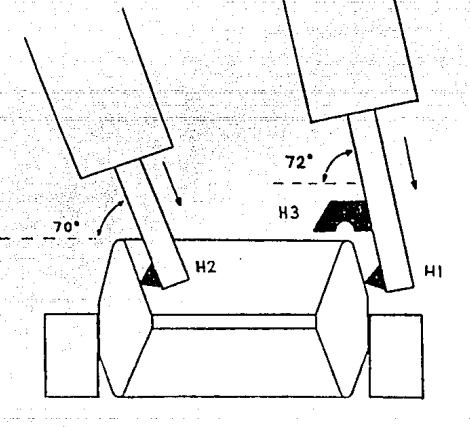

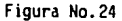

La mordaza se abría y cerraba con un control y el ciclo de maguinado se iniciaba con otro.

Los pistones estaban posicionados a 70 y 72 grados con respecto alplano de la mordaza y tanto la velocidad como la carrera del vástago sehabian adecuado al maguinado.

Al iniciarse el maguinado. los dos vástagos avanzaban haciendo quela herramienta 1 maguinara el cono exterior, la herramienta 2 el cono interior v iusto al terminar su maguinado esta última, la herramienta 3maguinaba el radio. Una vez hecho esto, se volteaba la pieza y se maguinaba el lado contrario. La operación completa promediaba 40 seg.

Ya que se debían entregar 1,250 piezas semanales, se debían de ma-quinar 250 diarias trabajando 5 días a la semana. Esto implicaba las siquientes Hr/maq-hombre:

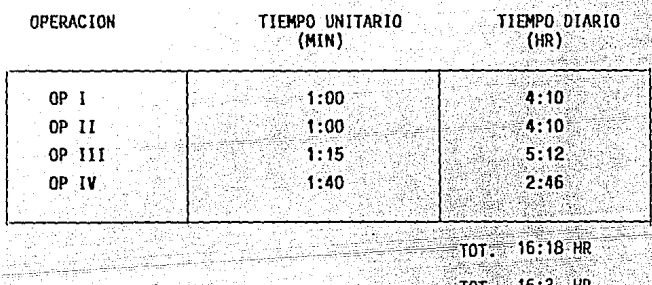

#### FIG. 25

El costo de la Hr/maq-hombre incluyendo utilidad que se tenia calcu lado en ese entonces era de \$ 22,000, por lo que el precio de cada pleza sería:

 $(16.3)$  (HR) (22.000) (S/HR)  $\text{COSTO} = 3$  $= 1.434 - 5/PLA$  $(250)$   $(PZA)$ 

A Gabriel se le facturaba a \$ 1,400 cada pieza lo que representabaya un margen de utilidad. pero había aún una posibilidad grande de des-cargar las operaciones II y IV del costo de la pieza lo que representaba un ahorro mensual de:

OP 11: 4:10 HR

OP IV: 2:46 HR

 $-6:56$  HR =  $6.93$  HR  $TOI:$ 

Ahorro mensual =  $(6.93 \text{ HR}/\text{DIA})$  (22,000 \$/HR) (20 DIA/MES) = \$ 3,050,666

La idea se basaba en que el torno de dos cabezales utilizado en laoperación III realizara todo el proceso con excepción del calificado dela operación I.

El torno de dos cabezales es un torno de propósitos especiales ya que el operador no tiene control sobre las herramientas de corte ni so-bre las RPM del motor, sino que únicamente puede iniciar o detener los ciclos de maquinado y colocar las piezas a trabajar en las mordazas.

La disposición de las partes principales de este torno se muestra en la fig. 26.

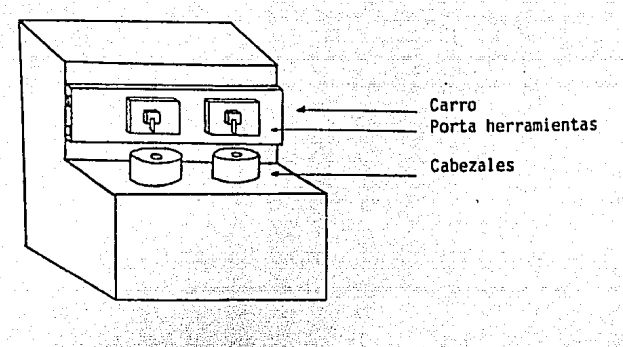

Figura No. 26

Las dos mordazas funcionan simultáneamente y obedecen a un mismo iuego de controles.

Al iniciarse el ciclo. las mordazas se encuentran abiertas y el con iunto carro/portaherramientas está corrido hacía arriba, de manera que hay espacio suficiente para colocar las piezas en las mordazas.

Una vez colocadas las piezas, se cierran las mordazas y se accionael botón de inicio. A partir de aquí las acciones de la máquina son auto máticas.

\* Comienza el giro en las mordazas.

\* Baja el carro hasta la posición de inicio.

\* El carro describe una trayectoria determinada maquinando las piezas (Los portaherramientas con los elementos de corte están fijos al carro).

' La trayectoria termina en la misma posición en que comenzó, en es

te momento el carro vuelve a subir hasta la posicl6n que tenla al Inicio del cicló y se detienen las mordazas.

El hecho de que el carro suba y las mordazas se detengan al final - ' del ciclo, obedece a la acción de un microswitch que llamaremos mlcros- wltch de paro. Ahora bien, la trayectoria descrita por el carro duranteel maquinado es solo en dos dimensiones, por lo que se puede analizar co mo la combinación de dos movimientos:

\* Uno hacia la derecha y hacia la izquierda viendo al torno de fren te que de aquí en adelante llamaremos movimiento en el eje X.

\* Y el otro hacia arriba y hacia abajo, que llamaremos movimiento sobre el eje y.

·Cada uno de estos movimientos del carro esta regido por una leva co mo se indica a continuaci6n.

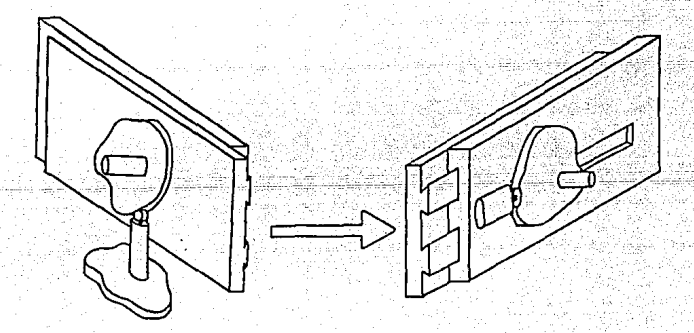

Vista Posterior

Vista Frontal

Figura No. 27

<sup>~</sup>156 -

El carro esta fonuado en realidad por dos partes, una posterior que sólo tiene movimiento vertical y una frontal a la cual están fijos los portaherramientas que viajan hacia arriba y hacia abajo junto con la par\_ te posterior, pero que además se puede deslizar horizontalmente. Las levas funcionan de la siguiente manera: Ambas giran sobre la misma flechaque se encuentra apoyada sobre la parte posterior del carro.

El seguidor de la leva Y se encuentra apoyado en la estructura deltorno de manera que al aumentar el radio de la leva mientras gira, el ca rro sube y viceversa.

El seguidor de la leva X se halla fijo a la parte frontal del carro como se muestra en la fig. <sup>27</sup> así que el carro se mueve hacia la izquier da {viéndolo de frente). y al aumentar el radio de la leva X y viceversa.

Este mecanismo permite que el carro describa alguna trayectoria necesaria para un maquinado especifico, pero dentro de esta trayectoria, habr& momentos en los que la herramienta de corte esté en contacto con la pieza maquln&ndola y momentos en los que únicamente se esté colocando en la posición adecuada para iniciar otra parte del maquinado viajando sin tocar la pieza.

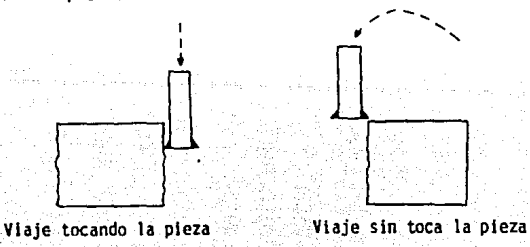

Figura No. 28 - 157 -

Durante el corte, el avance de la herramienta es relativamente lento ya que existen limitaciones técnicas en estos procesos y sería un des perdlcio importante de tiempo que se mantuviera esa velocidad aún cuando la herramienta únicamente se esté colocando en otra posición; Por esto hay también un mecanismo que acelera considerablemente el giro de las le vas y por lo tanto la velocidad a la que se mueve la herramienta durante las partes del ciclo en las que la herramienta únicamente se esta post- clonando.

Este mecanismo obedece a la acción de un microswitch que se abre ycierra mediante una tercera leva que gira también sobre la misma flechaque las otras dos de la manera como se muestra en la fig, 29

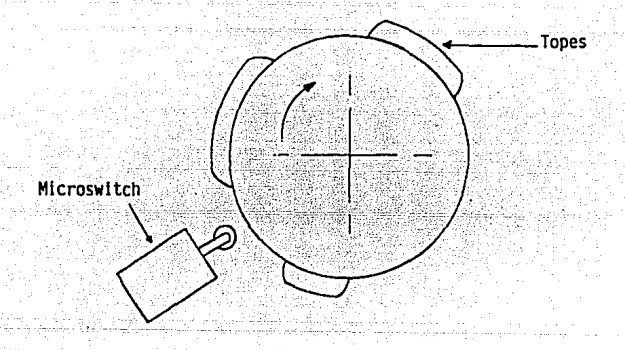

Figua No. 29

Como se aprecia, los topes accionan el microswitch en ciertas partes del ciclo, que diseñando la leva correcta se pueden hacer coincidir conlos momentos en que la herramienta debe viajar rápido.

Por último, también sobre la misma flecha, existe una cuarta leva -

similar a la mencionada en el párrafo anterior pero con un sólo tope. que se encarga de accionar el microswitch de paro marcando así el finalde cada ciclo.

El conjunto de las 4 levas luciría así fuera del torno:

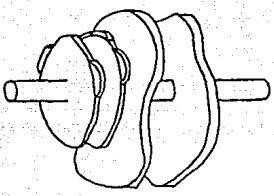

De Izquierda a. Derecha: - Leva de Paro - Leva de Giro <sup>~</sup>Leva Y - Leva X

, " •• , ,. • ~ <sup>&</sup>lt;

Figura No. 30

Como se mencionó anteriormente, en un principio, este torno se utilizaba únicamente para una operación de todo el proceso, siendo que po-tencialmente podía realizar todo el maquinado abaratando en mucho el cos to de produccl6n ya que dos tornos quedarlan libres para dedicarse a otras tareas.

Para Intentar que el tomo realizara todo el proceso, fue necesario diseñar un juego adecuado de levas, lo cual implicó el siguiente procedi miento:

\* Obtención de las características de diseño (RPM's, medidas máxi-mas y mínimas, diámetro del seguidor , etc.)

\* Determinaci6n de la secuencia de operaciones para realizar el maquinado y diseño de los portaherramientas.

\* Determinacl6n de la trayectoria del carro y seleccl6n de veloci--

dades de avance en cada etapa.

- \* Determinación del procedimiento de diseño de las levas.
- \* Desarrollo de un programa en basic y obtención de resultados.
- \* Evaluación de procesos de fabricación.

A continuación detallaremos cada uno de estos pasos, ya que este di seño es un buen ejemplo de optimización de la producción y adaptación de la maquinaria a las necesidades reales de un proceso determinado:

#### PASO 1)

OBTENCION DE LAS CARACTERISTICAS DE DISEÑO

Las dimensiones finales de las levas son función de una serie de da tos que se debían obtener de la máquina misma tales como:

#### LEVAS X V Y:

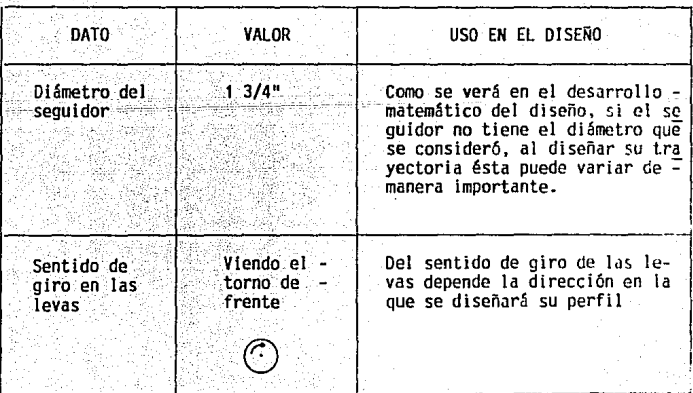

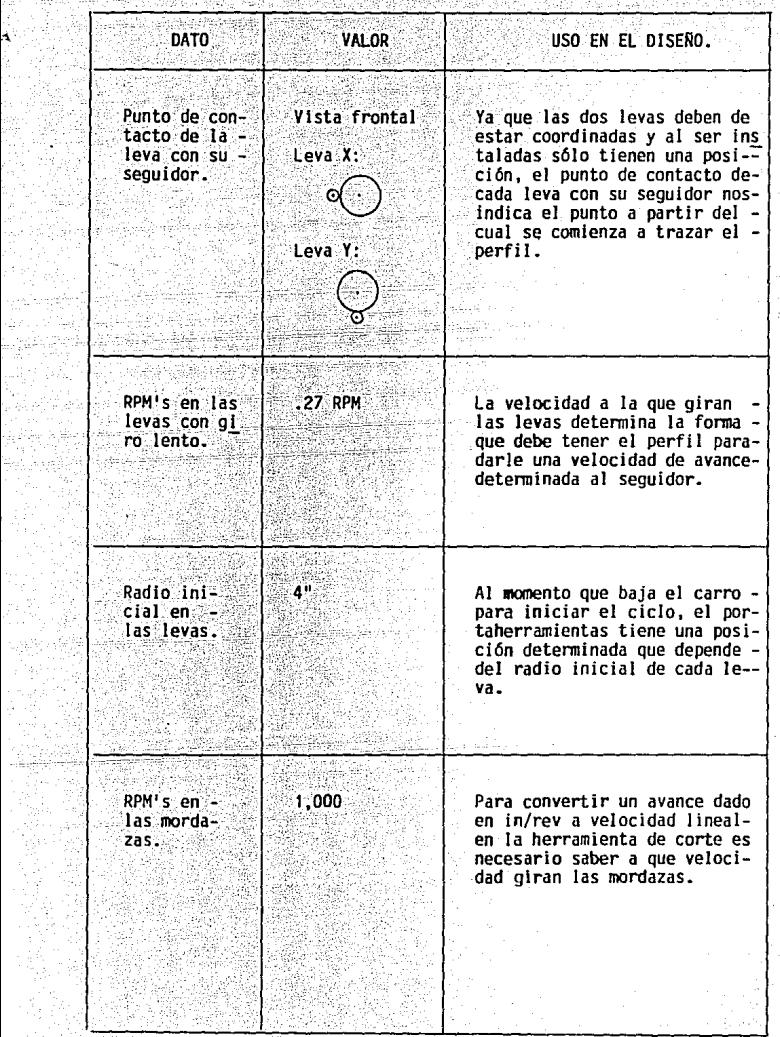

릒

NG 19

DIMENSIONES GENERALES PARA LAS LEVAS X Y Y.

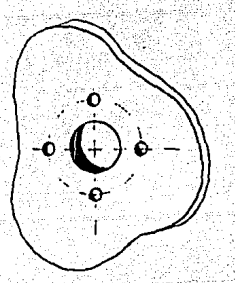

11 Barreno central: 2" **<sup>11</sup>**Circulo de barrenos: 2 3/8" **<sup>11</sup>**Barrenos de sujeción: **1/4"**  Espesor:  $3/8$   $''$ 

Figura No. 31

LEVAS PARA ACCIONAR LOS MICROSWITCHES.

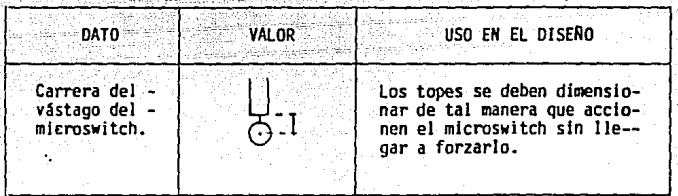

- 162 -

OIHENSIONES GENERALES PARA LAS LEVAS X, **y** Y,:

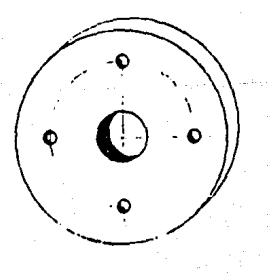

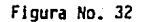

**<sup>11</sup>**Barreno central: 2"

**<sup>11</sup>**Exterior: 6"

- **<sup>11</sup>**Circulo de· barrenos:2 1/4•
- $\beta$  Barrenos de sujeción:3/16"

Espesor: 1/2"

**X,-** Leva de paro Y,- Leva de giro rápido/lento

Todos estos datos se obtuvieron mediante medidas y pruebas efectuadas al torno y se agilizaron como constantes de diseño.

**PASO II)** 

DETERMINACION DE LA SECUENCIA DE OPERACIONES PARA REALIZAR EL MAQUI NADO Y DISERO DE LOS PORTAHERRAMIENTAS.

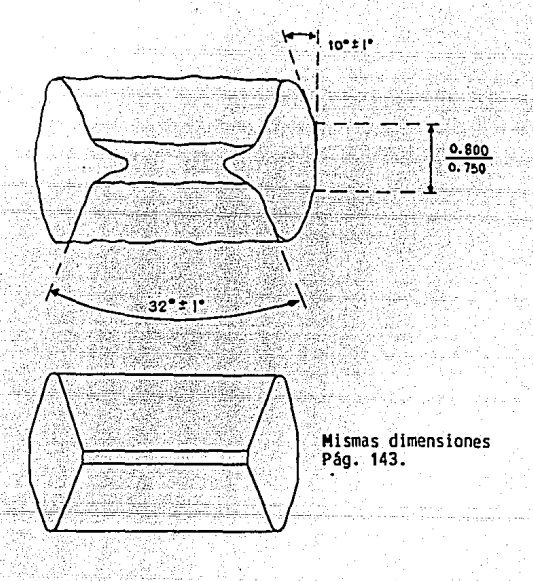

Figura No. 33

El dibuio superior muestra el anillo de forta con los rangos de sus medidas principales obtenidos a partir de un muestreo estadístico. El di bujo inferior muestra las medidas y tolerancias requeridas por Gabriel.

Para maquinar la pieza de forja se requería:

Dar el diámetro interior correcto. Dar el careado interior de un lado.

Dar el careado exterior del mismo lado.

Hacer el radio del mismo lado (voltear la pieza). Dar el careado interior.

Dar el careado exterior.

Hacer el radio.

 $\star$ 

Movimientos de colocación sin maguinar.

De la secuencia en la que se hicieran estas operaciones dependía la eficiencia del proceso y el diseño del portaherramientas.

Los puntos clave a considerar para determinar tanto ésta secuenciacomo el diseño del portaherramientas fueron los siguientes:

\*El tiempo en el que se realiza el ciclo completo no debe ser mayorque 3 min. 42 seq. que es lo que tardan las levas en completar una revolución con giro lento. (Esto es, claro, suponiendo que las travectoriasde acomodamiento se realizan también con giro lento y ocupan una determi nada parte de los 3 min. 42 seg. aunque en la operación real estas tra-vectorias se harán con giro rápido y tomarán mucho menos tiempo).

\* Todos los maquinados se deben poder realizar con el menor número-

de herramientas posible, primeramente por razones económicas y en segunda por razones de espacio: 0€masi adas herramientas dificultan tanto el diseño y fabricación del portaherramientas como la trayectoria final del carro ya que algunas herramientas podrlan chocar lndeseadamente con la pieza mientras alguna otra realiza su maquinado.

• Las trayectorias de maquinado deben ser tan cortas como sea posible, ya que por lo lento del avance toman mucho tiempo y alargan el cl- clo afectando directamente a la producción, más sin embargo, no deben ser tan cortas que pongan en peligro Ja calidad del proceso.

• El portaherramientas debe permitir el cambio de las herramlentassin filo con facilidad, así como ajustes finos en su colocación. Para esto se diseñaron dos porta herramientas idénticos (Uno para cada cabezal).

La secuencia de operaciones se determinó como sigue:

• Primer barrenado interior (Filo A)

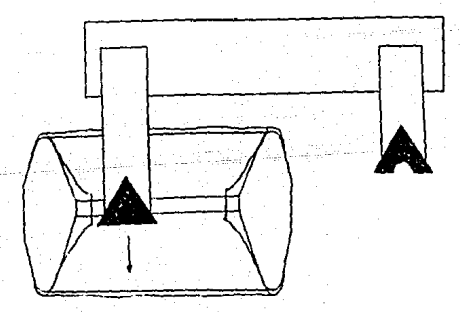

Figura No. 34

- 165 -

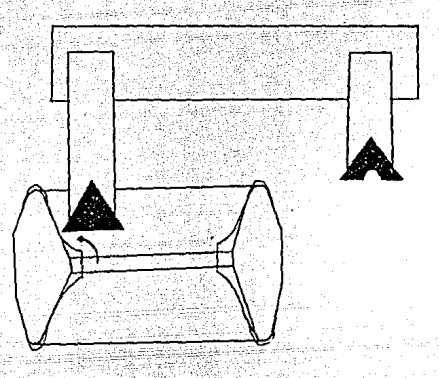

Figura No. 35

Barrenado final Interior (Filo A)

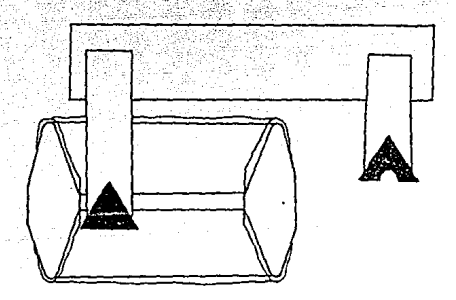

Figura Ho. 36

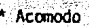

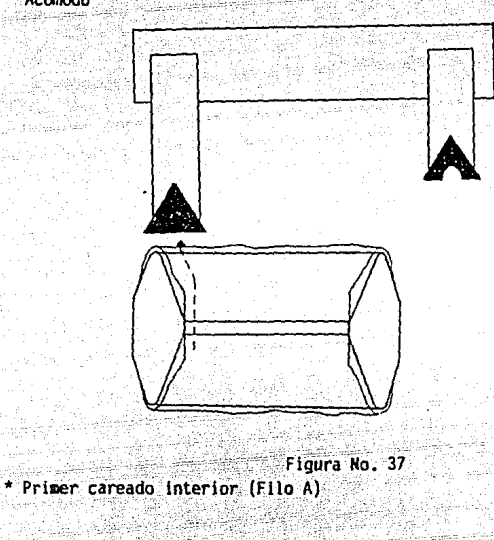

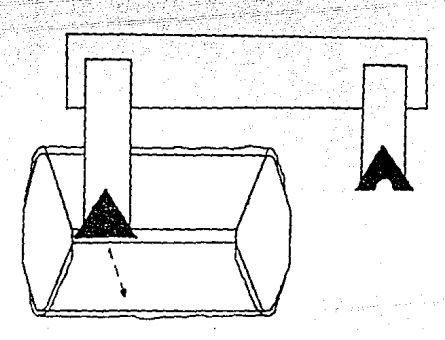

Figura No. 38

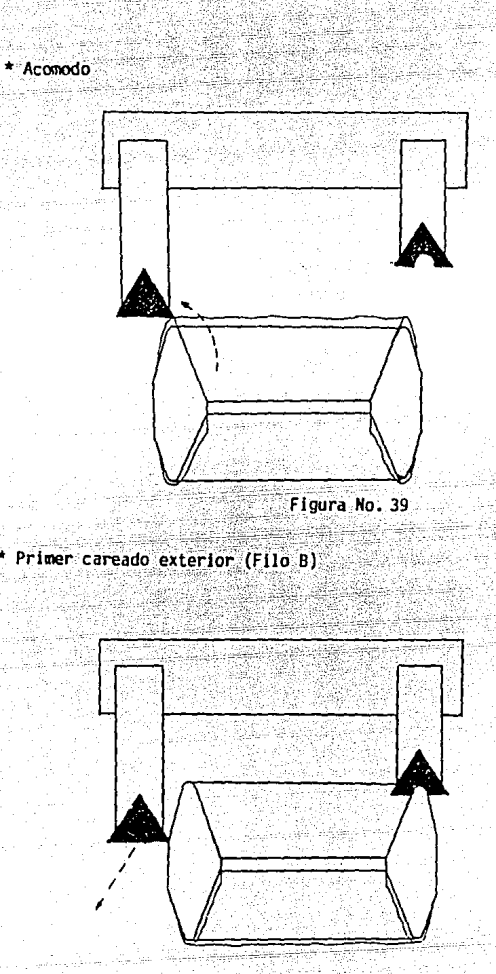

Pr

Figura No. 40

NO HAY TRAYECTORIA DE ACOMODO, YA QUE EL RADIO SE MAQUINA CON EL MISMO VIAJE DE LA HERRAMIENTA.

## \* Primer radio (Filo C)

\* Acomodo

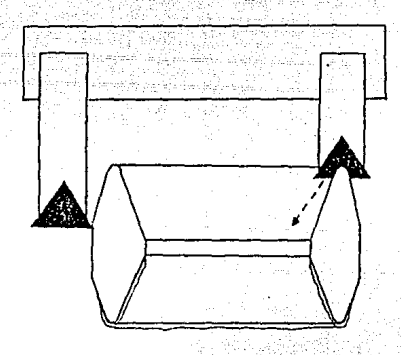

Figura No. 41

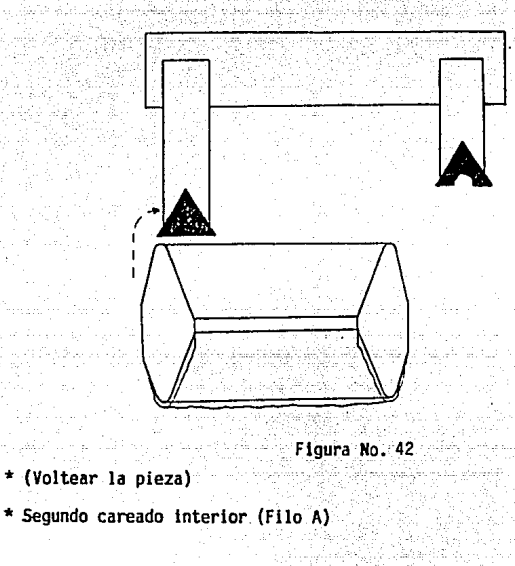

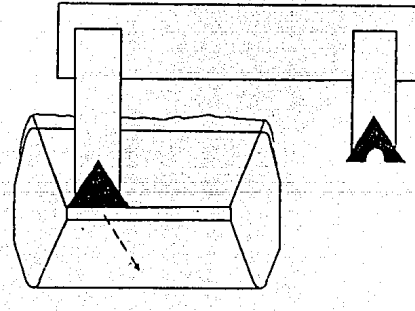

Figura No. 43

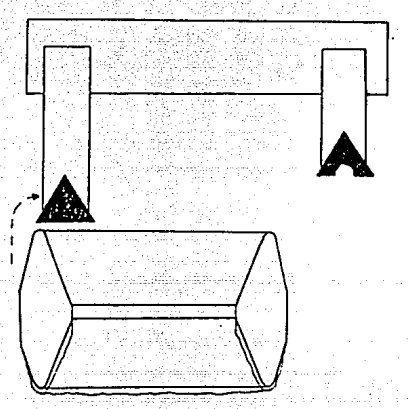

Figura No. 42

- \* (Voltear la pieza)
- \* Segundo careado interior (Filo A)

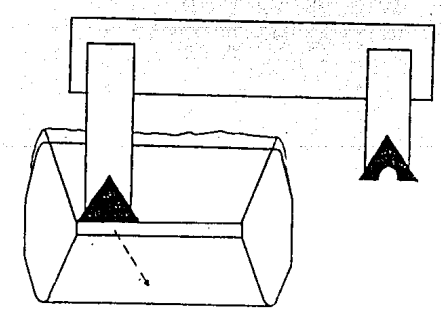

Figura No. 43

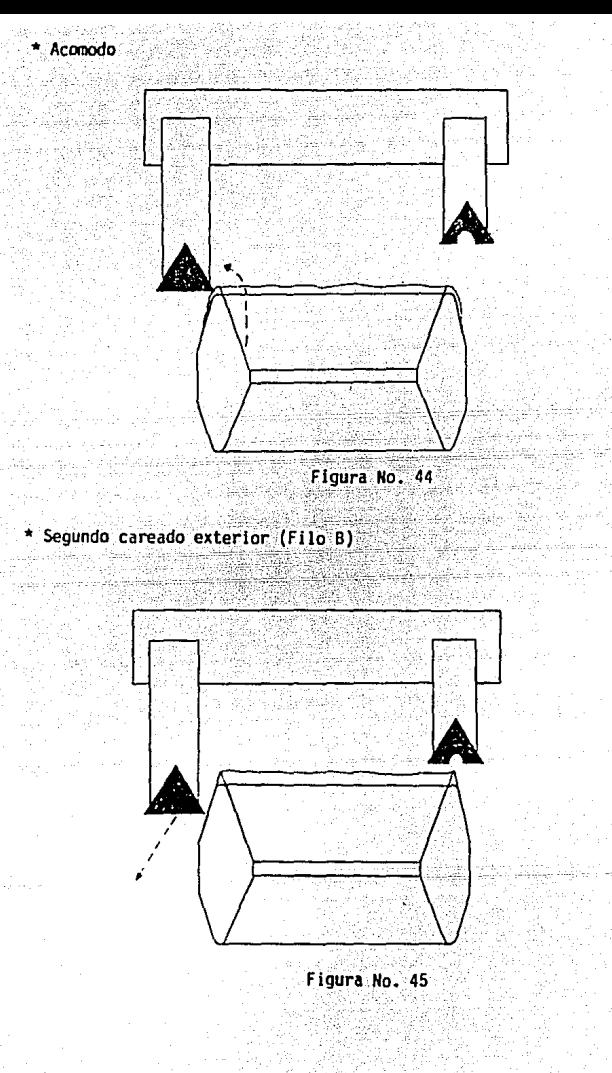

# \* Segundo radio (Filo C)

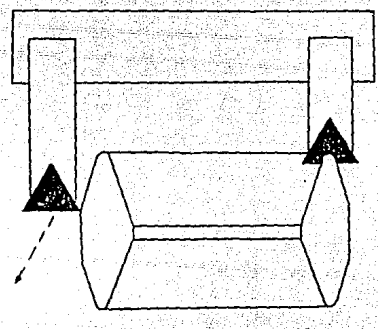

Figura No. 46.

\* Regreso al punto inicial 354 L

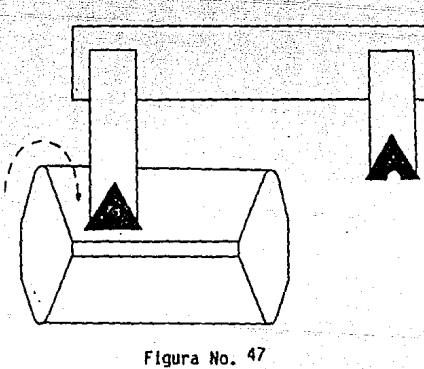

Se consideró que con ésta secuencia, el movimiento de los portahe-rramientas era óptimo, ya que se redujo al mínimo la cantidad de movi- mientas de acbmodo.

PASO Ill)

#### DETERHlNACION DE LA TRAYECTORIA DEL CARRO

is algebraic of  $\mathbb{R}^n$  . The set  $\mathbb{R}^n$  is a subset of  $\mathbb{R}^n$  . If  $\mathbb{R}^n$ 

Una vez determinada la secuencia de las operaciones, se prosiguió a definir la trayectoria del portaherramientas.

Rara marcar las referencias y medir distancias y ángulos con facili dad, se dibujó la pieza de forja sobre un plano cartesiano haciendo coin cidir su centro con el origen.

#### COORDENADAS

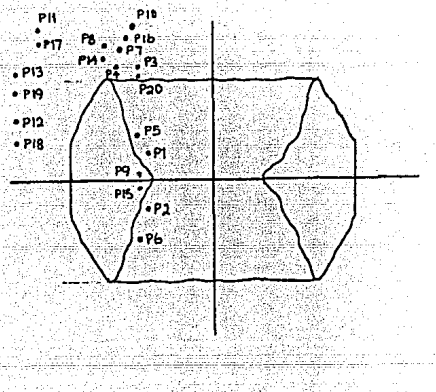

P1(-.700,.2DO) P2(-.700,.200) P3(-.700,.900) P4(-.765,.900) P5(-.765, .300) P6(-.765, .300) P7(-.765,.936) PB(-1.052,.936) P9(-.756,.025) P10(-.756, 1.021) P11(-1.659, 1.02l) P12(-1.801,.356) P13(-1.801,.688) P14(-1.052,.888) P15(-.756,.023) P16(-<sub>-</sub>756,.975)<br>P17(-1.659,.973) P18 (-1.801,.308) P19(-l.801,.750) P20(-.700, .750)

### Figura No. 48

.\_ 173 -

En la figura 48 se muestra la pieza de foria con sus medidas críticas y con los puntos iniciales y finales de todas las travectorias de la herramienta acotados sobre el plano en pulgadas.

Al bajar el carro para iniciar el maguinado, el filo A del portanerramientas se encuentra suficientemente leios de la pieza como para evitar un choque aún con las piezas más grandes.

A partir de ahí, el carro debe iniciar su ciclo va bajo el controlde las levas: lo inicia con un movimiento vertical hacia abajo con un avance de .006 in/rev hasta alcanzar el punto 2 realizando así el primer maguinado, y describiendo la travectoria I.

Una vez ahí, la herramienta debe subir hasta el punto 3 para luego desplazarse horizontalmente hasta el punto 4 y finalmente bajar hasta el punto 5. Todo este recorrido lo hará con giro rápido en las levas avan-zando a .380 in/rev.

La travectoria V (Entre los puntos 5 y 6) es continuación de la IV-(Vertical hacia abaio) pero con giro lento de las levas (Avanzando a . -0.10 in/rev pues en ella se realiza el segundo maquinado (Diámetro interior final), La respuesta de la máquina al microswitch que cambia la ve locidad de giro en las levas es muy rápida, sin embargo, se puede ver del dibuio, que existe un margen razonable entre el punto en donde cam-bia la velocidad (Punto 5) y la pieza. Esto es con el fin de prevenir po sibles desaiustes.

Una vez realizado este maguinado (Filo A en el punto 6), la herra-mienta viaja con giro rápido en las levas primero de regreso verticalmen

 $-174$ 

te hasta el punto 7 y después horizontalmente hasta el punto 8 (Travecto) rias VI v VII). Una vez ahí, el giro de las levas es lento nuevamente pa ra iniciar el maquinado del cono interior. El margen que existe entre el punto 8 y la pieza, no es sólo para permitir que el cambio de velocidaden el viale de la herramienta se lleve a cabo sin problemas como en el caso del punto 5, sino que también se consideró que existe un cambio dedirección en la travectoria y que esto implicaba una distancia de ajuste para permitir que la herramienta viajara va en línea recta en el momento de iniciar el maquinado.

Nótese que el punto final de este maquinado (punto 9) aleja a la he rramienta de la pieza lo suficiente como para asegurar que el maguinadofuera completo dentro del rango de medidas de la pieza. Los tres manuinas dos descritos hasta aquí se han realizado con el filo A de la herramienta, pero el maguinado del cono exterior (Travectoria XI, entre los pun-tos 11 y 12) se realizará con el filo B.

Al terminar el maguinado interior (El filo A de la herramienta en el punto 9), el giro es nuevamente rápido. La herramienta viaja vertical mente hacía arriba hasta el punto 10 y luego horizontalmente hasta el punto 11, en donde el giro se vuelve nuevamente lento para iniciar el ma quinado del cono exterior. Cuando el filo A de la herramienta se encuentra en el punto 11, el filo B se encuentra en la posición adecuada parainiciar el maquinado, claro esta, dejando un margen suficiente para ab--sorber los efectos tanto del cambio de dirección como de velocidad.

Justo cuando el filo A llega al punto 12, el filo B termina el ma-quinado del cono exterior y el filo C cae sobre la pieza maquinando el radio.

 $-175 -$ 

Con esta trayectoria, queda terminado el maquinado de un lado paraambas plezas, las trayectorias XII y XIII llevan al filo A primero verti calmente del punto 12 al 13 y luego horízontalmente del punto 13 al 14,ambas con giro rápido. Una vez que el filo A se encuentra en el punto 14 un tope en la leva que actua el microswitch de terminación de cíclo debe accionar este microswitch causando que el carro suba y que el giro de las levas se detenga para dar oportunidad al operador de voltear las piezas y reiniciar el ciclo, con lo que las mordazas giran de nuevo y el ca rro baja.

. -· . . . ,.. .

Aqut nuevamente el filo A se encuentra en el punto 14. Este punto es el principio del maquinado del. cono interior de este lado de la pieza que obviamente tiene la misma coordenada X que el punto 8 (Principio del maquinado del cono interior del otro lado) pero una menor coordenada y para compensar el material perdido en los maquinados previos.

La trayectoria XIV (Entre los puntos 14 y 15) maquina el cono interior con el filo A. Una vez hecho esto, el filo A viaja con giro rApido, primero verticalmente hacia arriba del punto 15 al 16 y luego horizontal mente hacia la izquierda del punto 16 al 17. Nuevamente al estar el filo A en el punto 17, el filo 8 se encuentra en posici6n de iniciar el maqu!\_ nado del cono exterior. La trayectoria 17 (Entre los puntos 17 y 18 ) lleva a cabo este maquinado y al llegar el filo A al punto 18, también nuevamente el filo C cae sobre la pieza para maquinar el radio y terminar con esto el maquinado completo.

Después de esto, solo resta llevar al portaherramientas de nuevo al punto 1 con giro rApido. Para esto el portaherramientas viaja vertical--

- 176 -
mente hasta el punto 19, de ahí, horizontalmente hasta el 20, y finalmen te de ahí verticalmente hasta el nunto 1.

Al llegar el portaherramientas al punto 1, nuevamente se debe activar el microsvitch de final de ciclo. esta vez, para permitir que el ope rador remueva las plezas terminadas y coloque las que se maquinarán en el próximo ciclo.

Todos estos puntos conforman la travectoria que debe seguir el ca-rro para maguinar las piezas con los portaherramientas que se diseñaron. No se especificaron aguí los cálculos para definir estos puntos va que a pesar de ser un poco largos son en realidad muy sencillos. Básicamente involucran a:

\* El teorema de Pitágoras.

كمقطب عوارض والمتحاب والمساورة والمحاربة والمناسب

\* La fórmula de la pendiente.

\* La fórmula de la distancia entre dos puntos.

Y se llevaron a cabo a partir de las medidas iniciales de la piezade foria y considerando las medidas finales requeridas por Gabriel. Porejemplo, es fácil ver que entre los puntos 8 y 9 que representan el ma-quinado del primer cono interior hay una pendiente de:

 $m = Y1 - Y2 =$  $.936 - .025 = -3.078$ XT-XZ - T.052

Que implica un ánquio con el plano de las mordazas de:

 $\theta$  = angtan (-3.078) = -72<sup>0</sup>

Que es lo especificado por Gabriel, o también es fácil verificar el radio interior final de la pieza ya que es igual a la coordenada X de  $los$  puntos 5 ó 6 (.765 in).

Con procedimientos similares se calcularon todos los cortes haciendo que las travectorias coincidieran con las medidas requeridas.

Ya definida la travectoria deseada para los portaherramientas, ha-bía que encontrar el procedimiento matemático y geométrico para obtenerel perfil de"las levas.

PASO IV)

DETERMINACION DEL PROCEDIMIENTO DE O!SERO

Cualquiera de las trayectorias que sigue la herramienta, se puede desccmponer en dos movimientos: Uno horizontal, que llamaremos movimiento sobre el eje X, y el otro vertical que 1 lamaremos movimiento sobre el eje Y. Como ya se explicó, una leva controla cada uno de estos movimientos.

**El primer** punto importante a considerar para diseñar el perfil de estas levas, es que para la leva Y el seguidor está fijo, de manera queal girar la leva, es esta la que sube y baja con relación al chasis deltorno, mientras que la leva X esta fija y es su seguidor el que se des- plaza hacia la izquierda o hacia la derecha al girar la leva.

El segundo punto a considerar, es el sentido de giro en las levas que es en el sentido de las manecillas del reloj para un observador quevea al torno de frente.

Estos puntos afecta en el diseño como se explica a continuación: Cada trayectoria tiene tres variables de diseño:

\* la distancia que se cubre durante el la.

• La dirección en que se debe mover el portaherramientas.

- 178 -

\* La velocidad con la que debe avanzar el portaherramientas.

Las dos primeras variables se definen con el punto inicial y el pun to final de cada trayectoria y la velocidad se define con el avance re- querido.

Como se explicó, las travectorias se pueden descomponer en dos movi mientos: Uno en X y otro en Y. Cada uno de estos movimientos para una trayectoria dada se determina restando las coordenadas X y Y de los puntos Inicial y final:

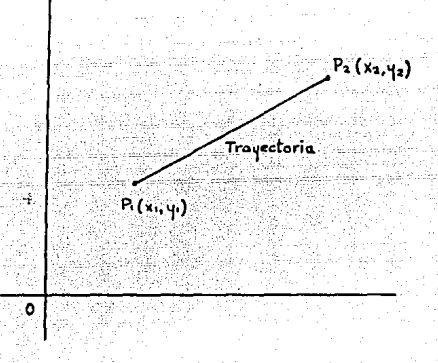

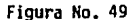

Estos componentes en si determinan tanto la magnitud como la dirección del movimiento en la travectoria.

Para la leva X girando en el sentido de las manecillas del reloj ycon un sequidor móvil:

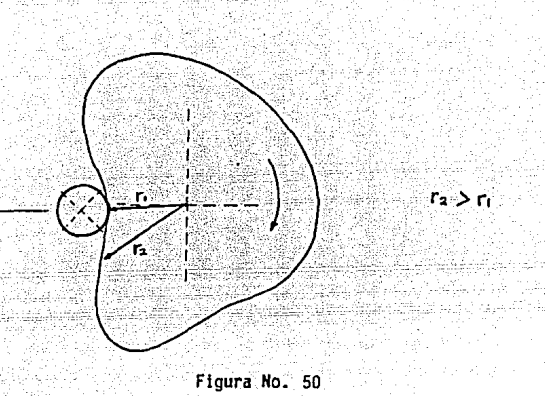

Un incremento en el radio empuja al seguidor hacia la izquierda, disminuyento la coordenada en X de la herramienta una distancia igual aese Incremento, por lo que se plantea la siguiente ecc.:

> $X2-X1 = - (r2x-r1x)$  $X2-X1 = r1x-r2x$  $X1-X2 = Ax$  Ec. No.1

Para la leva Y, girando en el sentido de las manecillas del reloj y con el seguidor fijo:

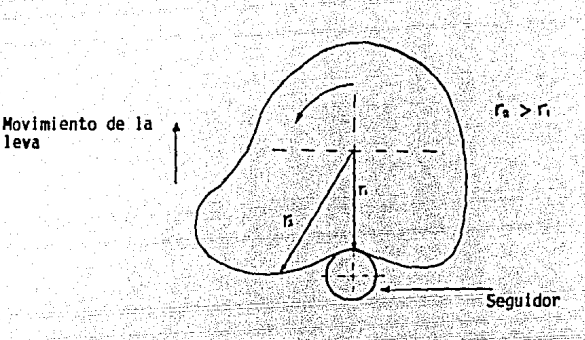

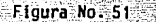

la coordenada Y de la herramienta una distancia iqual a ese incremento,por lo que se plantea la siguiente ecc.: Un incremento en el radio empuja a la leva hacia arriba aumentando-

> $Y2 - Y1 = r2v - r1v$  $YZ - Y1 - Ary$ Ec. No. 2

Con las eccs. 1 y 2, se puede calcular la variación total del radio de cada leva durante una trayectoria dada a partir de sus puntos inicial y final;

Las trayectorias no se pueden recorrer a velocidad constante ya que requieren de un período de aceleración en su inicio y un período de desa celeraclón al final. Esto se debe a que la dirección y la velocidad a la que se mueve la heramienta varlan de una trayectoria a otra.

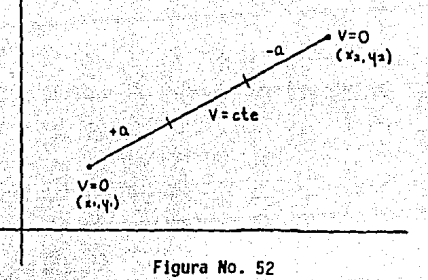

Para determinar la duración de estos períodos de aceleración, se de be determinar la aceleración máxima que pueden dar las levas a la herramienta.

Por observación se determina que la herramienta puede acelerar desde el reposo hasta 0.10 in/rev en 4 seg. (Más adelante se justificará ma temáticamente esta observación), por lo que la aceleración máxima de diseño será:

$$
A max = \frac{Vf}{t}
$$

$$
A max = \frac{Vf}{\Delta}
$$

 $VF = (AVA) (RPM'S) / 60$  $Yf = (0.010 \text{ in/rev}) (1000) / 60$ Amax =  $0.167$  = 4.175 x 10<sup>-2</sup>

$$
\mathsf{Ec. No.3}
$$

 $182 -$ 

## donde: AYA = avance

## $RPM's = \frac{r_{\text{DM}}}{r_{\text{DM}}}$  en los cabezales.

Para poder definir la trayectoria de cada seguidor, es necesario co. nocer la posición de la herramienta como función del tiempo dentro de la trayectoria de corte:

$$
d = Vj\angle t^0 + \frac{at^2}{2}
$$
  

$$
d = \frac{4.175 \times 10^{-2}}{2} \text{ } t2 \qquad \text{if}
$$
  

$$
d = (2.088 \times 10^{-2}) \text{ } t2 \qquad \text{if}
$$

Ec. No.5

La ecc. 4 nos indica cuantas pulgadas ha recorrido la herramienta <sup>~</sup> durante el periodo de aceleracl6n al inicio de una trayectoria de cortecualquiera.

Basándonos en la ecc. 4, se puede obtener la ecuación polar de la trayectoria de cada seguidor durante el período de aceleración: Velocidad angular en la leva:

> $N = (0.27 \text{ rpm})$  (min/seg) (2 Trad/rev) = 2.83 x 10<sup>-2</sup>rad seg

Distancia recorrida sobre cada eje:

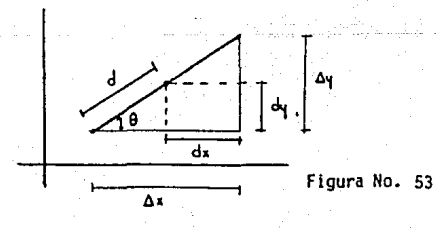

- 183 -

 $\theta = \text{angtan}(\underline{A}y)$ Sust. 1 y 2:  $\theta = \text{angtan} | Y2 - Y1 |$ <br> $X1 - X2 |$ Distancia recorrida sobre los ejes: Eje X Eie Y  $dy = dsen = 0$  $dx = d\cos \theta$ Sust.  $4:$ Sust.  $4:$  $dx = (2.088 \times 10^{-2}) \text{ t}^2 \cos \theta$ dy =  $(2.088 \times 10^{-2})$  t<sup>2</sup> sen 0 De  $5:$  $W = \frac{\alpha}{t}$ ;  $t = \frac{\alpha}{\alpha} = \frac{\alpha}{2.83 \times 10^{-2}} = 35.33x$ 

donde  $\alpha$  = cualquier angulo girado por la leva

t = tiempo invertido en girar

Sustituvendo

 $dx = (2.088.10^{-2})$   $(35.33 \text{ K})^2$ cose dy =  $(2.088.10^{-2} (35.33 \text{ K})^2$ SENO  $dx = (26.056)$  (cose)  $\alpha^2$   $x^3$  in dy = (26.056) (SEN  $\theta$ ) $\alpha^2$   $x^3$  in

dx y dy son las distancias recorridas por la herramienta sobre cada eje y por lo tanto son en realidad la variación en pulgadas de los ra-dios de las trayectorias de los seguidores X y Y respectivamente, pero recordando la deducción de las ecc. 1 y 2, se debe de considerar el sentido de la variación.

d1x = (26.056) (cose) ( $\alpha^2$ )  $\frac{\chi_1 - \chi_2}{\chi_1 - \chi_2}$  d1y = (26.056) (SEN 0) ( $\alpha^2$ )  $\frac{\gamma_2 - \gamma_1}{\chi_2 - \chi_1}$  $\sqrt{x_1 - x_2}$  $1 + 2 - 11$ 

Ec. No. 6 y 7

Al calcular en &ngulo Q, se consideró el• valor absoluto del cociente de los incrementos de las distancias (AY/AX) ya que así:

> $0 \leq \theta \leq \pi/2$  $0.5$  sen $0.51$  $0 \leq \cos \theta \leq 1$

De esta manera, sen@ y cos@ actúan sólo como auxiliares para determinar la magnitud de las componentes dx y dy m&s no determinan su sentido. Este queda determinado por el último término de las eccs. 6 y 7 si- guiendo el criterio de la deducción de las eccs 1 y 2.

Las eccs. 6 y 7 son las ecuaciones polares de la variación de los radios de las trayectorias de los seguidores X y Y respectivamente duran te el periodo inicial de aceleración, ahora encontraremos las ecuaciones correspondientes al periodo de velocidad constante.

El procedimiento más sencillo para hallar estas ecuaciones, es supo ner que la herramienta viajó a velocidad constante durante toda la tra- yectoria. Nos basamos en que las eccs. 1 y 2 nos dan el módulo y el sentido de la variación del radio de la trayectoria de los seguidores X y Y respectivamente. Conociendo la velocidad requerida por el avance y encon trar lo que hubieran girado las levas en ese periodo de tiempo. El co- ciente de la variación del radio y el giro total nos da la cantidad de pulgadas que debe aumentar el radio por cada radián girado por la leva si se quiere que la herramienta viaje con la velocidad constante requeri da.

Primero se calcula la velocidad a la que se debe desplazar para un-

- 185 -

avance dado:·

$$
L = (AVA \underbrace{in}_{rev}) (1,000 \text{ RPM}) (\underbrace{min}_{60 \text{ seg}}) = In/seg
$$

Y después la distancia total recorrida por la herramienta durante la trayectoria:

$$
2 \cot = \sqrt{(x_1 - x_2)^2} + (y_1 - y_2)^2 = 1
$$

Finalmente el tiempo ocupado en recorrer la travectoria es:  $T = Dtot$  (in) V<sub>L</sub>(in/s). seg. T =  $\sqrt{\frac{(x_1 - x_2)^2 + (y_1 - y_2)^2}{(AWA) (1,000)}}$  (60)  $e^{-x}$  seg T =  $(.06)$   $\sqrt{(x1 - x2)^2 + (Y1 - Y2)^2}$ (AVA) r...=., seg

Ahora bien, multiplicando la velocidad angular de las levas, por el tiempo que requiere una trayectoria dada, se obtiene la cantidad de ra- dianes que deben girar las levas durante esa trayectoria:

$$
ARAD = (2.83.10^{-2}) (.06 \sqrt{\frac{(x_1 - x_2)^2 + (y_1 - y_2)^2}{(AYA)}}
$$
  
\n
$$
ARAD = \sqrt{\frac{(x_1 - x_2)^2 + (y_1 - y_2)^2}{(589.46) (AYA)}}
$$
 EC. No. 8

Para detenninar la ecuación de la variación del radio de la trayectoria del seguidor X durante el período de velocidad constante para cual quier trayectoria de la herramienta, se utiliza la siguiente ecuación ge neral, en la que se reparte linealmente la variación del radio a lo largo del giro:

 $-186 -$ 

 $\mathbf{d} \mathbf{r} \mathbf{x} = \mathbf{A} \mathbf{x} \cdot \mathbf{x}$ **Arad** 

$$
\frac{drx = (589.46)(x1 - x2) (AVA)}{(x1 - x2)^2 + (y1 - y2)^2}
$$
 in  
EC. No. 9

La variación del radio de Ja trayectoria del seguidor Y,. se determina de manera similar:

$$
dry = \frac{\Delta y}{\Delta rad} \alpha
$$

$$
\frac{dy}{dx} = \frac{(589.46) (Y2 - Y1)(AYA)}{(X1 - X2)^2 + (Y1 - Y2)^2}
$$
 in  
Exponential (X) =  $\frac{1}{2}$  in  
Exponential (X) =  $\frac{1}{2}$  in  
Exponential (X) =  $\frac{1}{2}$  in

Durante el período final de desaceleración, la variación del radiode las trayectorias de los seguidores se calcula como sigue:

Primero se calcula la distancia recorrida por la herramienta duran te el periodo de desaceleración:

$$
d = Vi^{\star}t - \frac{at^2}{2}
$$

La Vi es la velocidad final del periodo de velocidad constante:

Vi = (AVA) (1000) /(60)

Vi = (16.666) (AYA)

d= (16.66) (AVA) t - 
$$
\frac{(4.175 \cdot 10^{-2}) \cdot t^2}{2}
$$

d= (16.66) (AVA) t - (2.088°10<sup>-2</sup>) t<sup>2</sup> ..<sup>\_\_ in</sup>

De 5:

$$
W = \underbrace{\alpha}_{t} \quad \therefore \quad t = \underbrace{\alpha}_{W}
$$

- 187 -

## $t = 35.33 \text{ }\alpha = 3$

Sustituyendo:

d = (AVA)  $(16.66)(35.33)$   $\alpha$  -  $(2.088 \cdot 10^{-2})$   $(35.33 \alpha)^2$ d = (588.6) (AVA) ( $\alpha$ ) - (26.06) ( $\alpha$ )<sup>2</sup>

Encontrando las comp0nentes y su sentido: .  $d_2x = [(588.6) (AVA) (X) - (26.06) (x^2)]$  .  $COS9 \overline{X1 - X2}$ 

Ec. No. 11

$$
d_2Y = [(588.6) (AVA) (\alpha) - (26.06) (\alpha^2)]
$$
SENG YZ - Y1  
YZ - Y11

## $Fe$  No.  $12$

Hasta aquí, ya hemos obtenido ecuaciones para calcular la variación del radio de la trayectoria del seguidor durante cualquiera de los tresper!odos que la componen: Periodo de aceleración inicial, perfodo de velocidad constante y periodo de desaceleración final.

Para calcular la trayectoria real del seguidor durante cualquiera de estos periodos para cualquier trayectoria de corte de la herramienta, se toma el radio final de la última trayectoria calculada (En caso de ser la primera trayectoria, se toma el radio inicial de la leva de quese trate) y se le suma la variación correspondiente (Que puede ser positiva o negativa) como una función del Angulo girado durante la trayectoria dado en radianes.

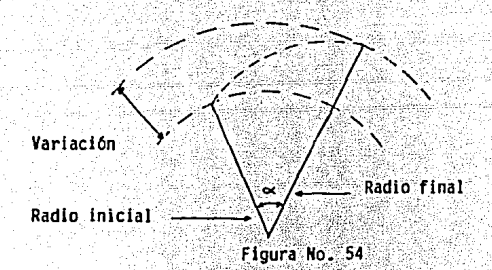

Dicho en otras palabras. las ecuaciones que calculan la variación del radio de la travectoria del seguidor, nos dicen cuanto aumenta o dis minuye el radio de la trayectoria del seguidor conforme este gira. Si re cordamos la deducción de las eccs. 6, 7, 9, 10, 11 y 12, estas son función del ángulo « girado durante la trayectoria. Al sustituir una de-terminada cantidad de radianes por  $\propto$  en cualquiera de estas ecuaciones se obtiene una determinada cantidad de pulgadas que representa la dife-rencia entre el radio de la travectoria al inicio del período del que se trate (Aceleración inicial, velocidad constante o desaceleración rinal)y el radio de la trayectoria después de haber girado  $\propto$  radianes.

Así pues, para calcular la trayectoria real de ambos seguidores durante una travectoria de corte de la herramienta determinada se calculacada uno de los tres períodos por separado, pero para hacer esto, primero se debe definir el valor inicial y final de  $\sim$  para cada período.

Período de aceleración inicial: Para conocer el giro total del se-quidor durante el período de aceleración inicial se calcula primero el tiempo que le toma a la herramienta acelerar desde el reposo hasta el avance requerido para esa travectoria de corte determinada:

$$
Vf = (AVA) (1,000) / (60) = \ln / \text{log}
$$
  

$$
Vf = (16.66) (AVA) = - \ln / \text{log}
$$
  

$$
a = \frac{Vf}{f} \quad \therefore \quad t = \frac{Vf}{a}
$$

$$
t = \frac{(16.66) (AVA)}{(4.175.10^{-2})} = (400) (AVA) \t i^{-1} \text{ SEG}
$$

Una vez calculado el tiempo, se puede saber cuanto gira la leva en ese-Intervalo:

$$
\omega = \frac{\alpha}{t} \qquad \alpha = \omega t
$$
  

$$
\alpha_0 = (2.83.10^2) (400) (AVA)
$$

 $\alpha_1 = (11, 29)$  (AVA)  $\alpha_2$  Rad Ec. No. 13

Período de velocidad constante: Para calcular el ángulo girado a  $$ velocidad constante por las levas, se debe conocer la distancia linealrecorrida por la herramienta durante el periodo de aceleración inicial:

$$
2 ad = V_{f}^{2}
$$
  
\n
$$
d = \frac{(16.66 \text{ AVA})^{2}}{(2) (4.175.10^{-2})}
$$

d= (3,324)  $($ AVA)<sup>2</sup>  $\epsilon$ <sup>3</sup> in

Ya que la desaceleración es igual a la aceleración, la distancia recorrida durante el periodo final de desaceleracl6n es igual a la distancia recorrida durante el periodo inicial de aceleraci6n. De esta manera., la distancia total recorrida entre los periodos inicial y final es;

 $d$  tot = 2 d

d tot =  $(6.648)$   $(AVA)^2$   $e^7$  in

.<br>Con este dato, se puede calcular la distancia recorrida por la herramienta a velocidad constante calculando primero la distancia total que debe recorrer durante la trayectoria:

$$
\text{Dtot} = \sqrt{(x_1 - x_2)^2 + (y_1 - y_2)^2}
$$

 $d$ vcte = Dtot -  $d$ tot

$$
dvcte = \sqrt{(x1 - x2)^2 - (y1 - y2)^2} = (6.648) (AVA)^2 = n
$$

Conociendo esta distancia y la velocidad 1 ineal de la herramientaque es la velocidad al final del período de aceleración inicial, se pue de deteminar el tiempo ocupado en viajar a velocidad constante:

$$
V = \frac{d}{t} \qquad \qquad t = \frac{d}{v}
$$

t =  $\sqrt{(x_1 - x_2)^2 + (y_1 - y_2)^2}$  - (6.648) (AVA)<sup>2</sup>  $\leq$  SEG ( 16.66) {AYA)

Y a partir de aquí, nuevamente se calcula el ángulo girado en esetienpo a partir de la velocidad angular:

$$
\omega = \frac{\alpha}{t} \qquad \dots \qquad \alpha = \omega t
$$
\n
$$
\alpha_{2} = (2.83.10^{-2}) \qquad \left[ \sqrt{(x_1 - x_2)^2 + (y_1 - y_2)^2} - (6.648) (AVA)^2 \right]
$$
\n
$$
\alpha_{3} = \sqrt{x_1 - x_2} \qquad \frac{2}{(588.69) (AVA)} \qquad \dots \qquad \frac{(4VA)^2}{(588.69) (AVA)} \qquad \dots \qquad \frac{2}{(6VA)^2} \qquad \dots \qquad \frac{2}{(6VA)^2} \qquad
$$

Período de desaceleración final: Este período, como ya se dijo, -abarca un ánquio iqual al período de aceleración inicial y por lo tanto se calcula con la misma fórmula:

> $\infty$ 3 = (11.29) (AVA) .= Rad Ec. No. 15

Sólo resta por considerarse un caso: Puede suceder que la travecto ria de la herramienta sea tan corta o el avance requerido tan alto queno de tiempo de alcanzarlo con la aceleración que se esta utilizando. Si esto pasara. lo más sencillo es acelerar a la herramienta durante la primera mitad de la travectoria sin importar que no llegue a la velocidad requerida y después desacelerarla hasta el reposo durante la segunda mitad.

Matemáticamente sabemos que no se puede alcanzar el avance requeri do con la aceleración que se esta utilizando si la distancia recorrida avelocidad constante es igual o menor que cero. Si esto sucede, se debecalcular primero el tiempo que se invierte en recorrer la travectoria acelerando durante su primera mitad y luego, utilizando la fórmula de la velocidad angular, se convierte ese tiempo al ángulo girado por laslevas durante esa primera mitad que es igual al ánqulo girado por las levas durante la segunda mitad ya que la aceleración es igual a la desa celeración.

 $SI:$ 

 $\sqrt{(x_1 - x_2)^2 + (y_1 - y_2)^2}$  - (6.648) (AVA)<sup>2</sup>  $\leq 0$ 

**ENTONCES:** 

 $d = \frac{at^2}{2}$  ...  $t = \sqrt{\frac{2d}{16}}$  COMO SE CALCULA  $d = \sqrt{(x1-x^2)^2 + (y1-y^2)}$ 

$$
L = \sqrt{\frac{2 \cdot \sqrt{(x_1 - x_2)^2 + (y_1 - y_2)^2}}{2 \cdot (4.175.10^{-2})}}
$$

t = (4.894)  $\left(\sqrt{(x_1 - x_2)^2 + (y_1 - y_2)^2}\right)$  = - SEG

Ambas raíces se consideran positivas va que ni las distancias ni los tiempos negativos tienen sentido en este desarrollo.

Para calcular el ánoulo girado en ese tiempo:

$$
\omega = \frac{\alpha}{t} \dots \infty = ut
$$
  

$$
\alpha = (2.83.10^{-2}) (4.894) \left( \frac{\sqrt{(x_1 - x_2)^2 + (y_1 - y_2)^2}}{(x_1 - x_2)^2 + (y_1 - y_2)^2} \right)
$$
  

$$
\alpha = \frac{\sqrt{(x_1 - x_2)^2 + (y_1 - y_2)^2}}{7.22} = \text{Rad}
$$

Ya obtenido el ánoulo que giran las levas para llevar a la herra-mienta hasta la mitad de su trayectoria bajo la aceleración calculada,hay que obtener la ecuación de la variación del radio de la trayectoria de cada seguidor primero durante el período de aceleración correspon- diente a la primera mitad de la trayectoria y después durante el período de desaceleración correspondiente a la segunda mitad de la trayectoria:

 $Fc. No. 16$ 

Período de aceleración: Distancia lineal recorrida por la herramienta:

 $193 -$ 

$$
d = \frac{at^2}{2}
$$
  

$$
d = (4.175 \cdot 10^{-2}) \cdot t^2
$$

$$
d = (2.088.10^{-2}) t^2
$$

Componentes y sentido:

$$
d_{4}x = (2.088.10^{-2}) \cdot t^{2}(COS0) \cdot \frac{x1 - x2}{x1 - x2} \cdot \frac{1}{x}
$$
  
 
$$
d_{4}y = (2.088.10^{-2}) \cdot t^{2} \cdot (SER0) \cdot \frac{x2 - y1}{172 - y1}
$$

Convirtiendo el tiempo a radianes:

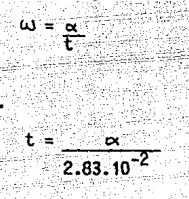

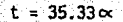

Sustituyendo:

$$
d4x = (4.167.102)(35.33\alpha)2 (C0S9) x1-x2\n|x1-x2|
$$

$$
day = (4.167.10^{-2})(35.33 \times)^{2} \text{ (SEN9) } \frac{1}{172 - 111}
$$

$$
d4x = (26.06) \cos \left(\frac{x_1 - x_2}{x_1 - x_2}\right) \propto 2
$$
\n
$$
d4y = (26.06) \left( \text{SENO} \right) \frac{y_2 - y_1}{y_2 - y_1} \propto 2
$$

Ec. No. 17 y 18

Período de desaceleración: Distancia recorrida por la herramienta duran te el período de desaceleración:

$$
d = Vit - \frac{at^2}{2}
$$

La velocidad inicial del período de desaceleración es igual a la velocidad final del período de aceleración.

\n
$$
v = at1
$$
\n

\n\n $v = 4.175 \times 10^{-2}$ \n

\n\n $v = (4.175 \times 10^{-2}) \, \text{t} \, \text{t}^{-1}$ \n

\n\n $v = 1.175 \times 10^{-2} \, \text{t} \, \text{t}^{-1}$ \n

\n\n $v = 1.175 \times 10^{-2} \, \text{t} \, \text{t}^{-1}$ \n

\n\n $v = 1.175 \times 10^{-2} \, \text{t} \, \text{t}^{-1}$ \n

\n\n $v = 1.175 \times 10^{-2} \, \text{t} \, \text{t}^{-1}$ \n

\n\n $v = 1.175 \times 10^{-2} \, \text{t}^{-1}$ \n

\n\n $v = 1.175 \times 10^{-2} \, \text{t}^{-1}$ \n

\n\n $v = 1.175 \times 10^{-2} \, \text{t}^{-1}$ \n

\n\n $v = 1.175 \times 10^{-2} \, \text{t}^{-1}$ \n

\n\n $v = 1.175 \times 10^{-2} \, \text{t}^{-1}$ \n

Sustituvendo:

d = 
$$
(4.175.10^{-2})(t1)
$$
 (t)  $\frac{(4.175.10^{-2})t^2}{2}$   
d =  $(4.175.10^{-2})$  (t1)  $(t) = (2.088.10^{-2})t^2$   
drrando sus componentes x sentida:

trayecto-

Encor

$$
d_5x = \left[ (4.175.10^2) \cdot (t1) \cdot (t) - (2.088.10^{-2}) \cdot (t^2) \right] \quad \text{COS9 } x_1 - x_2
$$
\n
$$
d_5y = \left[ (4.175.10^{-2}) \cdot (t1) \cdot (t) - (2.088.10^{-2}) \cdot (t^2) \right] \quad \text{SENG } Y2 - Y1
$$
\n
$$
d_5y = \left[ (4.175.10^{-2}) \cdot (t1) \cdot (t) - (2.088.10^{-2}) \cdot (t^2) \right] \quad \text{SENG } Y2 - Y1
$$

Convirtiendo el tiempo a radianes:

$$
t_1 = (4.894) \sqrt{(x_1 - x_2)^2 + (y_1 - y_2)^2}
$$

 $t = 35.33$   $\alpha$ 

Sustituyendo:

 $d_5x = [(4.175 \cdot 10^{-2})(4.894)(4)(1.772) + (1.772) + (1.772) + (1.772) + (1.772) + (1.772) + (1.772) + (1.772) + (1.772) + (1.772) + (1.772) + (1.772) + (1.772) + (1.772) + (1.772) + (1.772) + (1.772) + (1.772) + (1.772) + (1.772) + (1.772) + (1.772) + (1.772) + (1.772) + (1$  $(35.33 \times 1)^2$  cose x1-x2  $|X1 - X2|$ 

 $d_{\mathsf{c}}Y = \left[ (4.175 \cdot 10^{-2}) (4.894) \cdot (-4 \cdot 4 \cdot 12 \cdot 2 \cdot 4 \cdot 11 \cdot 12)^{2} \cdot (35.33) (\alpha) \right]$  $-(4.17 \cdot 10^{-2})(35.33 \times)^2$  SEND Y2-Y1 **IY2-Y11** 

 $|x - x2|$ Ec. No. 19

 $d_5y = [(7.219) (4)(x1-x2)+(y1-y2) ) (\infty) - (26.06)(\infty^2)]$ SENG Y2-Y1 Ec. No. 20

Hasta aquí hemos obtenido las ecuaciones para calcular la variación del radio de las trayectorias de los seguidores como una función del ángulo girado a partir de que esa ecuación es válida. Esto se debe a que las fórmulas de aceleración lineal constante que se usaron en las deducciones consideran que el tiempo inicial es 0, y por lo tanto  $\infty$  debe va riar desde O hasta su valor calculado para un periodo determinado.

En otras palabras, si se calcula una trayectoria cualquiera,  $\sim$  debe ser 0 al principio de cada período para luego incrementar; hasta ell!mite que le corresponda a ese período {Aceleración, velocidad constante y desaceleración).

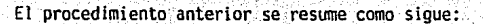

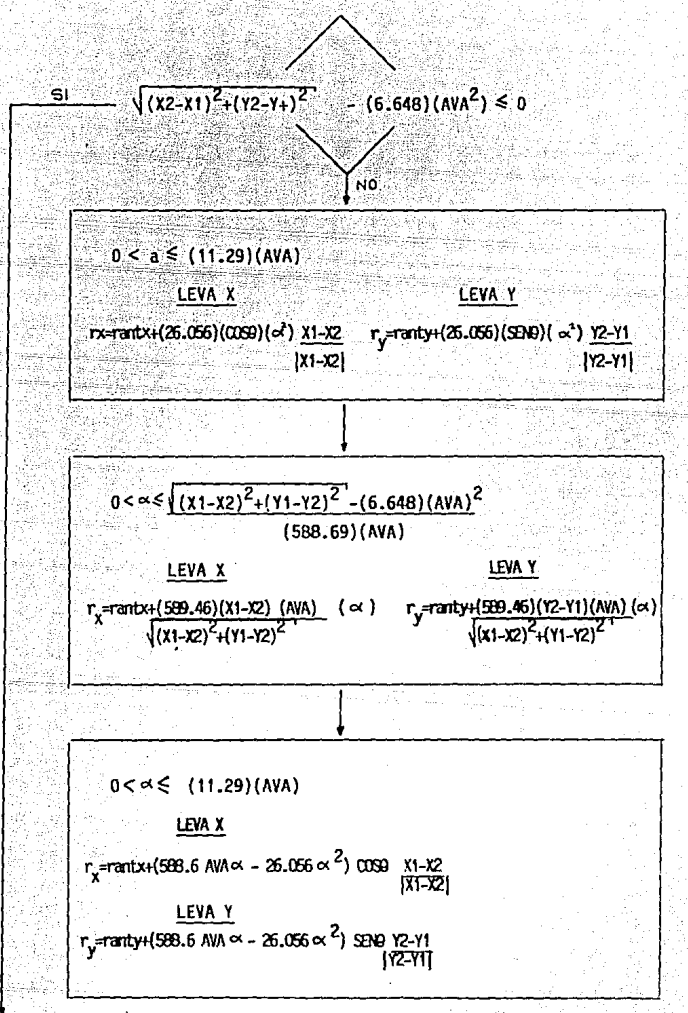

Sigue en Hoja 198

 $-197 -$ 

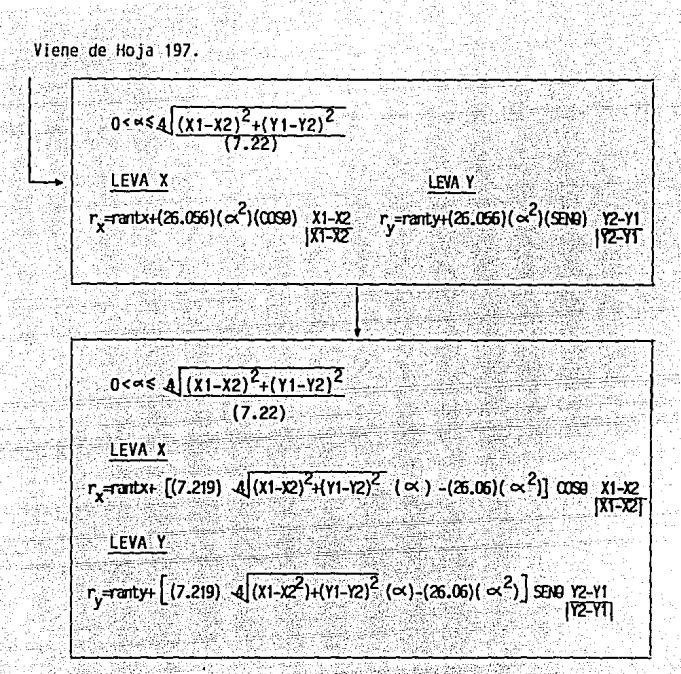

Hasta agui nos hemos referido a las ecuaciones como ecuaciones dela travectoria del seguidor y no del perfil de la leva, esto se debe a que el perfil de la leva no corresponde exactamente a la trayectoria del sequidor.

El objetivo final de que el radio de la leva aumente o disminuya es el de desplazar a la herramienta a lo largo de una trayectoria recta.

Como se explicó al describir el funcionamiento del torno, el seguidor X lleva el mismo sentido y velocidad que la herramienta lleva en sucomponente X y la leva Y lleva el mismo sentido y velocidad que la herra

 $198 -$ 

mienta en su ccxnponente Y y la suma vectorial de estos dos componentes determina la trayectoria real de la herramienta.

Cuando se habla de variar en una determinada distancia y a un determinado ritmo el radio de una leva, se hace pensando en que el seguidor se apartará o se acercará al centro de la leva esa misma distancia y a esa misma velocidad. Ahora, esto sólo sucedería si el punto de contactoentre la leva y el seguidor fuera siempre el que toca la línea que une sus centros. (punto A en la fig. 55).

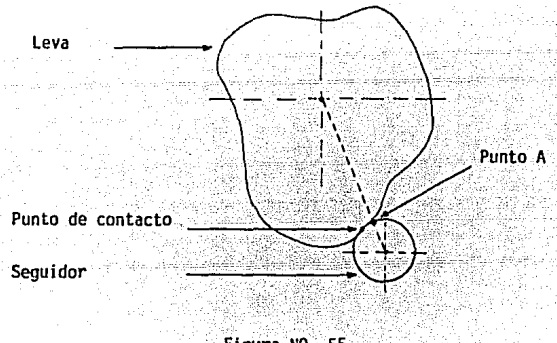

Figura NO. 55

Explicado de otro modo, si se aumenta el radio de la leva en una - pulgada, se espera que la distancia que separa el centro de la leva delcentro del seguidor aumente también una pulgada desplazando as! a la herramienta una pulgada, pero si el punto de contacto entre la leva y el seguidor no coincide con la línea que une sus centros (como se muestra en la fig. 55) estos se separarán una distancia menor que la esperada -

aunque el radio aumente una pulgada.

El punto de contacto sólo coincide con la línea de centros en el ca so en el que el radio de la leva no varíe, o sea que la leva sea circu-lar en esa parte de su perfil (V=O para la herramienta en el sentido dela leva), de otra manera mientras mayor sea la pendiente del perfil de la leva más se aleja el punto de contacto del punto A, distorsionando la variación deseada de la distancia entre los centros.

Esto quiere decir que el perfil descrito por las ecuaciones calcula das anteriormente no es el perfil que deben tener las levas sino las tra yectorias que deben seguir los puntos A de los seguidores sin importar donde se encuentre el punto de contacto real. Esto es, las levas deben tener un perfil que haga que el punto A describa la trayectoria obtenida de las ecuaciones. Para determinar este perfil, se desarrolló lo que lla mamos el método del plumón.

Este método supone que el centro de la leva es conocido pero su per fil no, lo que si es conocido es la trayectoria del punto A que por su- puesto es el punto del seguidor más cercano al centro de la leva en todo momento.

Si, como se muestra en la fig. 56 el seguidor fuese la punta plana de un plumón, y se hiciese que el punto A siguiera su trayectoria, el plumón dibujaría el perfil que la leva debe tener para que el punto A si ga esa trayectoria.

- 200 -

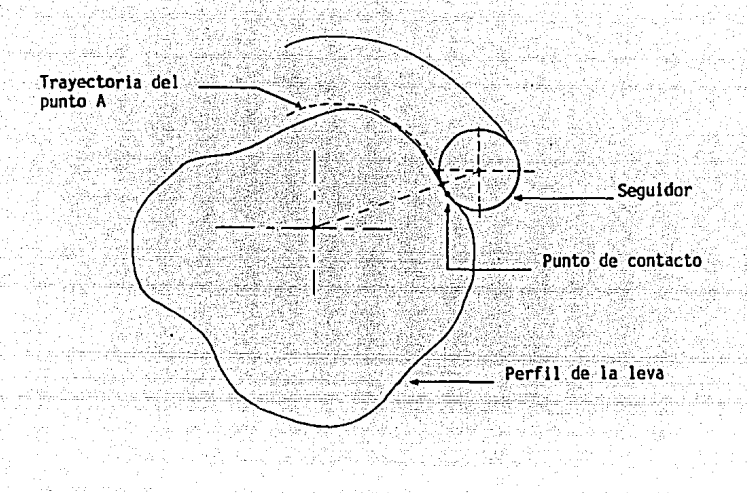

Figura No. 56

La consideración principal es que aunque la trayectoria trazada por el plumaón sea distinta a la trazada por el punto A, sus pendientes deben ser las mismas para un mismo momento (Figura 57). Esto se explica si sepiensa que la franja trazada por el plumón no es más que la superposi- ción de las líneas trazadas por todos y cada uno de los puntos que lo componen y ya que todos esos puntos son parte de un mismo cuerpo rígidoen movimiento, trazan trayectorias paralelas y por lo tanto de igual pen diente. La razón por la que el perfil de la leva no es igual a la trayec toria del punto A a pesar de tener la misma pendiente, es que la trayectoria del punto A precisamente esta trazada por un sólo punto y el per-fil está trazado por el punto de contacto que en ningún momento es el mismo punto físico sobre el sequidor sino que va cambiando conforme éste describe su trayectoria a menos que la trayectoria sea perfectamente cir culár en cuyo cáso el punto de contacto coincide con el punto A cano yase explicó.

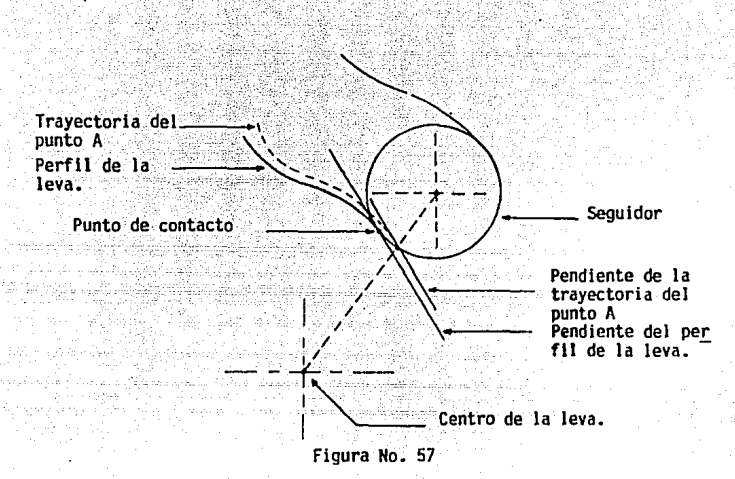

De cualquier fonna, sea o no Igual el perfil trazado por el plumón-

ª la trayectoria del punto **A,** siempre llevaran la •lsma dirección en - cualquier momento del trazo y por lo tanto tendran la misma pendiente.

Conocer la pendiente del perfil de la **leva,** es conocer el punto decontacto sobre el seguidor debido a que el radio del seguidor que pese sobre el punto de contacto debe ser perpendicular e **la** trayectoria ya que ésta debe ser tangente al seguidor como se muestra en la fig. 58.

El radio marcado como "radio del seguidor" es el que pasa por el punto de contacto y es perpendicular a la línea marcada como pendiente del perfil que es tangente tanto al seguidor como al perfil en el puntode contacto.

• 202 -

En la flg. 58 no esta marcada la trayectoria del punto A ya que lequltar!a claridad, pero sabemos que la pendiente del perfil de la leva en el punto de cóntacto es igual que la pendiente de ia trayectoria delpunto A en ese momento, o sea que si apareciera trazada la trayectoria y se le trazara a esta una línea tangente en el punto A, esta línea seríaparalela a la que aparece como pendiente del perfil y fonnarla el mismoángulo X con la lína de centros.

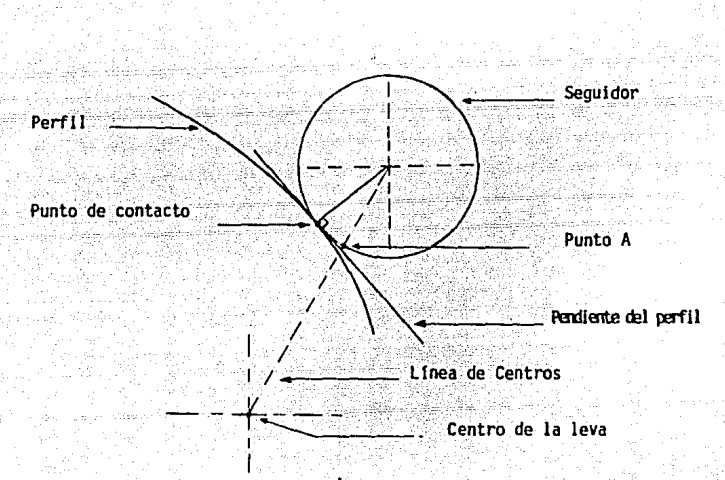

Figura No. 58

Una vez asentado esto, tanemos el siguiente teorema del calculo de-Louis Lelthold, pg. 735:

Sea X la medida en radianes del angulo entre la recta OP y la recta tangente a la gráfica de r=  $f(\alpha)$  en el punto P (r,  $\alpha$ ) donde el ángulo-

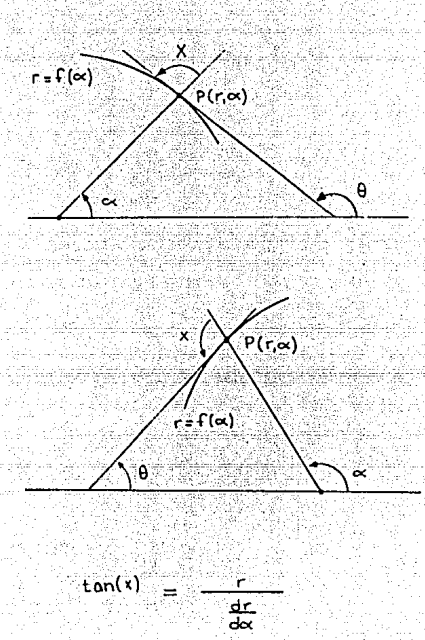

Figura No. 59

La línea de centros en la fig. 58 equivale a la recta OP del teore ma y la trayectoria del punto A sería la gráfica de la curva r=f( $\propto$ ), por lo que el ángulo X, sería el ángulo entre la línea de centros y la recta tangente a la trayectoria del punto A en un mismo momento que como ya se explicó, sería igual al ángulo X entre la pendiente del perfil y la l lnea de centros que se marca en la fig. 58 por lo tanto podemos to--

- 204 -

mar el teorema y deducir lo siguiente:

$$
S_{\overline{1}}
$$
  
Tan (X) =  $\frac{r}{\frac{dr}{d\alpha}}$   
X= AMGTAN ( $\frac{r}{d\alpha}$ )

Esto es, X es el ángulo cuya tangente es el radio de la trayectoria del punto A como una función de ∝ dividido entre la derivada de esta función con respecto a  $\infty$ .

En seguida se muestran las ecuaciones para calcular el radio de latrayectoria del punto A con sus derivadas con respecto a  $\infty$ :

$$
r_1 x = \text{rantx} + (26.056)(\cos 0) (\propto^2) \frac{x_1 - x_2}{|x_1 - x_2|}
$$

$$
\frac{dr1x}{d\alpha} = (52.112)(C0S0)(\alpha) \times \frac{x1 - x2}{|x1 - x2|}
$$
\n
$$
r_1y = \text{rant} + (26.056)(SER0)(\alpha^2) \times \frac{y2 - y1}{|x2 - y1|}
$$

 $\frac{dr2y}{d\alpha}$  (52.112) (SENO) (  $\alpha$  ) Y2-Y1<br>[Y2-Y1]

r2x=rantx+
$$
\frac{(589.46)(x1-x2)(AVA)}{(x1-x2)^2+(Y1-Y2)^2}
$$
 (

 $\frac{dr2x=(589.46)(x1-x2)(AVA)}{dx}$ 

$$
(x1-x2)^2+(y1-y2)^2
$$

r2y=ranty+(589.46)(Y2-Y1)(AVA) ( $\propto$ )<br> $\sqrt{(x1-x2)^2+(y1-y2)^2}$  ( $\propto$ )

 $\frac{dr2y=(589.46)(72-91)(AVA)}{d\alpha}\sqrt{(X1-X2)^2+(Y1-X2)^2}$  $r_1x$ -rantx +(588.6 AVA  $\propto$  -26.056  $\propto$  <sup>2</sup>) COS9 x1-x2<br>[X1-X2]  $\frac{dr_3x}{dx}$   $\left[ (588.6) (AVA)(COS9) \frac{x1-x2}{x1-x21} \right] - \left[ (52.112)(COS9) \frac{x1-x2}{x1-x21} \right]$  ( $\approx$ )  $r_3$ y=ranty+(588.6 AVAx-26.056  $\propto$ <sup>2</sup>) SENO Y2-Y1  $\frac{dr_3y}{dx} = \left[ (588.6)(AVA)(5ER0) \frac{YZ-Y1}{YZ-Y1} \right] = \left[ \frac{(52.112)(5ER0) \frac{YZ-Y1}{YZ-Y1}}{YZ-Y1} \right] (\approx 1)$  $r_4$ x=rantx+(26.056)( $\propto$ <sup>2</sup>)(COS9) x1-x2<br>|X1-X2| dr<sub>a</sub>x=(52.112)(C0S9) X1-X2 ( $\infty$ )  $|X1-X2|$ ਜਨ  $r_4$ y=ranty+(26.056)( $\propto$ <sup>2</sup>)(SEN9) Y2-Y1<br>|Y2-Y1  $\frac{dr\text{4y}=(52.112)(\text{SEND})}{d\alpha}$  (2-Y1) (  $\alpha$  )  $r_S$ x=rantx+[(7.219)  $\sqrt{(x_1-x_2)^2+(y_1-y_2)^2}$  ( $\propto$ ) - (26.06)( $\propto$ <sup>2</sup>)]c0S9X1-X2  $\frac{d\Gamma_{\text{S}Z}^{r}}{dx\Gamma_{\text{S}Z}^{r}}\left[(7.219) \frac{4(x1-x2)^2 \cdot (000)}{(x1-x2)^2 \cdot (000)} \frac{x_1-x_2}{x_1-x_2} \right] - \left[(52.112)(000) \frac{x_1-x_2}{x_1-x_2} \cdot (\infty) \right]$ r5y=ranty+ $[(7.219)$   $4[(X1-X+Y1-YZ)^2 (\alpha) - (26.06)(\alpha^2)]$  SENG **12-Y1**<br>172-YTI  $\frac{d_{\text{max}}}{dt} \left[ (7.219) \quad \sqrt{[31 - 12^2 + (11 - 12)^2} \quad (\approx) \times 1900 \right] \quad \frac{12 - 11}{172 - 111} \cdot \left[ (52.112)(500) \quad \frac{12 - 11}{172 - 111} \right]$ 

A continuación, explicaremos como a partir del ángulo X v de la coordenada del punto A en un momento cualquiera del trazo del plumón. se nuede determinar el punto real de contacto que debiera tener el seguidor con la leva o sea el punto del perfil que estaría trazando el plumón enese mismo momento.

Como a partir de aquí, estaremos propiamente trazando las levas. primero debemos asentar algunas consideraciones:

Por simplicidad, conviene manejar la obtención de la travectoria del punto A con las ecuaciones calculadas anteriormente que son polaresy el trazo del perfil de la leva con las ecuaciones cartesianas que sedescribirán más adelante. Para el trazo del perfil en si mismo se continuará utilizando el método del plumón tomando en cuenta que para la leva X, el trazo debe comenzar a partir del semieje X negativo ya que ahí esdonde hace contacto con el seguidor y para la leva Y, el trazo debe co-menzar a partir del semieje Y negativo por la misma razón. Ya que las le vas giran en el sentido de las manecillas del reloi, el trazo se realiza en sentido contrario.

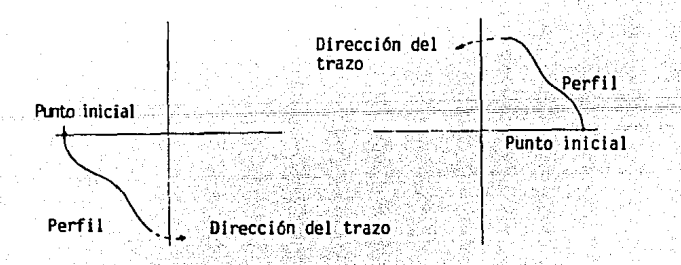

Figura No. 60

 $-207 -$ 

Para la obtención del perfil de la leva a partir de la travectoriadel punto A, se combinará el método del plumón con el método del eje Y positivo que consiste en obtener el punto A por medio de las ecuacionesva conocidas y después suponer que se encuentra a la misma distancia del origen, pero sobre el eje Y positivo. Una vez hecho esto, se obtiene elpunto de contacto correspondiente por medio del procedimiento que se des cribe a continuación para después girarlo de regreso a su posición correspondiente por rotación de ejes y así obtener el punto real.

Así pues, independientemente de la leva de que se trate. X o Y, ten dremos el esquema que se muestra en la fig. 61 al suponer que el punto A se encuentra sobre el eje Y positivo:

En esta figura se muestra el punto A. v las dos posibilidades que existen para el punto de contacto: cuando el radio disminuye con el giro de la leva (Pendiente negativa en el perfil de la leva), que es cuando el punto de contacto se encuentra corrido hacia la derecha del punto A -(Punto de contacto 1) y al contrario, cuando al girar la leva aumenta el radio (Pendiente positiva en el perfil de la leva) que es cuando el punto de contacto se encuentra corrido hacia la izquierda del punto A (punto de contacto 2).

no o

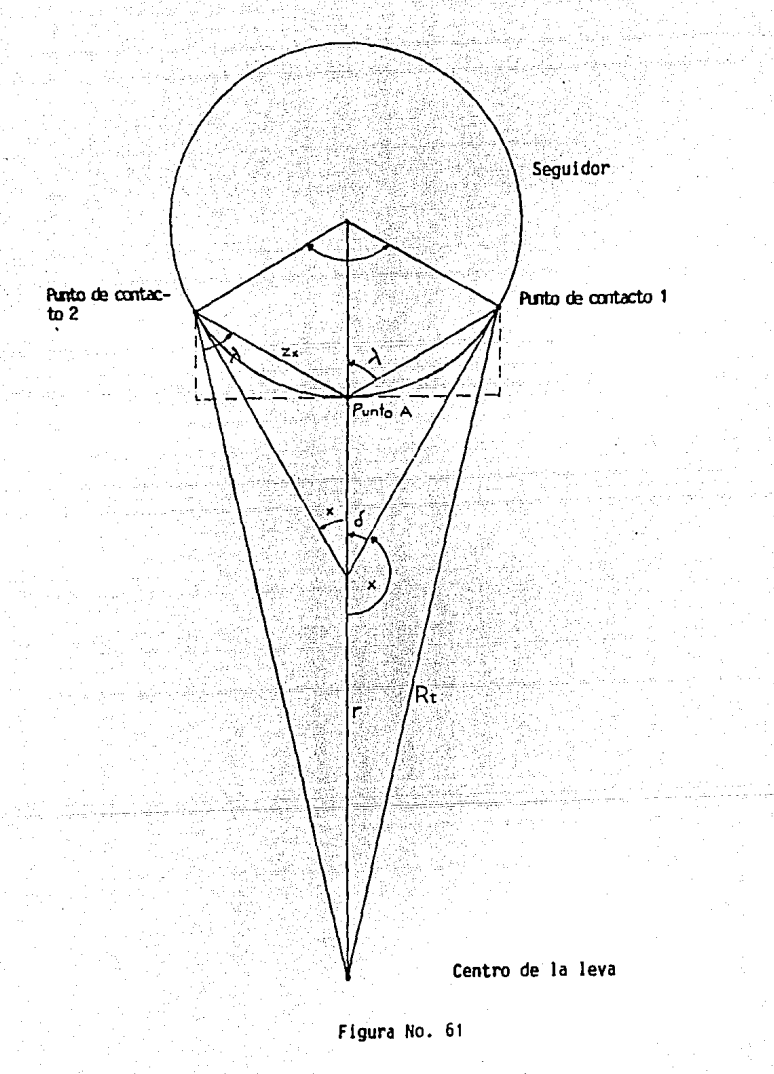

- 209 -

Para ambos casos, se encuentra acotado el ángulo X medido en sentido contrario al del reloi como lo indica el teorema del Leithold. El res to de los ángulos que se muestran, son sólo auxiliares para hallar las coordenadas del punto de contacto. En cualquiera de los dos casos. el procedimiento para hallar el punto de contacto es similar, pero cambianlos signos de algunos ángulos, por lo que es conveniente revisarlos por-. separado:

Comenzaremos por el punto de contacto 1:

Sabemos que el ángulo X se obtiene por medio de la ecuación:

 $x = ANGTAN$   $\frac{dr}{dr}$ 

Como se ve en la fig. 61

 $x > \frac{\pi}{2}$ 

Se ve también que:

$$
x + s = \pi
$$

$$
B + s = \pi/2
$$

Por lo que:

$$
TT-X=\frac{TT}{2}=\beta
$$

Como:

TAN  $(X) = -$  TAN  $(T - X)$ TAN  $(X) = -$ TAN  $(\pi/2 - \beta)$ -TAN  $(\pi/2 - \beta) = -COT(\beta)$  $-COT(B) - COT (-B)$ 

$$
B = ANGTAN \left( \frac{dr}{d\alpha} \right), \quad B < 0
$$

Ya que los radios del seguidor mostrados y la línea ZX forman un triángulo isóseles:

$$
2A + B = \pi
$$

$$
A = \frac{\pi - B}{2}
$$

Pero como  $B < 0$ :

$$
A=\frac{\pi}{2}+\frac{4B}{2}
$$

Oibujando el triángulo y dividiendolo en dos triángulos rectángu $los:$ 

> $\frac{7x}{2}$  (RSEG) (COS 2)  $Zx = 2(RSEG)(COS A)$

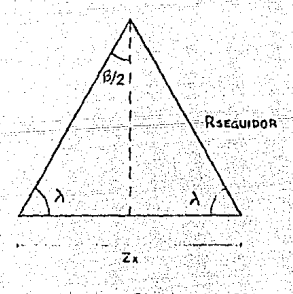

Figura No. 62

 $211 -$ 

Ahora, para encontrar las coordenadas del punto de contacto 1:

 $X = 7x$  (SFN 2)  $r = r+Zx(COS<sub>2</sub>)$ 

Una vez encontradas estas coordenadas, sólo resta girar de nuevo el seguidor hasta su posición original y obtener así las coordenadas reales del punto de contacto, pero como este procedimiento es común para los dos casos, analizaremos primero la obtención de las coordenadas en el ca so 2 para luego describir el método de giro.

Para el caso 2. se observa que:

 $x < \pi/2$ 

Y ya que:

 $X + \beta = \pi/2$ TAN  $(x) = \text{COT}(B)$ 

 $\beta$  = ANGTAN  $\left(\begin{array}{c} dr \\ \hline \end{array}\right)$  ,  $\beta > 0$ 

Nuevamente se forma el triángulo isósceles:

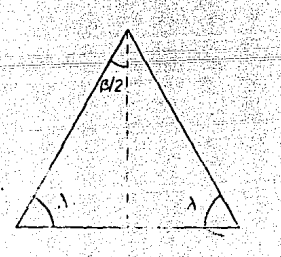

 $22 + B = \pi$  $A = \frac{\pi - B}{2}$ 

Figura No. 63

 $-212-$
Como B > 0, la fórmula permanece así, ahora, también nuevamente:

 $Z_{\underline{A}} = (RSEG)$  (COSA)

 $Zx = 2$  (RSEG) (COSA)

Para el cálculo de las coordenadas del punto de contacto 2:

 $X = -2x$  (SEN 2)  $Y = r+2x(COS 2)$ 

Las descripciones anteriores incluveron la deducción de los méto- dos, pero en la práctica simplemente se pasa de una ecuación a la si- guiente como se muestra:

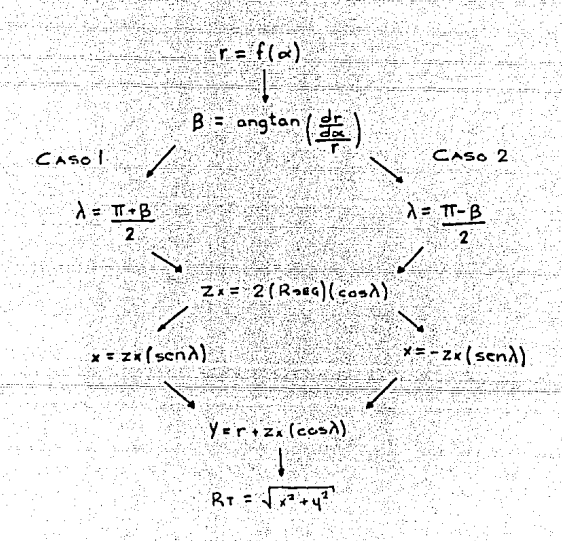

Se pueden calcular tantos puntos del perfil como se deseen, dando mayor o menor incremento a  $\alpha$ . que varía desde O rads. al inicio de cada período hasta el límite calculado para ese giro.

Obviamente, este dlculo se debe realizar tanto para.la leva·X·como para la leva Y calculando r con la ecuación que corresponda al período que se está trazando.

Para girar el seguidor de regreso a su posición correcta, se debe calcular primero el ángulo à por medio de la ley de los senos:

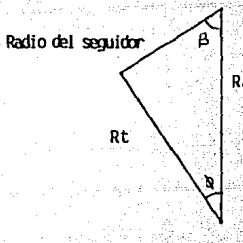

Radio seguidor + r

Figura No. 64

RT es el radio de trazo, y es la distancia del punto de contacto al

origen:

$$
Rt = \sqrt{x^2 + y^2}
$$

- . -~ ----. ·, - '··- ... •

Luego:

$$
\frac{Rt}{\text{SEN (B)}} - \frac{R \text{ SEG}}{\text{SEN (B)}}
$$

 $R = ANG$  SEN (RSEG  $_{\odot}$  SEN (B)). Rt

ti slovi se zbrazenic

- 214 -

Como B < 0 en el caso 1, Q < 0 también, pero esto no se toma en cuenta ya que como se verá el procedimiento mismo compensa el signo.

Llamémosle \* al ángulo total girado por el seguidor desde el ini-cio de todo el ciclo hasta el momento del cálculo recordando que la leva X comienza desde el semieje X negativo y la leva Y desde el semieje Y ne gativo en sentido contrario al del reloi:

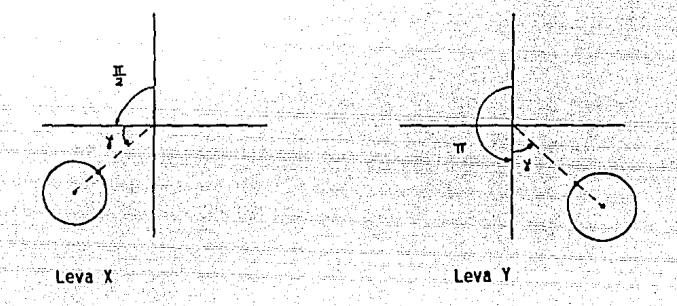

#### Figura No. 65

Llamémosle & al ángulo que debe girar cada seguidor tomando como po sitivo el sentido contrario al del reloj para volver a su posición origi  $nali$ 

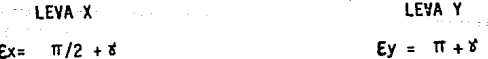

Así pues. E es el ángulo entre el eje Y positivo y la línea de centros de cada leva. Sea  $\omega$  el ángulo que hay entre el eje Y positivo y el radio de trazo. Como se ve. en la fig. 63 en el caso 1, RT se encuentra o rads. atrasado y én el cacso 2,0.rads adelantado, por lo tanto:

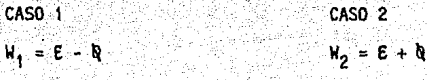

Pero como  $\mathbf{a} < 0$ :

 $N = E + P$ 

Como ya se había dicho, el signo de 0 queda compensado por su direc ci6n, y la fórmula general para calcular W es:

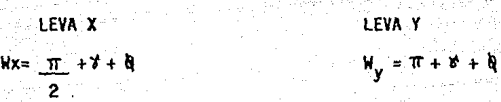

 $\cdot$ Conociendo la magnitud del radio de trazo, sólo falta conocer su an gula con respecto ·al semieje X positivo tomando como positivo el sentido contrario al del reloj para as! tener las coordenadas polares del puntode contacto. Queda claro en la fig.  $66$  que sumando.  $\pi/2$  rad a Wx U Wy se obtiene este angulo que llamaremos }):

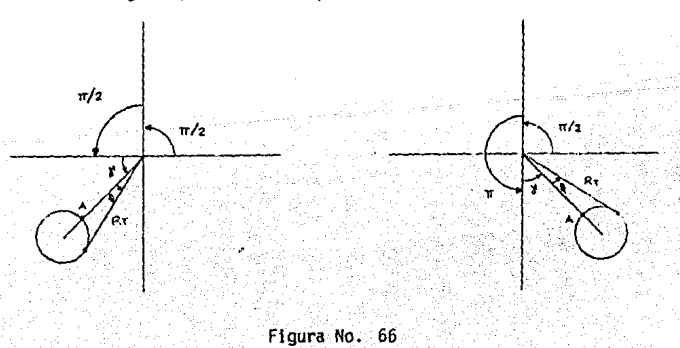

~ 216 -

radio de trazo. Como se ve en la fig. 63 en el caso 1, RT se encuentra -O rads. atrasado y en el caso 2,0 rads adelantado, por lo tanto:

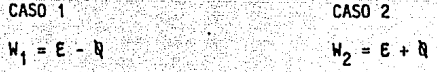

Pero como **d** < 0:

 $W = E + \mathcal{Y}$ 

Como ya se había dicho, el signo de & queda compensado por su direc ción, y la fórmula general para calcular W es:

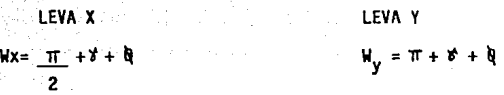

·Conociendo la magnitud del radio de trazo, sólo falta conocer su an gulo con respecto al semieje X positivo tomando cano positivo el sentido contrario al del reloj para así tener las coordenadas polares del puntode contacto. Queda claro en la fig.  $66$  que sumando  $\pi/2$  rad a Wx U Wy se obtiene este ángulo que llamaremos  $\mu$ :

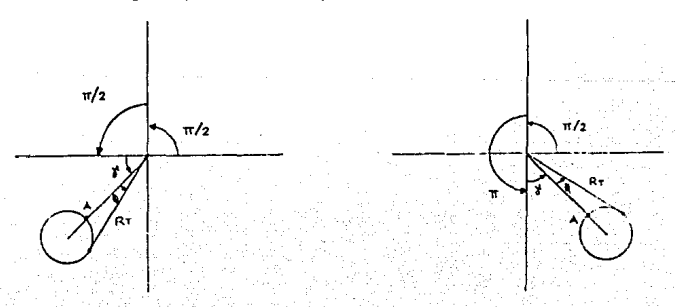

Figura No. 66

 $-216$  -

 $\mu x = T I + Y + Q + T I$  $Mx = TI + Y + D$ 

 $My = TT + 8 + Q + TT$  $My = 311 + 8 + 9$ 

Así pues, las coordenadas rectangulares reales del punto de contacto para cada leva se obtienen mediante la siguiente fórmula:

> $X = RE COS$  (u)  $Y = Rt$  SEN (u)

Estas fórmulas son el final del procedimiento que convierte la travectoria del punto A al perfil de la leva.

Si se resume todo el procedimiento anterior, se obtiene el siguiente diagrama de flujo para definir un perfil tanto para la leva X como pa ra la leva Y que lleve a la herramienta de un punto inicial a un punto final dados:

 $(x_1, y_1)$ <br> $(x_2, y_2)$ 

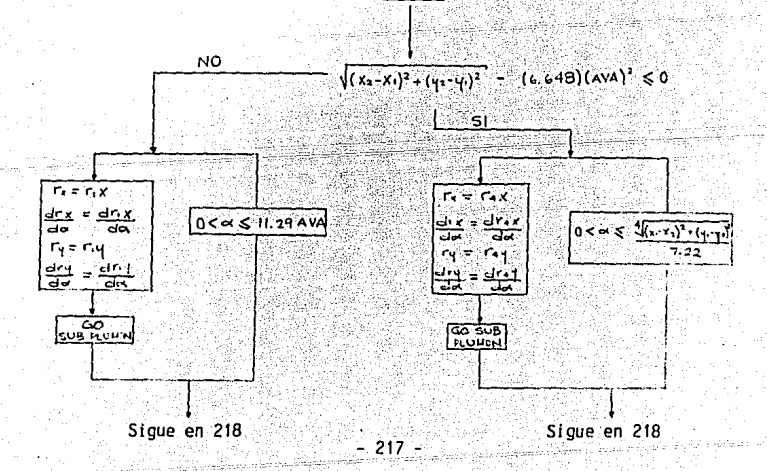

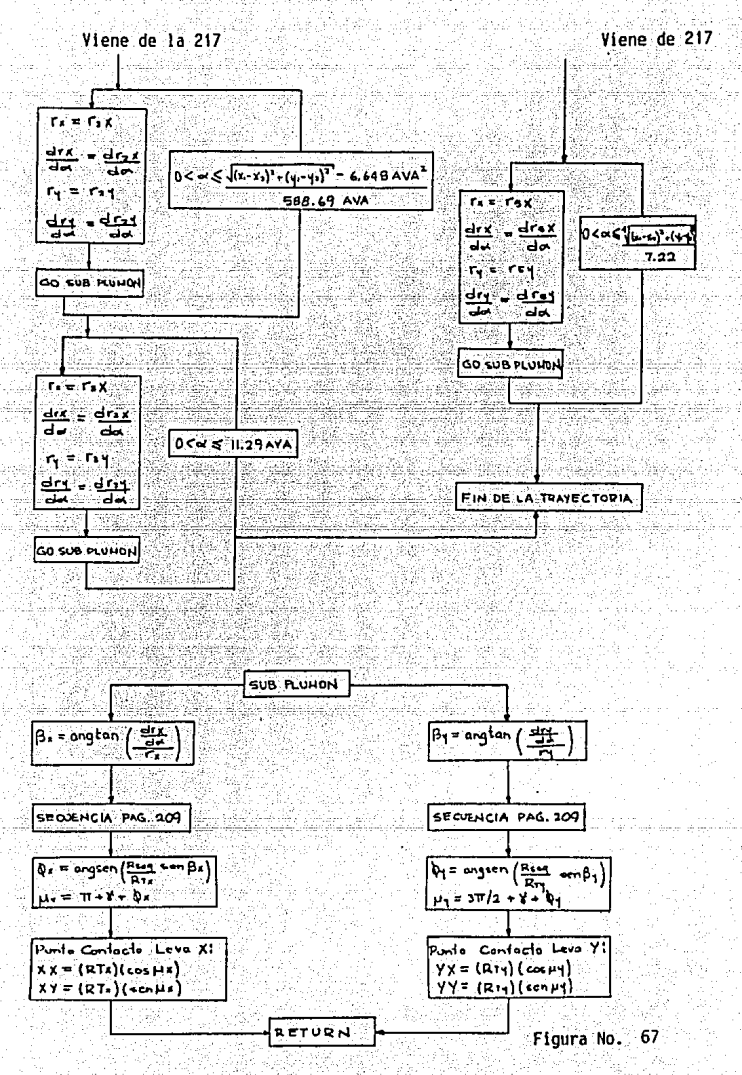

 $-218 -$ 

El método del plumón nos muestra dos limitantes físicas en el diseno de levas:

\* Existe una aceleración máxima que una leva le puede dar a un se-guldor con un radio determinado.

\* Existe una velocidad máxima a la que ese seguidor puede viajar.

Al suponer el método del plumón que el seguidor dibuja el perfil de la leva al girar alrededor de su centro siguiendo una trayectoria determinada asume que este perfil corresponde al ! Imite interior de la franja barrida por e! seguidor:

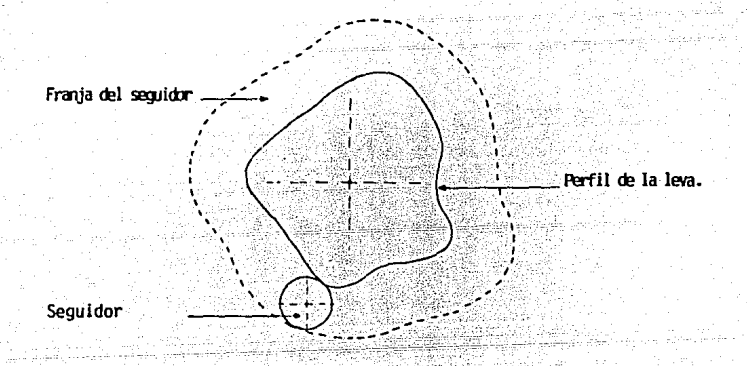

Figura No. 68

El método del plumón no dibuja toda la franja barrida por e! seguidar sino que dibuja sólo su limite Interior. Sin embargo, existe un caso en particular en el que el trazo del plumón no puede corresponder al per fil de la leva y este caso representa la limitante geométrica para la aceleración

Para dibujar este 1 Imite Interior, el método del plum6n encuentra siempre el punto sobre el seguidor en donde éste es tangente a su trayec torla. Esto no causa ninguna irregularidad hasta el caso en el que la pendiente de la travectoria disminuve demasiado rápido.

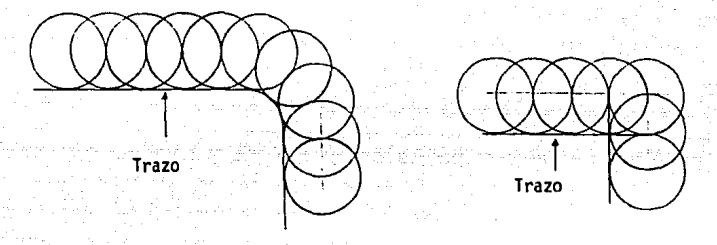

Figura No. 59 Figura No. 70

En la figura 69 se ve el caso en el que la disminuci6n de la pen- diente es suficientemente suave como para permitir que el ancho del se- guidor "le de la vuelta a la curva" de manera que el punto de tangenciaentre el seguidor y Ja trayectoria cae siempre sobre el limite interiorde la franja trazando asl una linea continua.

En Ja figura 70 se exager6 la disminucl6n de la pendiente hasta un cambio discontinuo de -90 $^{\circ}$ . Se observa como tanto el final del perfil ho rizontal como el principio del vertical se encuentran contenidos dentrode la franja por lo que el perfil no tiene un sentido físico real. No es necesario caer en un cambio discontinuo de la pendiente para que esto su ceda, si su disminución es suficientemente rápida se obtendrá el mismo efecto.

- 220 -

Una manera de explicar esto se basa en que el punto de contacto (Que es el punto donde se encuentra la tangente entre el seguidor y su trayectoría) se corre en sentido contrario al trazo cuando la pendientedisminuve (Figura 71)

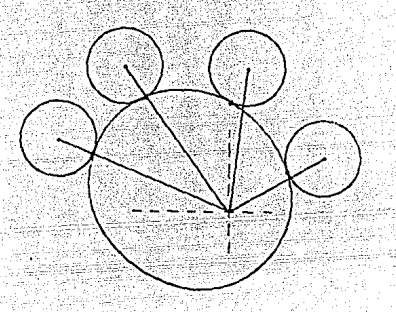

Figura No. 71

El trazo se realiza girando al seguidor a velocidad constante alrededor del centro de la leva. Si en una disminución de la pendiente el punto de contacto viaja hacia atras mas rapldo de lo que va avanzando el seguidor para trazar, se está trazando en una zona donde ya se había tra zado (Dentro de la franja) y el perfil no tendrá un sentido físico deter minado.

La pendiente del perfil (Primera derivada del perfil de la le- va) es una medida de la velocidad a la que el seguidor se acerca o se  $$ aleja del centro de la leva y el ritmo al que la pendiente aumenta o dis minuye (Segunda derivada del perfil de la leva) es una medida de 1 a aceleración, por lo tanto, si existe un límite para el ritmo al que la pendiente puede disminuir, existe un límite para la aceleración.

Como vimos, el ángulo girado por el seguidor durante el trazo debeaumentar más rápido de lo que aumenta el ángulo 0 (Entre la línea de cen tros y el punto de contacto, figura 61) para no trazar sobre una zona ya trazada. En el primer Intento más o menos exitoso de dibujar las levas se consideró que la herramienta se podrla acelerar desde el reposo hasta 0.010 in/rev en 2 seg. Esta aceleración resultó ser demasiada y cuando la pendiente disminuía, se obtuvo el efecto mostrado en la figura 54.

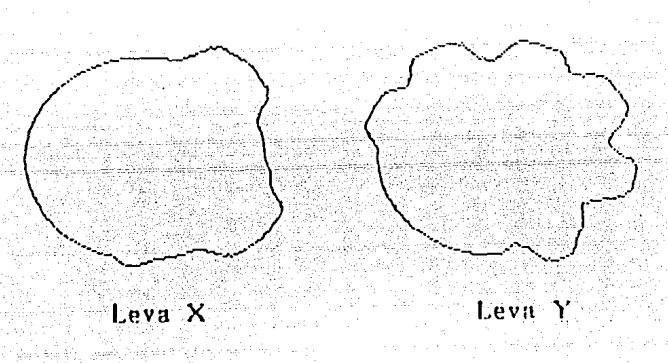

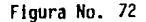

Se observa que en todas las disminuciones de la pendiente, el método trazó una porción del perfil del seguidor. Esto se debía a que el pun to de contacto estaba viajando hacia atrás sobre el seguidor demasiado rápido.

En el programa de computación que se clesarrol 16 para trazar .las levas (Se hablará a detalle del programa más tarde) el trazo se lleva a ca

- *222* -

bo gir'andó el seguidor 1 grado y calculando el punto de contacto para ese angulo luego de nuevo se gira el seguidor un grado y se calcula el nuevo punto etc., por lo que la manera más sencilla de saber si la acele ración calculada al principio de este método es demasiada, es determinar si el ángulo  $\alpha$  (Figura 61) aumenta más de un grado entre cálculo y cálcu lo, en cuyo caso, se disminuye la aceleración en un 10 % tantas veces co mo sea necesario hasta obtener un valor que no cause el efecto de retroce so.

Por lo que respecta a la velocidad máxima, sabemos va que la pen-diente del perfil es una medida de Ja velocidad a Ja que el seguidor seacerca o aleja del centro de la leva. A más pendiente más velocidad. Geo métricamente, mientras mayor sea la pendiente del perfil, una línea tangente a este pasar& m&s cerca del centro de la leva (Figura 73).

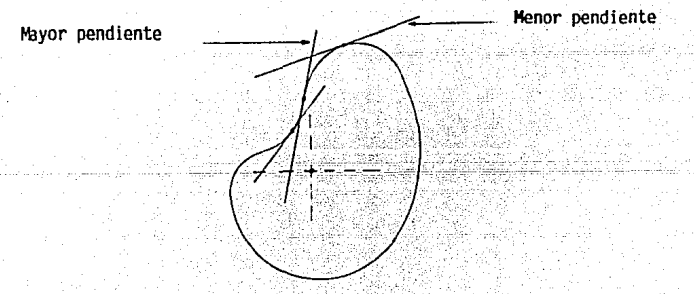

Figura No.\_ 73

El Jtmite geométrico de: trazo es cuando esta Únea pasa exactamente por el centro como se observa la figura 74.

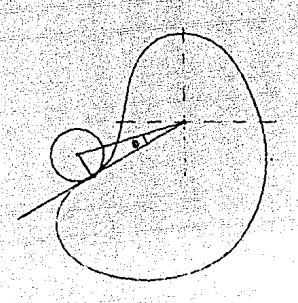

Figura No. 74

la fuerza aplicada por la leva al séguidor en el punto de contactoes siempre perpendicular al radio que llega a este punto. Si el punto de contacto no llega al límite mostrado en la figura 74 el seguidor será empujado por la leva de la misma manera en la que rebota una pelota arro jada con un cierto ángulo contra una superficie plana (Como se muestra en la figura 75 ya que la aplicación de la fuerza no es perpendicular ala superficie del seguidor, y por lo tanto, siempre existirá una compo- nente en la dirección del movimiento del seguidor. Si el punto de contac to entre la leva y el sequidor llega a este límite, entonces la fuerza sobre el seguidor será perpendicular a las superficies tanto de la levacomo del seguidor, y su vector pasará por el centro del seguidor causándole un eiecto similar al mostrado en la figura 76 en la que se ve una pelota que es arrojada perpendicularmente a una superficie y rebota en la dirección de la fuerza. En este caso no habría componente de la fuerza en el sentido del movimiento del seguidor.

Para controlar esto, el programa revisa el ángulo  $\alpha$  para evitar que se forme el triángulo rectángulo mostrado en la figura 74 de acuerdo con el siguiente criterio:

 $Rt^2+Rsea^2 \leq (Rseq+r)^2$ 

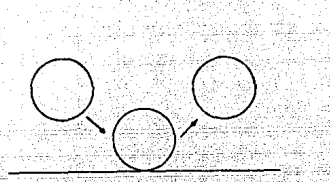

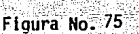

Figura No. 76

En caso de que el ángulo  $\psi$  sea demasiado grande, se disminuye el  $\cdots$ avance de 10 % en 10 % tantas veces como sea necesario.

### PASO V)

### DESARROLLO DE UN PROGRAMA EN BASIC

Una vez obtenido el procedimiento matemático, se real izó un programa en basic para agilizar los cálculos, para obtener el.dibujo de las ig\_ vas en el monitor y para que los diseños futuros se redujeran a la obten ci6n de los puntos de la trayectoria de la herramienta.

Básicamente, este programa está estructurado de la siguiente manera (Los únicos datos que necesita para el cálculo son los puntos de la tra~ yectoria total y los avances para cada trayectoria parcial), ya que to~ das las constantes de diseño se encuentran ya consideradas en las ecua-**e iones:** 

\* El programa comienza con dos ciclos de lectura de datos, el prime ro lee las coordenadas y el segundo los avances. Estos datos se almace-nan en una matriz que tiene tres columnas (coordenada X, Coordenada Y yavance) y un renglón más que es la cantidad de puntos en la trayectoriatotal. en este renglón de más se almacenan los mismos datos que en el primero, esto es, las coordenadas del punto inicial y el avance de la primera trayectoria.

Esto se hace porque la última trayectoria debe regresar a la herramienta al punto inicial y el programa esta pensando de tal manera que· el; punto inicial y avance de cualquier trayectoria se encuentran en un renglón detenninado y el punto final en el que sigue:

\* Una vez obtenidos los datos, el programa entra en un ciclo que se repetira tantas veces como trayectorias haya que trazar. Al principio de este ciclo reconoce los puntos inicial y final adenias del avance de la trayectoria que se va a trazar. Después decide si el avance requerido yla distancia a recorrer durante esa trayectoria son suficientes para que haya un periodo de velocidad constante o sólo para acelerar durante la mitad de la trayectoria y desacelerar durante la otra mitad.

Dependiendo de esta decisi6n, comienza ya sea dos o tres ciclos anl. dados en el ciclo principal. Dos en caso de que la trayectoria se vaya a dividir en un periodo de aceleración y uno de desaceleraci6n (Sin alcanzar el avance requerido) o tres en caso de que la trayectoria se vaya adividir en un periodo de aceleraci6n, uno de velocidad constante y uno de desaceleraci6n (Alcanzando el avance requerido).

\*Todos estos ciclos tienen la misma estructura. Inicializan el an--

- 226 -

gula"' como O y lo incrementan de grado en grado hasta el limite de giro de ese periodo. Cada vez que se ejecutan calculan el valor del radio dela trayectoria de cada seguidor como una funcl6n del ángulo o<, calculan el valor de las derivadas de esas funciones para ese mismo valor de  $\sim$  yfinalmente utilizan una subrutina común que convierte esas coordenadas -(Trayectoria del punto A) a las coordenadas de los puntos reales de contacto por medio del método del plum6n. Esta subrutina también traza una-1 lnea en el monitor desde el punto de contacto anterior ce cada leva hasta el punto recién calculado dibujando as! los perfiles de las levas y lleva la sumatoria del ángulo total girado por los sequidores.

\* Esta subrutina también mantiene a la velocidad y a la aceleración dentro de sus límites geométricos de acuerdo con los procedimientos des-. c~i tos al final del paso IV.

 $\mathbb{R}$ -  $\mathbb{R}$  -  $\mathbb{R}$ 

\*.Una vez terminado el ciclo principal, el perfil de las levas quelleva a la herramienta a lo largo de la trayectoria deseada se encuentra trazado, y se inicia un ciclo que continua trazando el perfil de cada leva como un circulo hasta llegar al punto donde comenzó cada trazo.

\* De ser requerida, el programa puede dar una impresión de todos los puntos que calcul6.

El diagrama de flujo es básicamente igual al de la Pág. 217. ·A continuación exponemos el listado y el dibujo de ambas levas obtenido a par tir del programa.

- 227 -

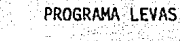

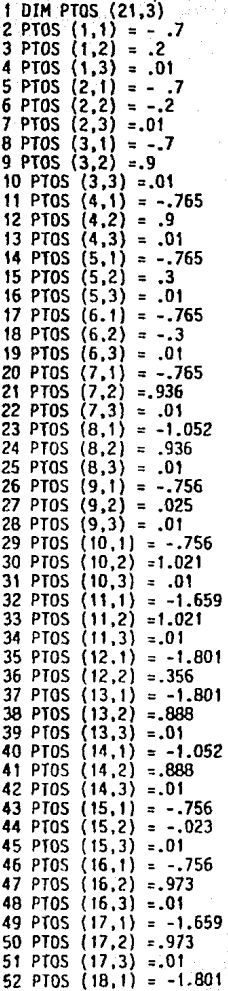

```
53 PT0S (18.2) =:308
54 PT0S (18,3) = 0155 PT0S (19.1) = -1.801
                                      56 PT0S (19.2) = .75الواردة المتفادينا
57 PT0S (19,3) = .0158 PTOS (20.1) = -.759 PT0S (20.2) = .75
60 PT05 (20.3) = .0161 PT0S (12,3) = .0162 PT0S (21.1) = -.763 PT05 (21.2) = 264 PT0S (21.3) = .01105 CLS
110 RANTX-4 : RANTY=4 : RSEG=.5 : IMPXXI=50.42 : IMPXYI=100
115 IMPYXI=465 : IMPYYI=144.44 : GAMA=0
120 FOR XX = 1 TO 20
125 XXM=XX+1
130 XI=PTOS (XX.1) : XII=PTOS (XXM.1) : YI=PTOS (XX.2) : YII=PTOS (XX.2)
135 AVA = PTOS (XX,3)136 IF XI XII THEN SENTX=((XI-XII)/ABS(XI-XII))
137 IF XI=XII (THEN SENTX=0
138 IF YI YII THEN SENTY=((YII-YI)/ABS(YII-YI))
139 IF YI=YII THEN SENTY=0
140 DIST=SQR (((XI-XII)^(2))+(YI-YII)^(2)))150 IF XI XII THEN TETA=ATN(ABS((YII-YI)/(XI-XII)))
155 IF XI = XII THEN TETA = 1.5708
160 IF DIST-6648*(AVA)2 =0 GOTO 410
170 FOR PECK=0 TO (11.29)*AVA STEP .018
175 IF PECK-(11.29)*AVA -. 018 THEN PECK =11.29 *AVA
180 RX=RANTX+(26.056)*(COS(TETA))*(PECK)^2*SENTX
190 RY=RANTY+(26.056)*(SIN(TETA))*(PECK)^2*SENTY
200 DRX=(52.03)*(COS(TETA))*(PECK)*SENTX
210 DRY=(52.03)*(SIN(TETA))*(PECK)*SENTY
220 GOSUB 570
230 NEXT PECK
240 RANTX=RX : RANTY=RY : GAMA=GAMA+PECK
250 FOR PECK=0 TO (DIST-(6648)*(AVA)^2)/(588.69)/AVA STEP .018
255 IF PECK-(DIST-(6648)*(AVA)^2)/(588.69)/AVA .018 THEN
    PECK=(DIST-(6648)*(AVA)^2)/(588.69)/AVA
260 RX=RANTX+(589.46)*(XI-XII)*AVA*PECK/DIST
270 RY=RANTY+(589.46)*(YII-YI)*AVA*PECK/DIST
280 DRX=(589.46)*(XI-XII)*AVA/DIST
290 DRY=(589.46)*(YII-YI)*AVA/DIST
300 GOSUB 570
310 NFXT PFCK
320 RANTX=RX : RANTY=RY : GAMA=GAMA+ PECK
330 FOR PECK=0 TO 11.29*AVA STEP .018
335 IF PECK-11.29*AVA -. 018 THEN PECK=11.29*AVA
340 RX=RANTX+((588.6)*AVA*PECK-(26.056)*(PECK)~2)*COS(TETA)*SENTX
350 RY=RANTY+((588.6)*AVA*PECK-(26.056)*(PECK)^2)*SIN(TETA)*SENTY
360 DRX=((588.6)*AVA*COS(TETA)*SENTX)-((52.03)*PECK*COS(TETA)*SENTX)
370 DRY=((588.6)*AVA*SIN(TETA)*SENTY)-((52.03)*PECK*SIN(TETA)*SENTY)
380 GOSUB 570
390 NEXT PECK
```

```
395 GAMA=GAMA+PECK : RANTX=RX : RANTY=RY
400 GOTO 560<br>410 FOR PECK=0 TO (DIST) ^(.5)/7.22 STEP .018
415 IF (DIST) (.5)/7.22-PECK .018 THEN PECK=(DIST) (.5)/7.22
                                                           William Corp.<br>1990 - Paris Barnett, amerikanischer Politiker<br>1990 - Paris Barnett, amerikanischer Politiker († 1990)<br>1990 - Politiker Politiker († 1990)
420 RX=RANTX+(26.056)*(PECK)^2*COS(TETA*SENTX)
430 RY=RANTY+(26.056)*(PECK)^2*SIN (TETA)*SENTY
440 DRX=(52.03)*COS(TETA)*(PECK)*SENTX
450 DRY=(52.03)*SIN(TETA)*(PECK)*SENTY
460 GOSUB 570
470 NEXT PECK
480 RANTX=RX : RANTY=RY : GAMA=GAMA+PECK
490 FOR PECK=0 TO (DIST) (.5)/7.22 STEP .018
495 IF (DIST)^(.5)/7.22-PECK .018 THEN PECK=(DIST)^(.5)/7.22<br>500 RX=RANTX+((7.219)*(DIST)^(.5)*PECK-(26.06)*PECK^2)*COS(TETA)*SENTX
510 RY=RANTY+((7.219)*(DIST)*(.5)*PECK-(26.06)*PECK*2)*SIN(TETA)*SENTY
520 DRX=((7.219)*DIST^(.5)*COS(TETA)*SENTX)-((52.03)*PECK*COS(TETA)*SENTX)
530 DRY=((7.219)*DIST^(.5)*SIN(TETA)*SINTY)-((52.03)*PECK*SIN(TETA)*SENTY)
540 GOSUB 570
550 NEXT PECK
555 GAMA=GAMA+PECK : RANTX=RX : RANTY=RY
560 NEXT XX
561 FOR PECK=0 TO ( 2*3.1415926# ) - GAMA STEP .018
562 RX=4 : RY=4563 GOSUB 570
564 NEXT PECK
565 END
570 BETAX=ATN(DRX/RX)
580 LAM=(3.1415926#-BETAX)/2
590 IF BETAX 0 THEN LAM=(3.1415926#+BETAX)/2
600 ZX=2*RSEG*COS(LAM)
610 XXX=ZX*SIN(1 AM)
620 IF BETAX O THEN XXX=XXX
630 XXY = RX+ZX*COS(LAM)640 RTX=(XXX<sup>-2</sup>+XXY<sup>-2</sup>)<sup>-</sup>(.5)
645 OP=(RSEG/RTX*SIN(BETAX))
650 0x = ATN (OP/SOR (-0P*0P+1))
660 MUX=3.1415926#+PECK+0X+GAMA
670 XXCONT=(RTX)*COS(MUX)
680 XYCONT=(RTX)*SIN(MUX)
690 BETAY=ATN(DRY/RY)
700 LAM=(3.1415926#-BETAY)/2
710 IF BETAY 0 THEN LAM=(3.1415926#+BETAY)/2
720 ZX=2*RSEG*COS(LAM)
                                        \mathcal{L}^{\text{max}}_{\text{max}} , \mathcal{L}^{\text{max}}_{\text{max}} , and
730 XXX=ZX*SIN(LAM)
740 IF BETAY O THEN XXX=XXX
750 XXY = RY+ZX*COS(LAM)
760 RTX=(XXX<sup>-2+XXY-2)<sup>-</sup>(.5)</sup>
765 OP=(RSEG!RTX*SIN(BEIAY))
770 OX=ATN(OP/SOR(-OP*OP+1))
780 MUX=4.712389+PECK+0X+GAMA
790 YXCONT=(RTX)*COS(MUX)
800 YY CONT=(RTX)*SIN(MUX)
810 IMPXX=XXCONT*26.14+155
820 IMPXY=XYCONT*11.11+100
```
 $-230 -$ 

830 IMPYX=YXCONT\*26.143+465 B40 IMPYY=YYCONT\*11.11+100 850 LINE (IMPXXI, IMPXYI)-(IMPXX, IMPXY)<br>860 LINE (IMPYXI, IMPYYI)-(IMPYX, IMPYY) 870 IMPXXI=IMPXX : IMPXYI=IMPXY B80 IMPYXI=IMPYX : IMPYYI=IMPYY 890 RETURN

Dibujo de las levas a partir del programa.

this belongs

2.g.gordjaarkiik

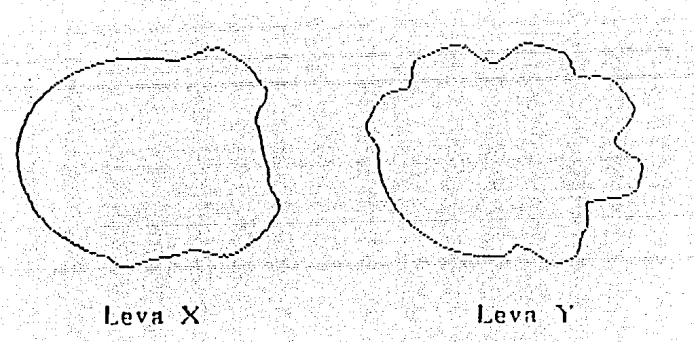

júl je klasica

salid

Figura No. 77

PASO VI)

EVALUACION DE PROCESOS DE FARRICACION

Básicamente se evaluaron dos alternativas para la fabricación de las levas:

- \* Fabricarlas en el taller.
- \* Mandarlas hacer a Gruno Nueve, H110 Frosión S. A. de C. V.

Fabricar las levas en el taller implicaba comprar la placa y barrenar en ella tanto el barreno central como los barrenos para los tornillos de suieción y por último maquinar el perfil en una fresa. Las fresa doras del taller cuentan con un indicador numérico de la posición del cortador, pero éste no tiene ningún control sobre el movimiento de la máquina por lo que no había manera de alimentarlas con las coordenadas delos puntos que conforman el perfil de cada leva.

Para poder realizar el maguinado en esas fresas, se hubiera requeri do trazar un perfil para cada leva lo más parecido posible a el real pero a base de lineas rectas y circulos con centro y radio conocidos.

Esto no hubiera sido demasiado problema en las trayectorias en lasque la herramienta viaja horizontal o verticalmente ya que en estos ca-cos una de las dos levas es circular y mientras la otra varie su radio la distancia esperada en el ángulo correcto, no importa demasiado si elperfil es el calculado o es tan sólo una línea recta un poco modificadapara evitar choques bruscos del seguidor. Si se hiclera esto, se esta- rían variando tanto la aceleración como el avance: pero de cualquier for ma la herramienta trazaria una linea recta, va sea horizontal o vertical. entre los puntos esperados. Ahora bien, esto no funcionaria para las 4 -

trayectorias diagonales, ya que en ellas tanto la aceleración como•el avance én ambas levas deben de estar coordinados.

Si se trazaran estos perfiles con lineas rectas, la herramienta iría de punto inicial al final pero su travectoria no sería recta, porlo cual, \_la opCi6n ·del taller. quedaba al menos parcialmente descartada.

Hilo erosión es un proceso de corte de alta precisión que se puede comparar con una sierra cinta con mesa de control numérico, en lugar de la sierra cinta, se tiene un hi.lo de cóbre que gira muy lentamente y que esta electrificado. La mesa mueve a la pieza contra el hilo a velocidades de mm/min que dependen del grosor del material y el corte se realiza con un mínimo de pérdida de material y con precisiones de hasta 0.0001 in.

·Si se uti !izaba este proceso, se podian alimentar.todos *)os* puntos en la máquina y trabajar sobre círculos de material de:5:5 in de radio-(Que es alrededor de 0.4 in más que el radio máximo en las levas) que ya tuvieran los barrenos hechos para que sirvieran como referencia y que ya se hubieran mandado a endurecer ya que el perfil se deformaría si se endurecieran después.

 $, \ldots, \ldots, \ldots$ 

Así, es obvio que al fabricar las levas por el proceso de hilo ero sión era lo más conveniente ya que representaba mayor precisión en su acabado ofreciendo de ésta manera todas las características requeridas- $-+++++++$ para el maquinado de los anillos.

- 233 -

## ANALISIS FCONOMICO

En este capítulo presentamos un análisis económico del taller vistocomo una inversión. Se parte del supuesto de que no se cuenta con ninguna infraestructura previa al inicio del negocio.

Primeramente es necesario obtener un estimado de la inversión ini-cial. A continuación se muestra un desglose de los gastos que implicaría montar el taller válidos a sentiembre de 1990:

### TFRRFNO:

El precio del metro cuadrado en la zona industrial de Tultepec. Estado de México fluctúa alrededor de los \$ 100.000, por lo que el costo de un terreno de 1.400 m2 sería de:

Costo del Terreno =  $(1,400 \text{ m2})$   $(100,000 \text{ s/m2}) = $140,000,000$ 

Fuente: Diario Fl Universal:

# NAVE:

El precio por m2 de la nave es de \$ 700,000, por lo que el costo de la nave es de:

Costo de la Nave = (1,400 m2) (700,000 \$/m2) = \$ 980,000.000

Fuente: Constructora Aurea. OF ICINAS:

El precio por m2 del área administrativa y de servicios es de \$ 1,300,000, por lo que el costo del área de oficinas de 10x10 m2 y el área de servicios de 10x10 m2 es de:

 $\sim$  Costo de oficinas y baños = (200 m2) (1,300,000 \$/m2) = \$260,000,000 Fuente: Constructora Aurea

Suponiendo el siguiente equipo:

\* 4 escritorios

EQUIPO DE OFICINAS:

- \* 2 sillones
- $*$  2 sillas
- $*$  2 libreros
- \* 3 cestos de basura
- \* 1 archivero
- \* 2 percheros
- \* 2 restiradores

El costo total es de:

Costo de equipo de oficina = \$ 5.735.903

Fuente: Industria Riviera. S. A. de C. V.

EQUIPO DE COMPUTO:

Se considera que con una PC y una impresora se cubren las necesidades de cómputo del negocio:

Costo del equipo de cómputo: (\$19,600,000)+(\$4,200,000)=\$23,800,000

Fuente: Sistemas Karsten, S. A. de C. V. HERRAMIENTA Y EQUIPO DE TALLER:

Aqui se considera un juego completo de herramienta de uso general y

6 juegos pequeños de herramienta de uso personal además de instrumentosde medición:

Costo de la herramienta \$ 5.751.000

Fuente: Leon Weill. S. A.

**INSTALACTON:** 

Los gastos de instalación y cimentación de maquinaria, se estiman a razón de 5.000 \$/Kg, por lo que montar el equipo que pesa alrededor de -3.5 Tons. representa:

Costo de instalación =  $(5,000, 5/Kq)$ .  $(3,500, Kq) =$  \$ 17,500,000

Fuente: Constructora Aurea

MAGUINARIA:

La maguinaria necesaria para el taller, se valúa aproximadamente en \$ 120,000,000, por lo que:

il dalam k

Costo de la maguinaria = \$ 120.000.000

Fuente: Leon Weill, S.A.

**INSTALACION ELECTRICA:** 

De acuerdo al material calculado y a los gastos de instalación, elcosto de la instalación eléctrica es de:

Costo de la instalación eléctrica = \$ 70,000,000

Fuente: Constructora Aurea

# EQUIPO DE TRANSPORTE

Se considera que una camioneta de 3.5 Ton. cubre las necesidades del taller.

Costo del equipo de transporte =  $$45,000,000$ 

Fuente: Ford Zapata

SFGJROS

Un seguro industrial contra siniestros por \$ 1,000,000,000 paga --5.000.000 anuales de prima:

Costo del seguro =  $$5,000,000$  anuales Fuente: Seguros La Comercial

Los costos anuales de operación, se calculan como sique:

Salarios de 6 gentes a \$ 390.000 mensuales:

Salarios  $\approx$  \$ 28,080,000 anuales

Sueldos de un ingeniero de planta (\$2,500,000 mensuales), un contador (\$2,500,000 mensuales), un dibujante (\$1,000,000 mensuales), y una secretaria (\$1,000,000 mensuales):

Sueldos =  $$84,000,000$  anuales

La energía eléctrica de 6 motores de 5 HP y el alumbrado de neón --8 hrs. diarias tomando en cuenta que el KW-hr cuesta \$ 100:

Costo de la energía eléctrica: \$ 5,586,000 anuales

El costo del servició teléfonico comparándolo con lugares de uso si milar al del taller es de:

Costo del servicio teléfonico: \$ 2.400.000 anuales.

La depreciación de la maguinaria se hará linealmente en 5 años:

Costo de la depreciación de la maguinaria: \$ 24,000.000 anuales.

La amortización de los gastos de instalación se hará también en 5 años v linealmente:

Costo de la amortización de los gastos de instalación: \$ 17.500.000 anuales.

Y las ventas suponiendo que se cobre la hr-mag-hombre a \$ 45.000. que es el promedio actual, que hay 312 días hábiles al año y suponiendo-6 trabaiadores con iornadas de 8 hrs. diarias, tenemos: VENTAS =  $(45,000 \text{ } 1/$ Hr.-mag-hom)  $(8 \text{ hrs})$ (6mag-hom)(312  $\frac{DIA}{D}$ )

Ventas = \$ 673,920,000 anuales.

De acuerdo a lo anterior presentamos un balnce inicial con cargosexclusivamente a capital, tomando en consideración que se cuenta con 5 socios capitalistas que aportan \$ 350,000,000 per cápita y consideran do que con \$ 5.000.000.00 en el Banco se puede iniciar la operación:

 $-238 -$ 

# **BALANCE INICIAL**

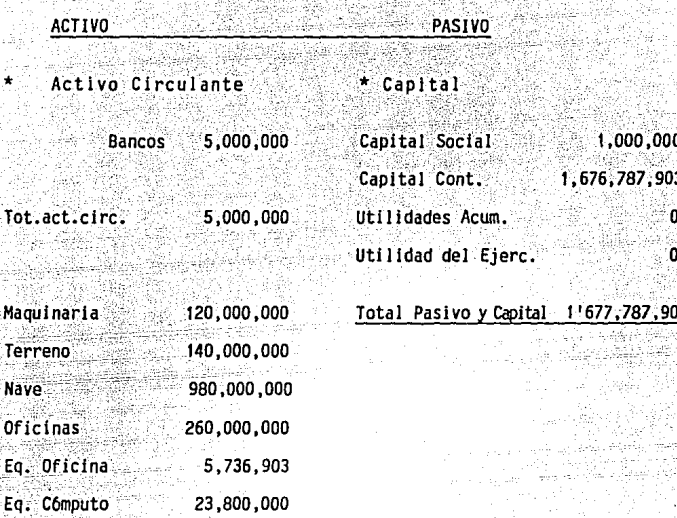

Eq. Transporte 45,000,000

1,582,287,903 Tot.act.fijo

\*Activo Diferido

Herramienta

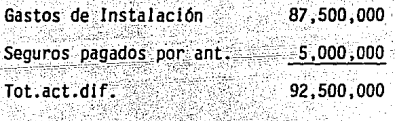

5,751,000

### Total de Activo 1,677,787,903

Ahora, presentamos el estado de costo mensual presupuestado durante la operación normal:

### ESTADO DE COSTO MENSUAL PRESUPUESTADO

Materia Prima............................La proporciona el cliente Mano de obra...............................Salarios Cargos indirectos.........................Sueldos administrativos Costos en que se incurre indirectamente.

 $2,340,000$  salarios MANO DE OBRA: 58.500 impuestos (2.5%) TOTAL: 2,398,500

CARGOS INDIRECTOS: 300,000 mantenimiento y refacciones 100,000 papelerla 465,500 energía eléctrica 200,000 teléfono 2,000,000 depreciación de maquinaria

1,458,000 amortización de gastos de instalación

Total: 4,523,500

Total de costo mensual presupuestado: 6,922,000

## ESTADO DE RESULTADOS PRESUPUESTADO MENSUAL

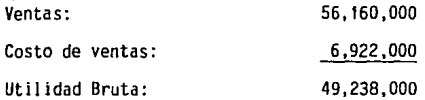

~ 240 -

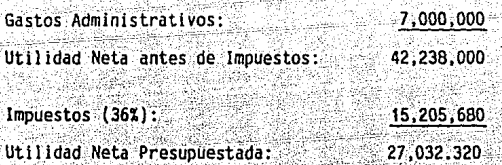

aggi Laguna

De acuerdo a lo anterior, la utilidad anual después de impuestos seria de: \$ 324,387,840

- Por lo tanto. la inversión se recuperaría en: Recuperación de la inversión = 1,677,787,903 / 324,387,840

Recuberación de la inversión = 5.17 años

Y el rendimiento porcentual anual es de:

Rendimiento anual = (324,387,840 / 1,677,787,903) 100

Rendimiento anual =  $19.33\%$ 

# CONCIDSTONFS

A lo largo del desarrollo del presente tema de tesis, se ha hecho men-ción en repetidas ocasiones de que es muy importante el conocer todos los requerimientos técnicos, administrativos y legales que deben ser cu biertos para poder aventurarse a instalar un taller de máquinas herra-mientas, ya que de esto depende en gran medida el éxito de éste como un verdadero negocio.

Lo anterior queda muy bien ejemplificado con el hecho de que aunque enel país proliferan estos talleres. la gran mavoría no cumple con los re quisitos de calidad que se requieren actualmente en el mercado por lo que son escasos los talleres que pueden competir, mantenerse y más aúnbrindar un servicio completo tanto en asesoría como en soluciones a pro blemas que se presenten en un momento determinado.

Así podemos concluir con los siguientes puntos a nivel particular:

- 1. Las maquinas herramientas representan una parte fundamental en la in dustria como se mencionó en su momento, éstas han existido desde hace mucho tiempo empleándose primero en pequeños talleres de tipo doméstico, hasta que a través de la Revolución Industrial se formaronlas primeras fábricas.
- 2. Dentro de las máquinas herramientas de mayor importancia tenemos, el torno. La fresadora. La rectificadora. el taladro. La sierra mecánica y el cepillo; básicamente éstas máquinas no han cambiado en su -

 $-242 -$ 

principio de construcción y de operación pero sí en cuanto a sus alcances de precisión, materiales de trabajo, rapidez de maguinado, etc.

- 3. Es imprescindible el conocer no solo los tipos de maquinas herramien tas, sino la variedad que existe en cada tipo para poder decidir antes de adquirir las máquinas, ya que esto dependerá, en un principio del tipo de trabajo que se vava a realizar.
- 4. La capacidad de poder plantear soluciones a algún problema determina do de maquinado, en muchas ocasiones se ve limitado por el tipo de maquinaria que se posea, por lo que se tienen que realizar una serie de adaptaciones que no ofrecen la mayoría de los talleres.
- 5. Asimismo, actualmente nadie puede aventurarse a formar una compañíano importando a lo que ésta se dedique, sin que antes se cuente conun respaldo administrativo y contable sólido, debido a todos los cam bios fiscales que se han presentado a últimas fechas.
- 6. Lo anterior viene a reiterar la importancia que representa el cono-cer todos los aspectos legales que se trataron aquí ya que no se pue de desligar lo técnico de lo administrativo.
- 7. Resulta muy conveniente el realizar un estudio previo a la instala-ción del taller o si se desea adquirir uno ya establecido, ya que se deben tomar en cuenta muchos factores antes de tomar la decisión.
- 8. Los factores que influyen más en nuestro punto de vista en ésta decisión son:

La localización del taller y el tino de empresas con las que se pretende trabajar, va que de éstos dos factores se desprenden varios más.

- ∵9 Dentro de esos factores secundarios (por llamarios de alguna manera. podemos mencionar el fácil acceso mediante vías de comunicación. la facilidad de conseguir personal, la descentralización que exige elgobierno. la facilidad de poder realizar alguna ampliación en el fu turo, el tipo de maquinaria que se debe adouirir, etc.
- 10. Podemos afirmar que la instalación y operación de un taller de má-quinas herramientas presenta una muy buena opción como un negocio rentable, va que como se vió en el análisis económico, el recuperar una inversión más o menos considerable en un lapso no mayor a cinco años resulta muy atractivo y esto tomando en cuenta un solo turno de trabajo de ocho horas y considerando los gastos de la empresa comosi va estuviera establecida, por lo que si se tuvieran dos turnos y se empezara con un taller no de las dimensiones que se habló aquí, la inversión puede ser recuperada en la mitad del tiempo.
- 11. En cuanto a la instalación del taller es necesario comentar que elplanteamiento que aquí se realizó, fue arbitrario en cuanto a las dimensiones y a la distribución en planta, más sin embargo, se debe tomar en cuenta que la cimentación de la maguinaria. la instalación eléctrica. los servicios que se plantearon, etc., se pueden tomar como modelo no importando el tamaño del taller.

En cuanto a algunas conclusiones a la que podemos hacer mención de mane

 $-244$ 

- ra global, podemos señalas las siguientes:
- 1. La existencia de un sin número de talleres de máquinas herramientasson prueba inequivoca de que existe un gran mercado, el cual no ve satisfechas sus necesidades completamente, por lo que un taller de éste tipo es rentable.
- 2. El soporte técnico que presentan la mayoría de estos talleres es deficiente va que en muchas ocasiones se descuida el aspecto de servicio al cliente. el cual es imprescindible actualmente para el éxitode cualquier empresa.

Finalmente, no se pretende asequrar en un ciento por ciento que al instalar un taller de máquinas herramientas cuidando todos éstos detallesse lograra tener un éxito completo, ya que cualquier inicio de una compañía es difícil y no se puede en muchas veces contar con algún contrato inmediato que pudiera solventar los gastos de éste.

# **BIBIIOGRAFIA**

- Maquinas herramientas, organización y sistemas. t in ∼ Astudillo. in and in libri - IGN GRAFINIA Ed. RSI.
- Manual de herramientas y máquinas para la industria metal mecánica.  $2 -$ American Machinist Ed. McGraw Hill.

wa tini kikin kutombo

in (1941), Milliann yn 1998, yn 1992 yn 1992 ac yn 1992.<br>1992 - Paris Antonio Constitution yn 1992 ac yn 1992 yn 1994 yn 19 a a la ciudad de la composición de la ciudad.<br>La capital portuguesa de la ciudad de la ciudad de la ciudad de la ciudad de la ciudad de la ciudad de la ciud

- Manual para técnicos en mecánica industrial.  $3.$ Maurice J. Webb. Ed. McGraw Hill.
- Operación de Máquinas herramientas. 4. Krar. Oswald, Amand. Fd. McGraw Hill
- Manual de métodos de fabricación metal mecánica.  $5<sub>1</sub>$ Sergio Villanueva, Jorge Ramos Watanabe. i in di Tanggun di Tangguni.<br>Prinsipali mana nagarang Kungi AGT Fditor
- 6. Manual del Ingeniero Mecánico. MARKS Baumeister, Avallone, Baumeister III. Ed. McGraw Hill.
- Manual del Alumbrado.  $7<sub>-</sub>$ Westinghouse. Ed. Dossat.
- Manual AHMSA 8.
- $9.$ Manual Monterrey.
- $10.$ Procesos de Manufactura. Ostwald, Begeman, Amsted, Ed. CECSA.
- $11.$ El torno y la fresadora. Roberto Nandreu. Ed. Gustavo Gili.
- $12.$ Máquinas Herramientas Modernas. Rossi. Ed. Dossat.
- $13.$ Materiales y procesos de fabricación. Harry D. Moore, Doanld R. Kibbey. Ed. Limusa.

14. Teorla Elemental del Concreto Reforzado. Albertó Muñoz Casas. Ed. Latina, S. A.

Santa Santa Pala

da ka SS.

15. Catálogo de Maquinaria León Weill.

in Turkiyê ye.

- 16. Catálogo de Herramientas Kenametal.
- 17; Normas Técnicas para Instalaciones Eléctricas.

and provided to the first state of the

the control of the stage will be a stronger of the stage of the stage of the stage of the stage of the stage of<br>The stage of the stage of the stage of the stage of the stage of the stage of the stage of the stage of the st

nisi kale taga salah sebagai di Komputer.<br>Kabupaten Seringan di Komputer Seringan Seringan Seringan Seringan Seringan Seringan Seringan Seringan Seringa e este kaj approvincia la vigita de la Territorio (1990).<br>Tas este componento de la managona de la managona de la managona (1990).

18. Calculo con Geometria Arolítica. Louis Lelthold Ed. Me Graw Hill.